#### **OBSAH**

### **Amatérské radio**

**Vydavatel:** AMARO spol. s r.o.

**Adresa vydavatele:** Radlicka 2, 150 00 Praha 5, tel.: 257 317 314

**Řízením redakce** pověřen: Ing. Jiří Švec tel.: 257 317 314

**Adresa redakce:** Na Berànce 2, Praha 6 tel.(zàzn.): 412 336 502,fax: 412 336 500 E-mail: [redakce@kte.cz](mailto:redakce@kte.cz)

**Rocné vychazi** 12 cisel, cena vytisku 42 Kc.

**Rozsiruje** ÜDT s.r.o., Transpress spol. s r. o., Mediaprint & Kapa a soukromi distributori.

**Predplatné** v CR zajisfuje **Amaro** spol. s r. o. -Michaela Jiráčková, Hana Merglová (Radlickà 2, 150 00 Praha 5, tel./fax: 257 317 313, 257 317 312). Distribuci pro predplatitele také provàdi v zastoupeni vydavatele spolecnost MEDIASERVIS s. r. o., Abocentrum, Moravské nàmesti 12D, P O. BOX 351, 659 51 Brno; tel.: 541 233 232; fax: 541 616 160; [abocentrum@pns.cz](mailto:abocentrum@pns.cz); reklamace - tel.: 0800 -171 181.

**Objednávky a predplatné** v Slovenskej republike vybavuje MAGNET-PRESS Slovakia s. r. o., Teslova 12, R O. BOX 169, 830 00 Bratislava 3, tel./fax: 02/44 45 45 59, 44 45 06 97 - predplatné, tel./fax: 02/44 45 46 28 - administrativa E-mail: [magnet@press.sk](mailto:magnet@press.sk).

**Podávání novinovych zásilek** povoleno Ceskou postou - reditelstvim OZ Praha (c.j. nov 6285/97 ze dne 3.9.1997)

**Inzerci v CR** prijimá vydavatel, Radlická 2, 150 00 Praha 5, tel./fax: 257 317 314.

**Inzerci v SR** vyrizuje MAGNET-PRESS Slovakia s. r. o., Teslova 12, 821 02 Bratislava, tel./fax: 02/44 45 06 93.

**Za pûvodnost** prispëvku odpovidá autor.

Otisk povolen jen **s uvedením pûvodu**.

Za obsah **inzerátu** odpovidá inzerent.

Redakce si vyhrazuje **právo neuverejnit** inzerát, jehoz obsah by mohl poskodit povëst časopisu.

**Nevyžádané rukopisy** autorům nevracíme.

Právni nárok na **odskodnení** v pripadë zmën, chyb nebo vynechání je vyloučen.

**Veskerá práva vyhrazena**.

**MK CR E 397**

**ISSN 0322-9572, C.j. 46 043**

**© AMARO spol. s r. o.**

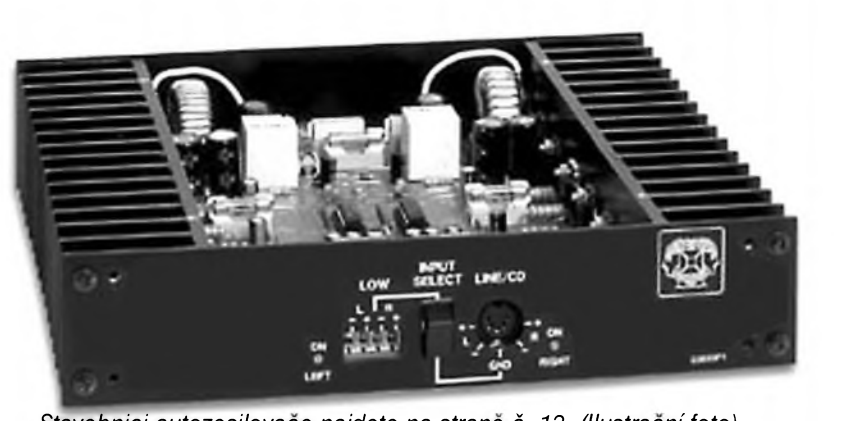

*Stavebnici autozesilovace najdete na strane C. 13. (Ilustracní foto)*

### **Obsah**

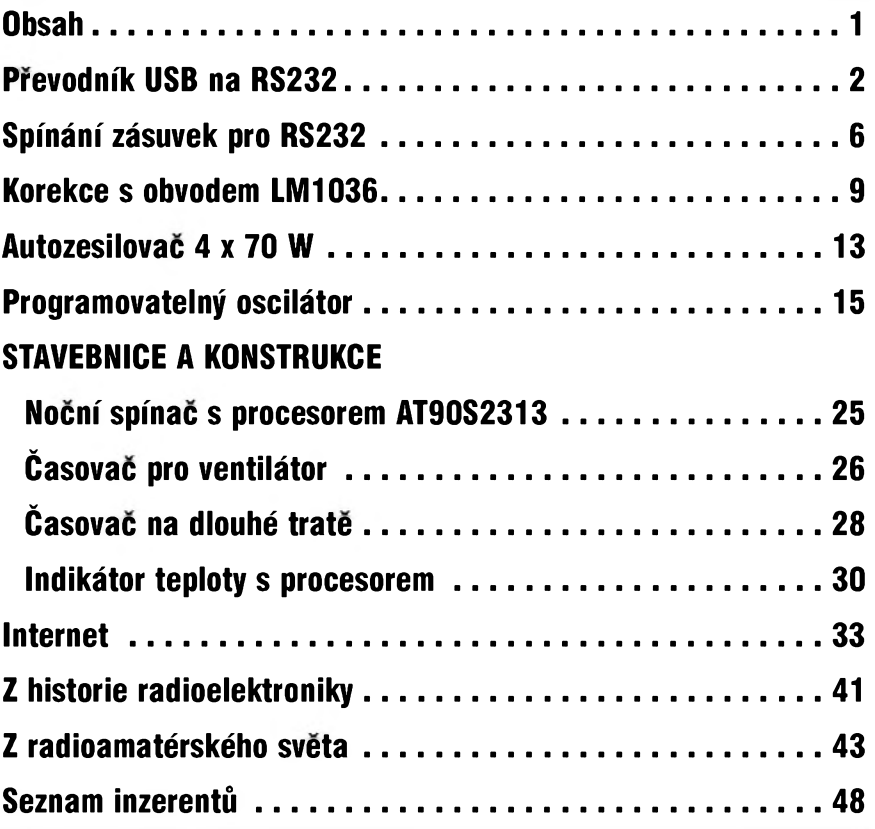

### **Zajímavosti**

#### **Kamery jiz umí snímat 3D záznam**

Na univerzitě v Kentucky byl vyvinut systém, ktery umozní prostrednictvím jedné kamery snímat trojdimenzionální obraz. Takový trojrozměrný film pak pri vysílání vyvolá pocit, ze jsou promítané objekty soucástí prostoru, v němž jsou diváci.

Základ technologie tvoří projekční systém, ktery na snímanych objektech

zobrazí rúznobarevné body, z nichz je kamera následne schopna "pochopit" trojrozměrnost objektů, a to včetně pohybu. Pokrok je především ve skutečnosti, ze lze 3D obraz snímat jednou kamerou a také v relativně malých nákladech na celé zarízení.

Vyroba prototypu stála cca 4000 amerických dolarů, zatímco při hromadné výrobě by se měla cena dostat na čtvrtinu. Přepokládá se, že sériová produkce by mohla začít do dvou let.

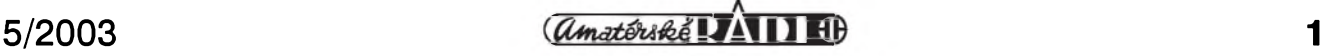

# <span id="page-1-0"></span>**Prevodník USB na RS232**

Sbernice USB nachází v poslední době stále širší uplatnění. Zejména u starších počítačů se může stát, že potřebujeme připojit zařízení s USB konektorem a ten jiz není k dispozici. Firma FTDI uvedla na trh několik specializovanych obvodû, které velmi jednoduše převádí protokol RS232 na USB.

#### **FT8U232AM**

Obvod predstavuje cenovê vyhodné řešení pro jednočipový převod sériového přenosu dat přes sběrnici USB. Prenosová rychlost je 920 kbaud (na RS232) a 2000 kbaud (RS422/RS485). Obvod se vyznacuje flexibilní architekturou vhodnou pro řadu aplikací, jako jsou napríklad USB modemy, skenery čárového kódu, apod. Obvod se dodává v rozmërovë úsporném provedení MQFP s 32 vývody (čtverec 7 x 7 mm). Pro aplikace existují virtuální COM port drivery pro WlN98, WIN2000 a připravují se drivery pro WIN Milenium, Apple iMAC a Linux.

Na obr. <sup>1</sup> je blokové zapojení obvodu FT232AM. Na obr. 2 je rozlození vyvodû pouzdra MQFP32. Funkce jednotlivych vyvodû je popsána v tab. 1. V tab. 2 jsou hlavní elektrické vlastnosti obvodu.

Obr. 3. znázorňuje připojení externího rezonátoru (např. typ Murata CSTLS6M00G53). Trívyvodovy rezonátor má vestavëny kondenzátor, takze není jiz potreba doplnit externí kapacitu. Pri pouzití klasického krys-

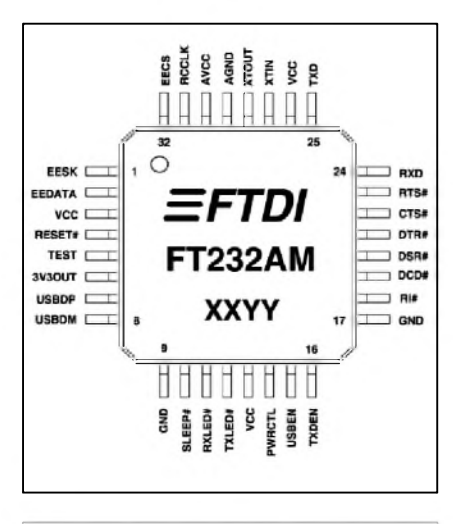

*Obr. 2. Zapojení vÿvodû obvodu*

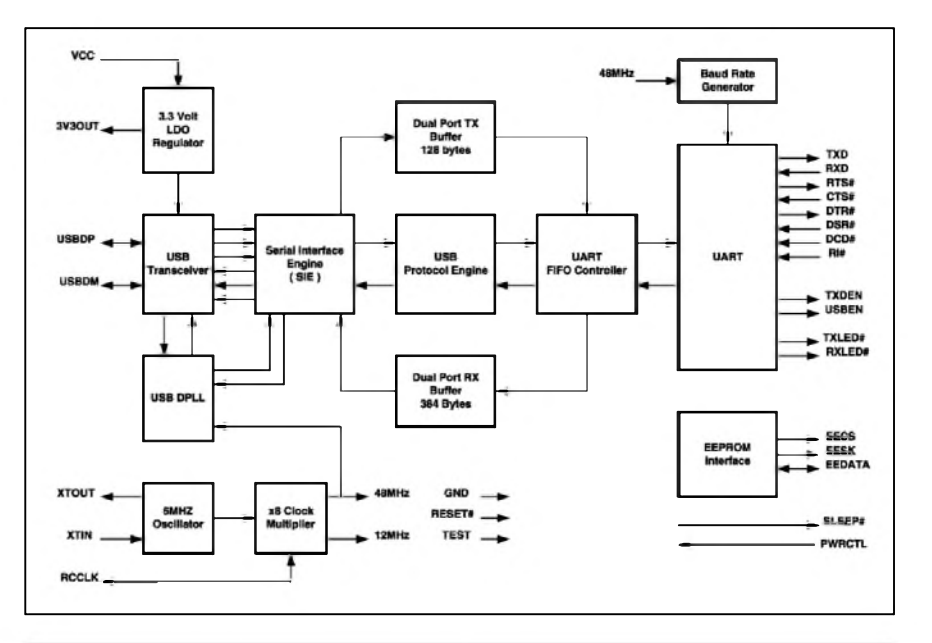

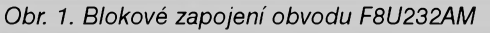

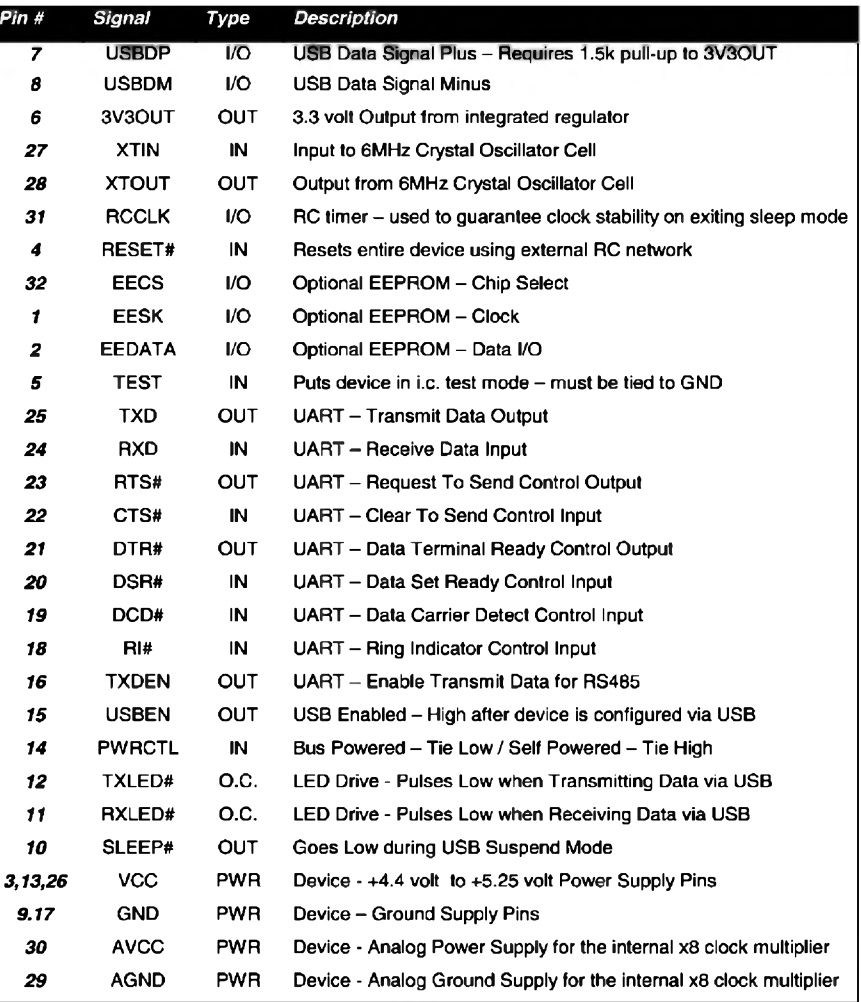

*FT232AM Tab. 1. Popis vÿvodû obvodu FT232AM*

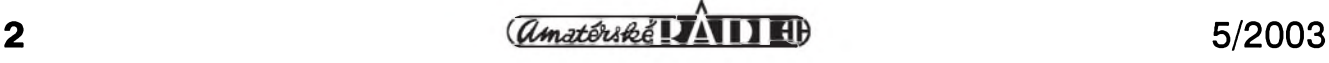

#### **STAVEBNÍ NÁVODY**

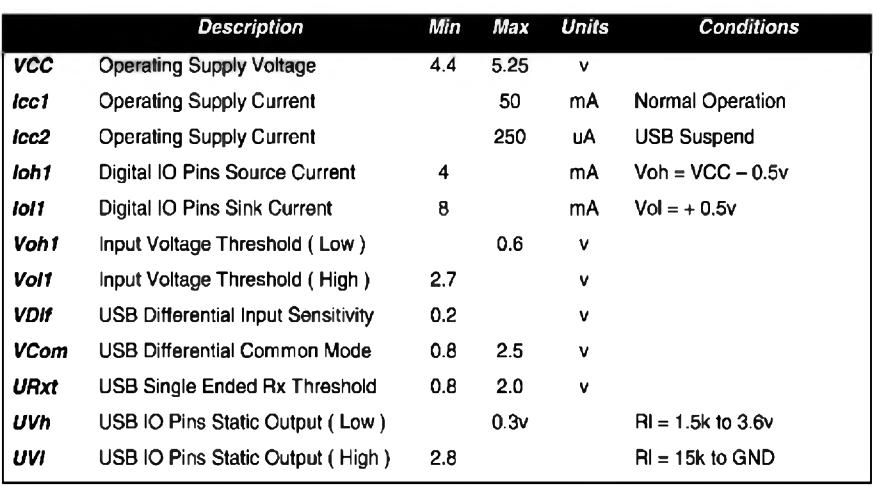

*Tab. 2. Charakteristické vlastnosti obvodu F232AM*

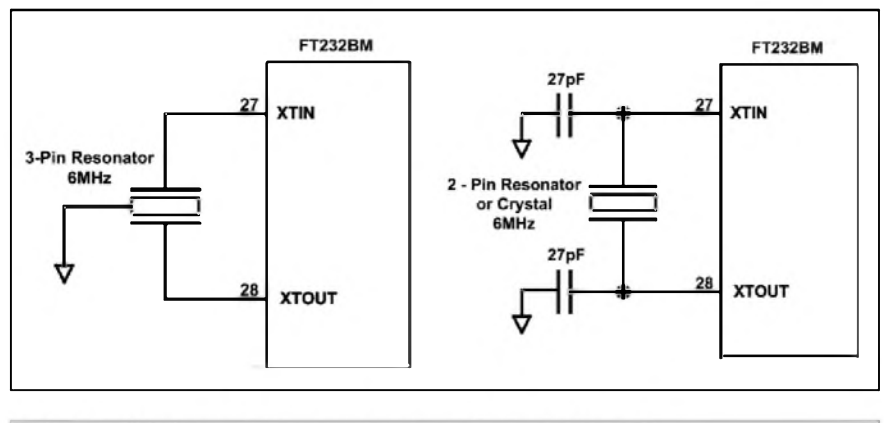

Obr. 3. Příklady zapojení externího rezonátoru nebo krystalu

talu je nutno doplnit dvojici kondenzátorú, kapacita okolo 27 pF je vyhovující. K obvodu je mozné pripojit EEPROM typu 93C46, 93C56 nebo 93C66. Zpûsob pripojení pameti je na obr. 4. Po počátečním resetu obvod FT232 otestuje pamef EEPROM, zda je zapojena a zda data v ní jsou funkční. Když ano, použije uložená data, kdyz ne, pouzije nastavení z vÿroby.

Obvod FT232 mûze bÿt napájen prímo ze sbernice USB nebo mûze mít vlastní napájecí zdroj. Zapojení s vlastním zdrojem je na obr. 5.

Vÿstup z obvodu FT232 musí bÿt připojen na konvertor na sběrnici RS232 nebo RS422/RS485. Pro tyto aplikace existuje řada specializovaných obvodû. Sbernice RS232 vyzaduje napájecí napětí  $\pm$ 9 V. Nejčastěji jsou použity obvody řady "213", které obsahují 4 vysílače a 5 přijímačů. Tyto obvody dodávají napríklad Maxim, Sipex, AD a další. Zapojení pro převod z TTL na RS232 je na obr. 6. Pro pripojení na sbernici RS422 se pouzije zapojení podle obr. 7. Prevod zajiSfují dva obvody SP491.

Pro kontrolu stavu obvodu (príjem nebo vysílání dat) má FT232 dav vÿ-

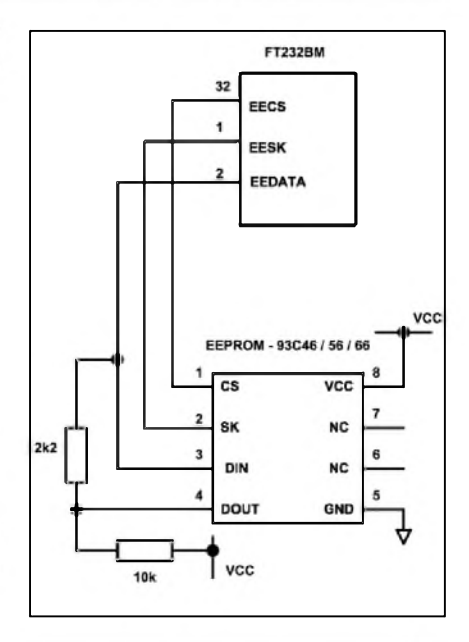

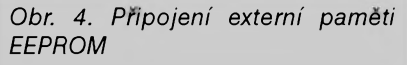

vody pro pripojení LED - TXLED a **RxLeD.** Aby byly viditelné i krátké prenosy dat, jsou oba vÿstupy vybaveny zpožďovačem. Oba výstupy je možné také spojit, LED pak indikuje jakýkoliv pohyb na sběrnici (viz obr. 8).

Při požadavku na napájení dalších obvodû napetím 3,3 V je mozné pouzít také externí napefovÿ regulátor podle obr. 9. Pouzitÿ regulátor musí bÿt schopen dodat vÿstupní napetí 3,3 V při vstupním napětí 4,4 V. Při požadavku na malÿ odber (> 5 mA) mûzeme využít i vestavěný regulátor v FT232.

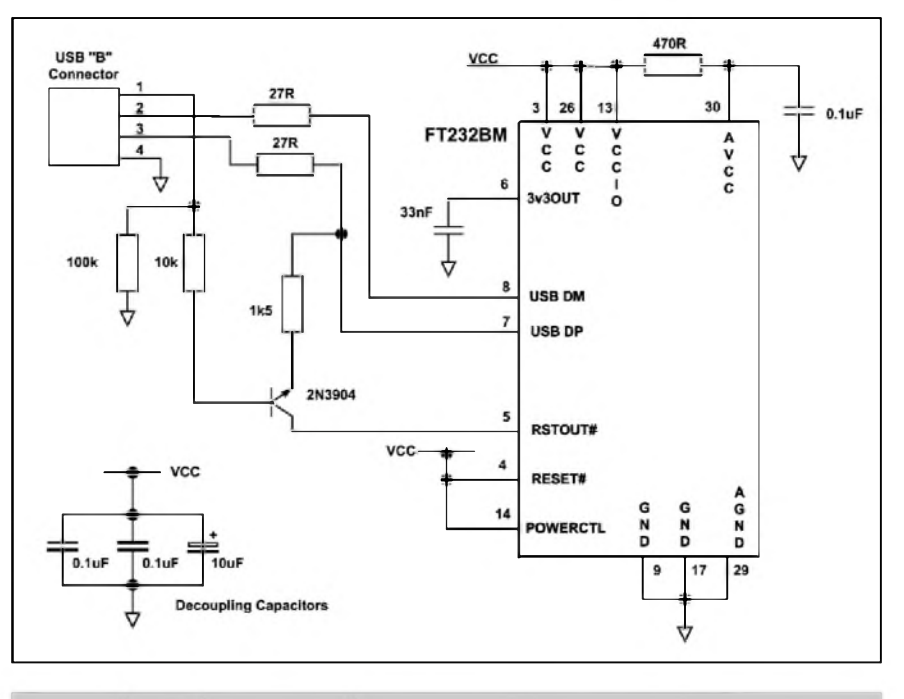

*Obr 5. Príklad pripojení ke sbernici USB (vlastní napájení obvodu)*

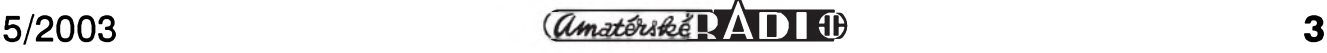

#### **Popis**

Schéma zapojení prevodníku je na obr. 10. Zapojení vychází z doporucení vyrobce - viz predchozí popis. USB sběrnice se připojuje konektorem K1, který je s vývody do desky spojů (typ B). Pres odpory R5 a R6 je signál priveden na vstup obvodu FT232. Obvod je časován krystalem Q1 o kmitočtu 6 MHz. Korektnístart po pripojení napájecího napetí zajiSfuje obvod s tranzistorem T1. V zapojení je pouzita i externí EEPROM IC1 typu 93C46, opet zapojená podle doporučení výrobce.

Prevod úrovní TTL na RS232 zajiSfuje obvod MAX213 IC3. Tento obvod vystací pro generování napetí ±9 V s kondenzátory pouze 100 nF (C8 a C14). Vystup sbernice RS232 je vyveden na devítipinový konektor D-SUB K2. Obvod je napájen ze sbernice USB, takze nevyzaduje zádny napájecí zdroj.

#### **Stavba**

Prevodník je zhotoven na dvoustranné desce s ploSnymi spoji o rozmerech 60 x 42,5 mm. Rozlození soucástek na desce s ploSnymi spoji je na obr. 11, obrazec desky spojû ze strany soucástek (TOP) je na obr. 12, ze strany spojû (BOTTOM) je na obr. 13. Pozor si musíme dát na pájení SMD obvodů IC3 a hlavně IC2, který má již poměrně hustě umístěné vývody (rozteč pouze 0,8 mm!).

Zbytek obvodu již nepředstavuje žádný problém, jsou zde použity běžné soucástky s drátovymi vyvody. Prevodník pracuje i bez pameti EEPROM, ta vSak umozñuje ulození doplñujících údajů o převodníku, jako sériové čí-

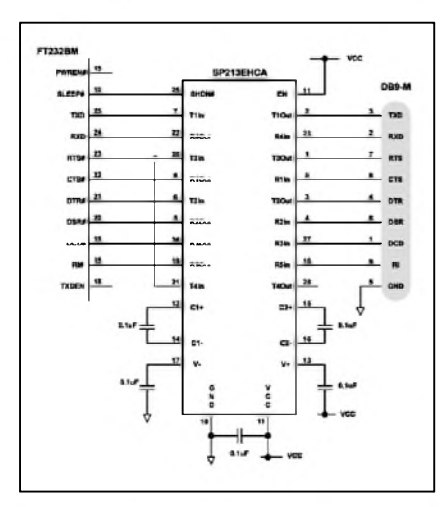

*Obr. 6. Pripojeníkonvertoru pro sber-*

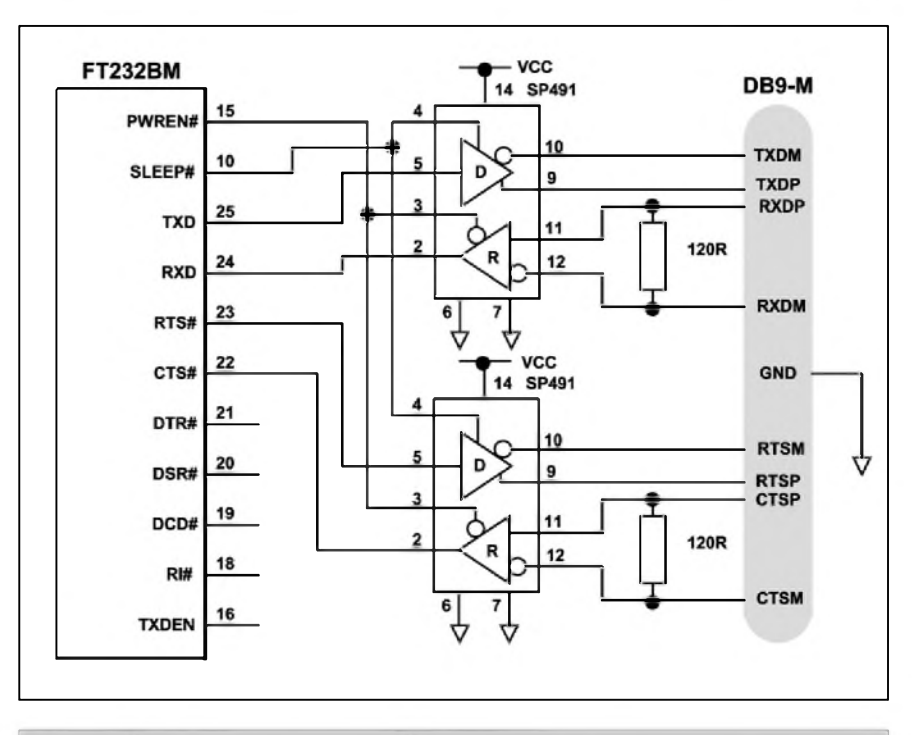

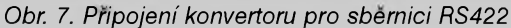

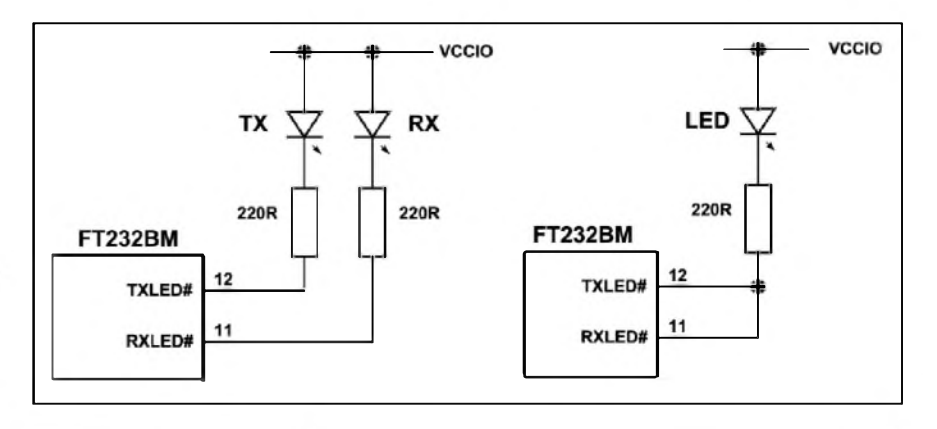

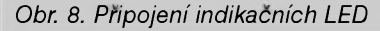

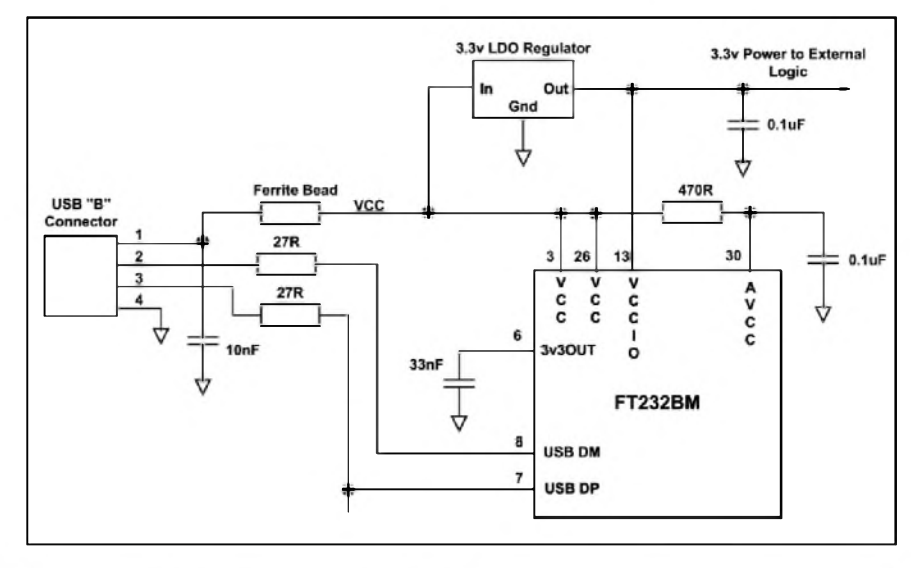

*nici RS232 Obr. 9. Usporádání pro externí napetovy regulátor 3,3 V*

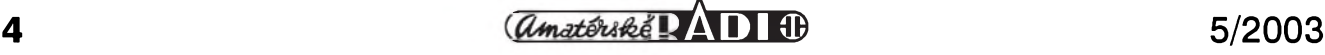

#### **STAVEBNÍ NÁVODY**

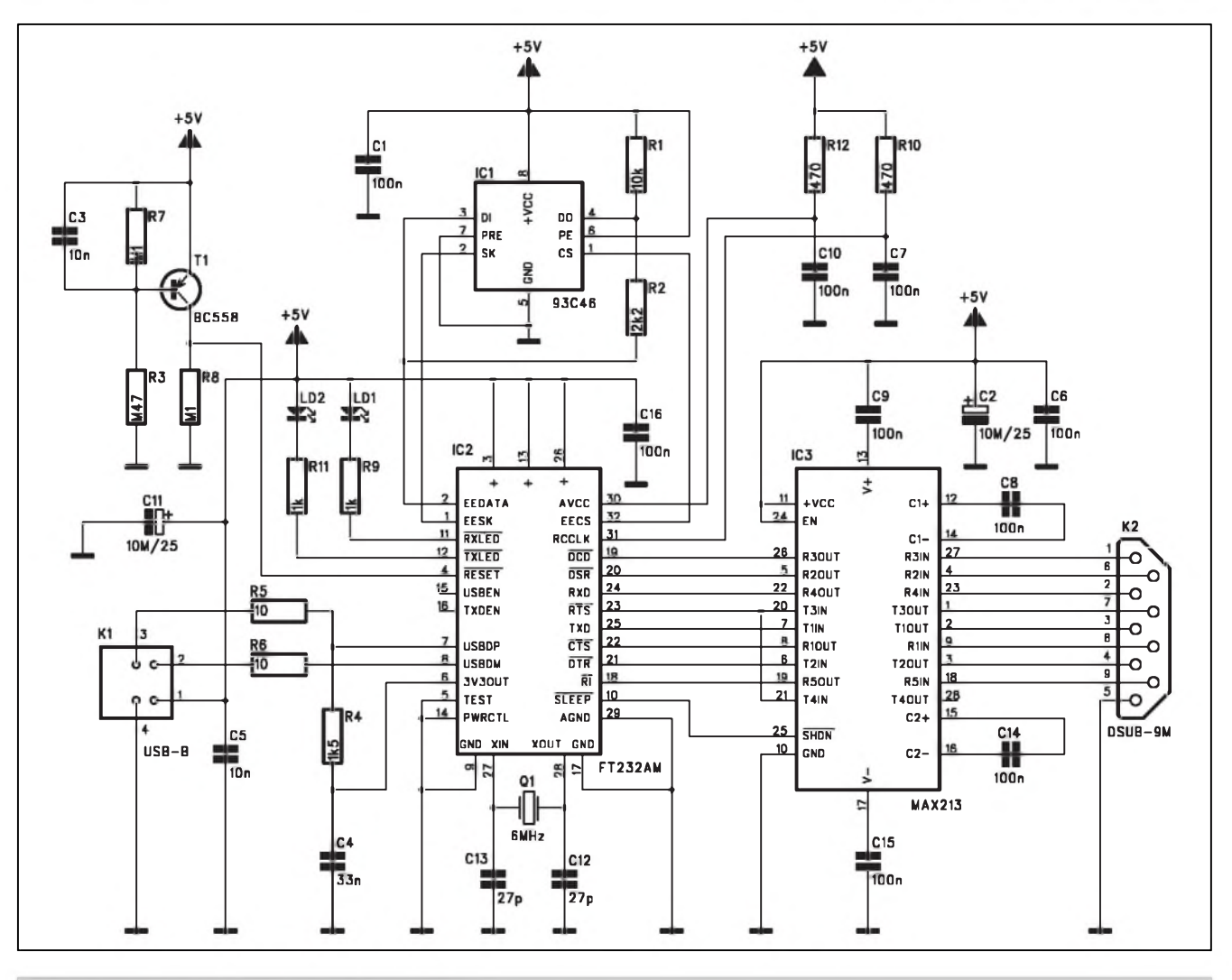

*Obr. 10. Schéma zapojenípfevodníku USB*

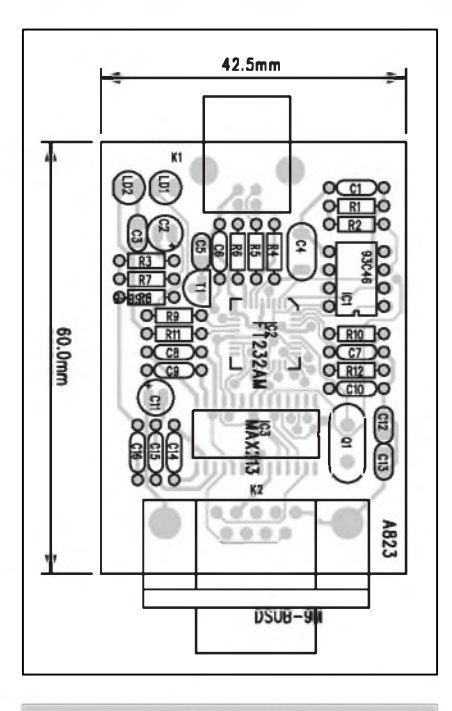

*Obr. 11. Rozlození soucástek na desce pfevodníku*

42.5mm slo, identifikace produktu apod., takže mûze byt pouzito více produktû s obvodem FT232 jako virtuálních COM

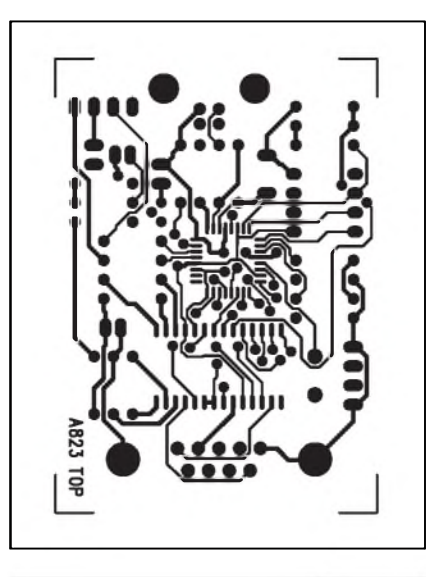

*Obr. 12. Obrazec desky spoju pfevodníku (strana TOP)*

portû (bez EEPROM mûze byt pripojen pouze jeden virtuální COM port).

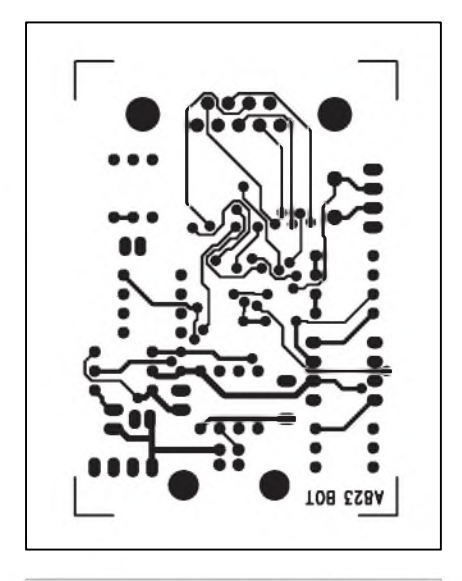

*Obr. 13. Obrazec desky spoju pfevodníku (strana BOTTOM)*

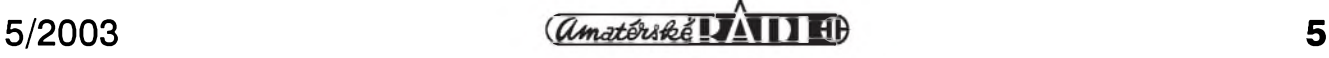

# **Spínání zásuvek pro RS232**

<span id="page-5-0"></span>Osobní pocítac múzeme vyuzít mimo jeho hlavní pracovní náplň i k řadě dalSích cinností. Jednou z nich je napriklad dálkové spínání nekolika svetelných okruhů, řízených po sběrnici RS232. K dekódování řídicích signálů je pouzit obvod PCF8547P Popisované zapojení je schopno ovládat 6 samostatnych kanálú.

#### **Popis**

Na obr. <sup>1</sup> je blokové zapojení obvodu PCF8574. Z obrázku je patrné, ze obvod tvoří převodník ze sériové komunikační linky I2C na paralelní osmibitový výstup. Sériová vstupní data jsou posuvným registrem přiřazena jednomu z osmi výstupů. Tento princip lze realizovat i běžnými logickými hradly. Pouzití PCF8574 ale nabízí dalSí moznosti, jako napríklad adresování obvodu vstupy A0 až A2, což umožňuje připojení až 8 obvodů na

jednu sbernici I2C. DalSí vyhodou obvodu PCF8574 je interní resetovací obvod pri zapnutí napájecího napètí, což zaručuje definované výstupní stavy po startu. Na vstupu sbèrnice I2C je zapojen filtr, zlepSující odolnost obvodu proti rušení. Výstupní signály P0 až P7 jsou obousměrné, umožňují tedy nejen data vysílat, ale také císt. V tomto zapojení není ale funkce ctení vyuzita. Obvod PCF8574 má také vystupní signál pro přerušení, aktivovaný změnou stavu na vstupech P0 až P7. Protože režim čtení dat není v tomto zapojení použit, není ani tento výstup vyuzit.

Mimo obvod PCF8574 obsahuje schéma zapojení na obr. 2 pouze nèkolik dalSích soucástek. Napájení obvodu zajiSfuje sífovy transformátor v provedení s vývody do desky plošnych spojû TR1. Sekundární napètí je usmèrnèno mûstkem D11. Nestabilizované napètí 12 V slouzí pro spínání cívek relé, obvod PCF8574 je napájen stabilizovanym napètím +5 V z obvodu IC2. Vstupní data jsou přivedena pres konektor K1 z bèzného konektoru D-SUB 9F. Signál RTS je na vyvodu 7 a DTR na vyvodu 4. Zem je standardně na vývodu 5. Vstupní signály jsou ošetřeny dvojicemi diod D1 a D2 a maximální úroven signálu je omezena Zenerovými diodami D3 a D4 na 5 V Zkratovací propojky JP1 az JP3 urcují poradí spínace v prípadè, ze je na sbèrnici I2C zapojeno více obvodû.

Vystupní cást zapojení se skládá z šesti identických tranzistorových spínačů (T1 až T6), v jejichž kolektorech jsou zapojeny cívky relé RE1 az RE6. Spínací kontakty relé jsou vyvedeny na Sestici Sroubovacích zdírek s vyvody do desky spojû. Pro ex-

#### **INTERRUPT** 13  $NT +$ LP FILTER LOGIC **PCF8574** A<sub>0</sub>  $\overline{2}$ A<sub>1</sub>  $= P<sub>0</sub>$  $\overline{3}$ 5  $A<sub>2</sub>$  $\bullet$  P1 6  $14$  $\div P2$ SCL  $I^2C-BUS$ **INPUT**  $\overline{7}$ 15  $\div$  P3 **FILTEF** CONTROL **SHIFT** VO<br>PORT  $SDA =$ 8 BIT  $\overline{9}$ REGISTER  $\div$  P4  $10$  $= P5$  $11$  $\div P6$  $12$  $\div P7$ **WRITE** pulse **READ pulse**  $V<sub>DD</sub>$ POWER-ON  $^{\circ}$  $V_{SS}$ RESET

*Obr 1. Blokové zapojení obvodu PCF8574P*

Na stránkách vyrobce (*wwwftdichip. com*) jsou zdarma ke stazení ovladace pro rûzné verze Windows. Mûzete pouzít také nèmecké stránky *www. unitronic.de/ftdi.htm*.

#### **Záver**

Popsaný převodník využívá poměrnè moderní soucástkovou základnu, umožňující velmi jednoduchou konstrukci převodníků ze sběrnice USB na RS232/422/485.

#### **Seznam soucástek**

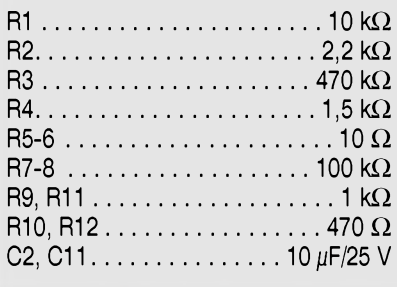

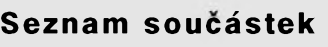

#### **A99816**

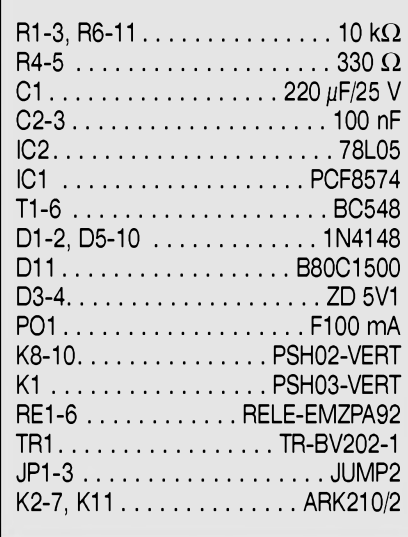

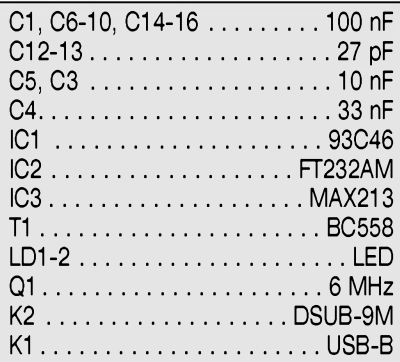

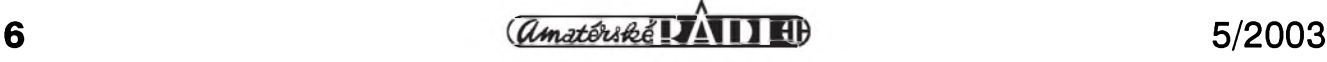

#### **STAVEBNÍ NÁVODY**

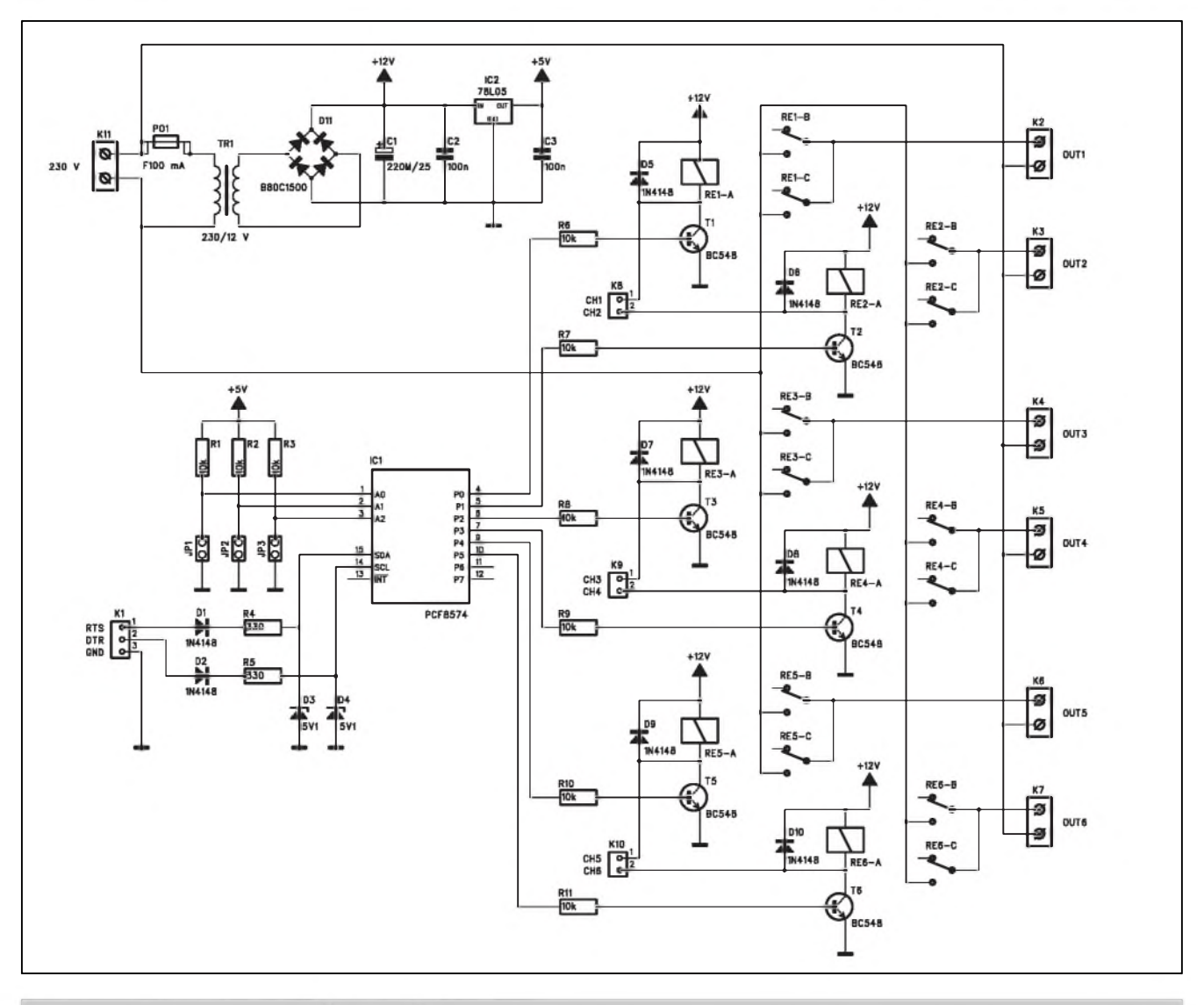

*Obr 2. Schéma zapojení spinace pro sbernici RS232*

terni indikaci sepnutí slouzi konektory K8 až K10. K nim mohou být přes odpor 1,2 kohmu připojeny na napájecí napetí +12 V LED.

#### **Stavba**

Obvod spinace je zhotoven na dvoustranné desce s ploánymi spoji o *roz-*

*mèrech* 155 x 50 mm. Rozlozeni soucástek na desce s ploánymi spoji je na obr. 3, obrazec desky spojû ze strany součástek (TOP) je na obr. 4. ze stra-

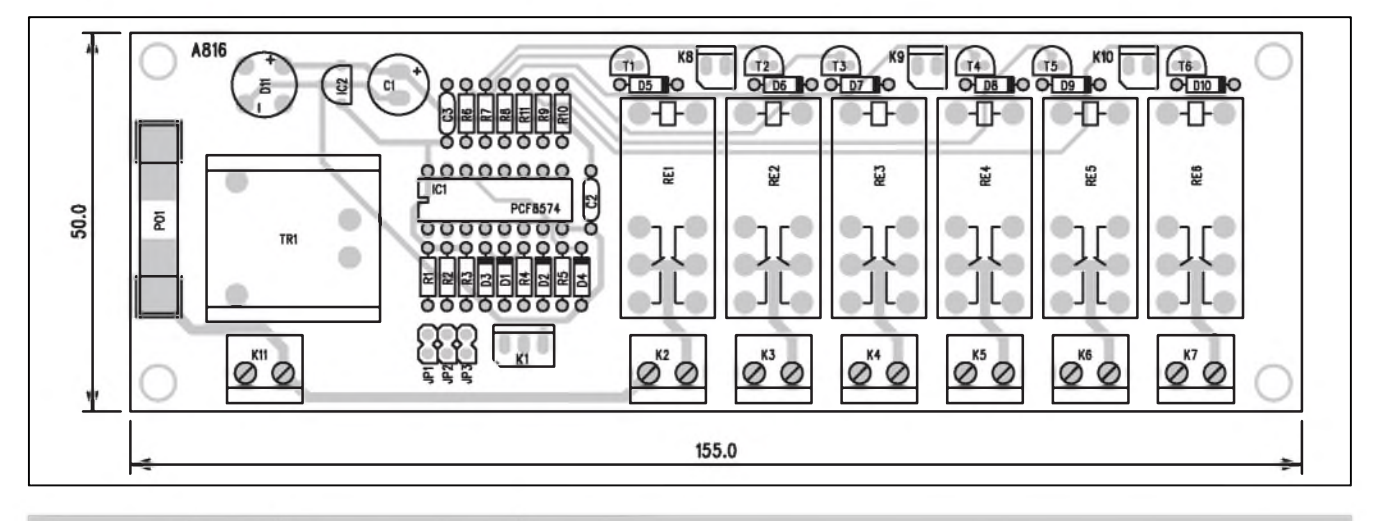

*Obr 3. Rozlozeni soucástek na desce spinace zásuvek*

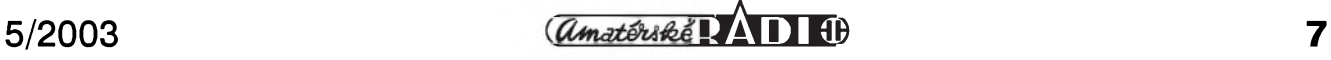

**STAVEBNÍ NÁVODY**

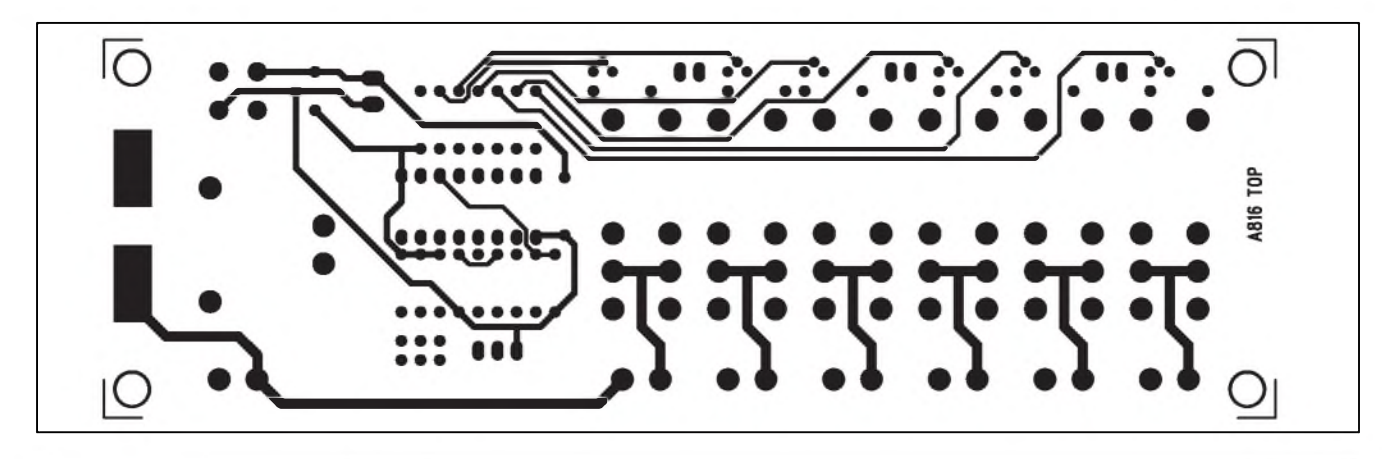

*Obr 4. Obrazec desky spoju spinace zásuvek (strana TOP)*

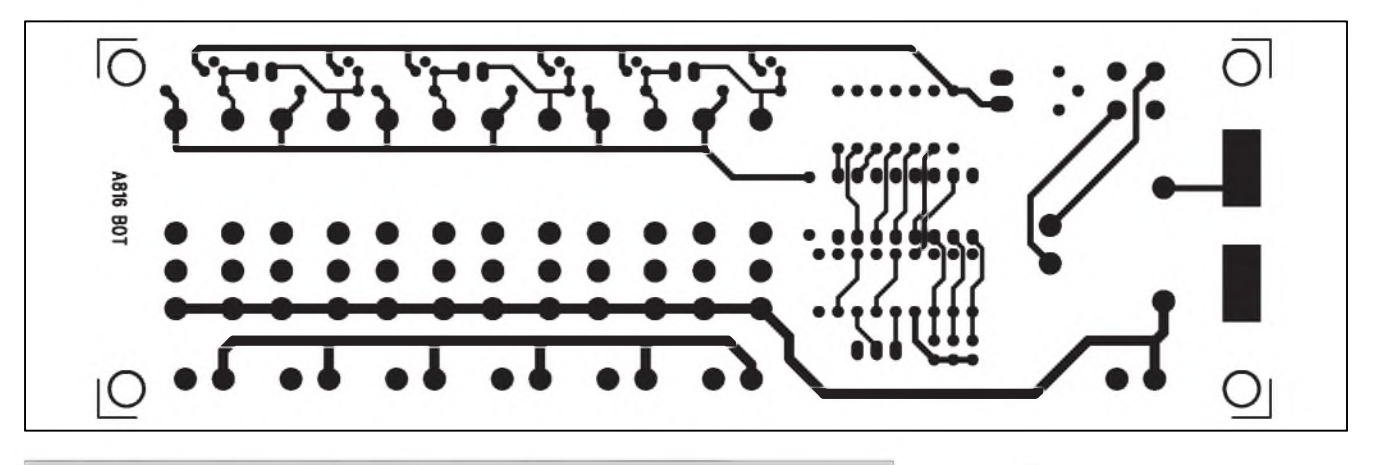

*Obr. 5. Obrazec desky spoju spinace zásuvek (strana BOTTOM)*

ny soucástek (BOTTOM) je na obr. 5. Obvod může být umístěn do samostatné umělohmotné krabičky nebo přímo do rozvaděče se šesti zásuvkami.

Stavba je relativně jednoduchá a při peclivé práci by obvod mel fungovat na první zapojení.

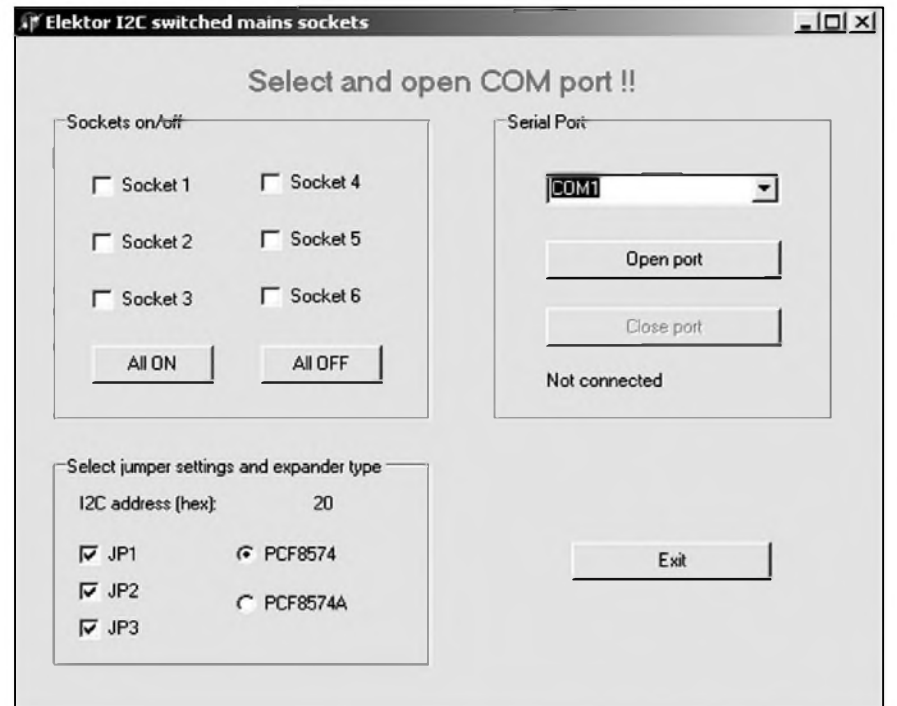

#### **Ovladac**

Pro řízení spínače potřebujeme jednoduchy ovládací program pod windows. Ten je zdarma ke stazení na internetové stránce púvodního projektu: *<http://www.elektor.de/dl/dl.htm>*, císlo 388, 020298-11. Okno programu je na obr. 6. Jádrem programu je simulace sbernice I2C na sériovém konektoru počítače. Signál DTR řídí takt SCL, signál RTS datovy kanál SDA.

Pro správnou funkci programu musíme nejprve překopírovat soubor serialdll.dll do adresáre windows\system a pak jiz múzeme spustit program sockets.exe. Zvolíme připojený port a typ pouzitého obvodu. Propojky JP1 az JP3 nastavíme podle propojek na desce. Nyní již můžeme libovolně zapínat a vypínat jednotlivé vystupy obvodu.

#### **Záver**

Popsané zapojení lze využít pro řadu aplikací, kdy lze z osobního počítače libovolne zapínat a vypínat rúzné elektrické spotřebiče.

*Obr. 6. Okno rídicího programu*

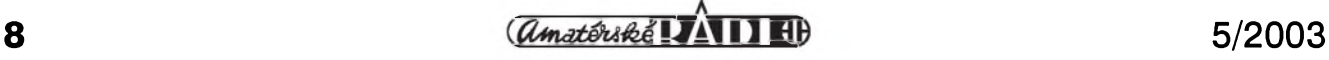

## <span id="page-8-0"></span>**Korekce s obvodem LM1036**

Korekční zesilovače jsou nedílnou součástí prakticky každého zesilovacího retëzce. Pokud pomineme zaryté hifisty, které každá kmitočtová odchylka od ideálnê rovného prûbëhu kmitočtové charakteristiky přivádí k šílenství, jsou bëzné dvoupásmové korekce asi nejčastějším osazením vykonového zesilovače. Návodů na jejich stavbu již bylo uverejnëno mnoho, od jednoduchych pasivních az po velmi kvalitní, osazené operacními zesilovaci v cenových relacích řádu stovek Kč, hříšně drahými řadiči místo potenciometrů apod. Dnešní konstrukce se řadí spíše mezi ty ekonomické, hlavnë pokud jde o náročnost a dosahované parametry. Jádrem zapojení je obvod LM1036 od firmy National Semiconductor. Jedná se o integrovany stereofonní korektor se samostatnou regulací hloubek a vy-Sek, hlasitosti a stereováhy, tedy prakticky se vším, co od běžného zesilovače pozadujeme. Vyhodou obvodu je, ze všechny ovládací funkce jsou řízeny stejnosměrným napětím, společným pro oba kanály, takze vystacíme pouze s jednoduchymi potenciometry. Elektrické vlastnosti obvodu sice nedosahují limitů, běžně dosažitelných s kvalitními operačními zesilovači, ale pro řadu aplikací domácí elektroniky jsou více než dostatečné:!

rozsah regulace hloubek rozsah regulace výšek Sírka pásma odstup s/S  $THD + N$ maximální zisk maximální vstupní napëtí maximální vystupní napëtí provozní napëtí proudová spotreba

 $\pm 15$  dB (20 Hz) + 15 dB/-13 dB (20 kHz) 16 Hz az 170 kHz 78 dB (Uin = 250 mV) 0,04 % 0,6 dB (asi 1,07 x) 1,93 V 0,75 V 9 az 16 V 46 mA

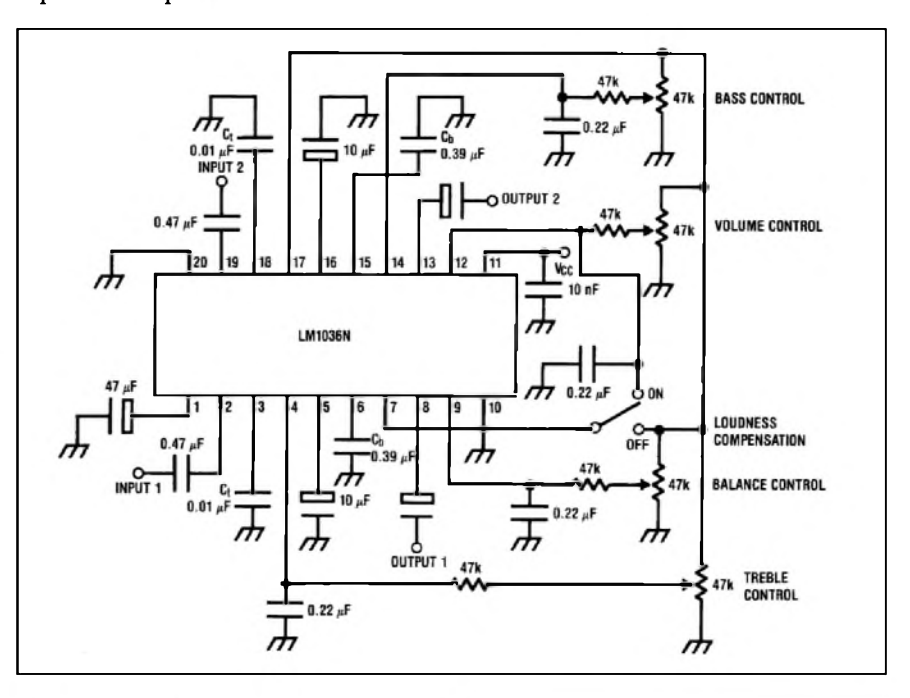

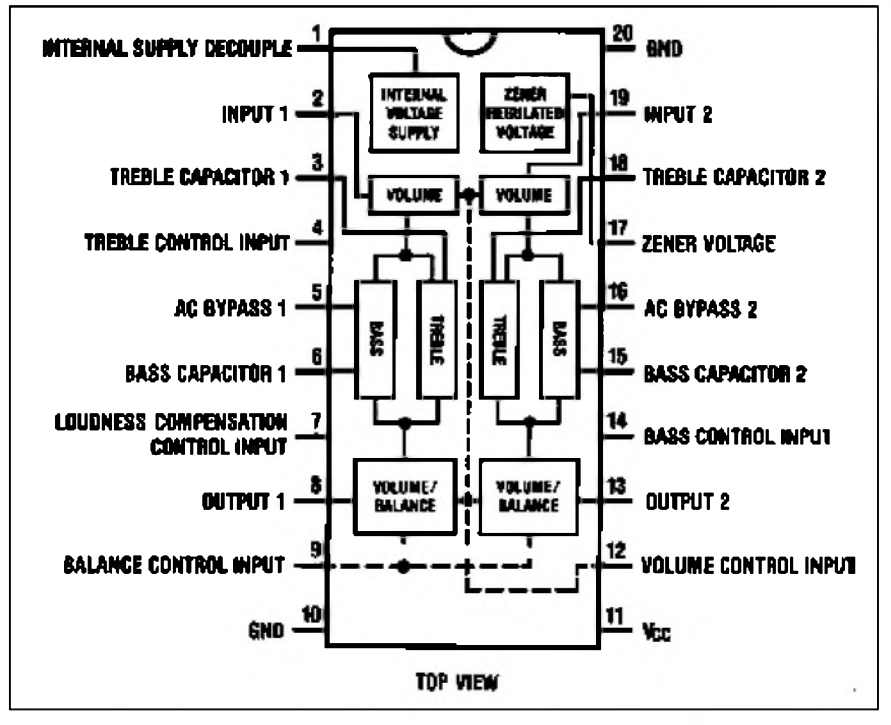

*Obr. 1. Blokové zapojení obvodu LM1036*

*Obr. 2. Katalogové zapojení obvodu LM1036*

Z uvedeného přehledu vidíme, že obvod je určen pro zařízení spotřební elektroniky, kde zpracováváme signály s pomërnë stabilní úrovní, nebof prebuditelnost obvodu není příliš veliká. Pro signály z radia, CD a magnetofonu, které prichází nejcastëji do úvahy, to ale bohatë stací.

#### **LM1036**

Na obr. <sup>1</sup> je blokové zapojení obvodu LM1036. Obvod obsahuje dva shodné kanály ( $L a R$ ) se společnými řídícími vstupy. Ty jsou určeny pro stejnosmërné rídící napëtí. Obvod má vlastní stabilizovaný zdroj řídícího napětí, ke kterému se pripojují jednoduché potenciometry. Doplňkovou funkcí obvodu je vypínatelná fyziologická regulace hlasitosti (loudness). Základní elektrické vlastnosti obvodu LM1036 jsou usporádány v tabulce 1. Doporu-

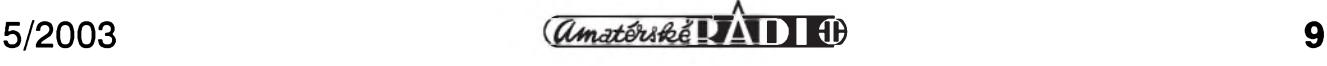

#### **STAVEBNÍ NÁVODY**

čené zapojení obvodu LM1036 je na obr. 2.

#### **Popis**

V této konstrukci jsme pro vás připravili dve modifikace obvodu korekcí. V první je pouze korekční obvod se vstupy a vystupy na konektorech cinch, ale řídicí napětí se přivádí z vnějšku na pájecí špičky. To umožňuje řídit korektor pouze ss napětím nebo umístit desku korektoru oddeleně od potenciometrů. V druhém zapojení jsou přidány potenciometry a deska tak tvoří ucelený korekční zesilovač, opět se vstupy a výstupy na konektorech cinch.

Schéma zapojení první jednodušší verze bez potenciometrû je na obr. 3. Vstupní signály se privádí na konek-

*Tab. 1. Charakteristické vlastnosti obvodu LM1036*

*Obr. 3. Schéma zapojeníkorekcís obvodem LM1036*

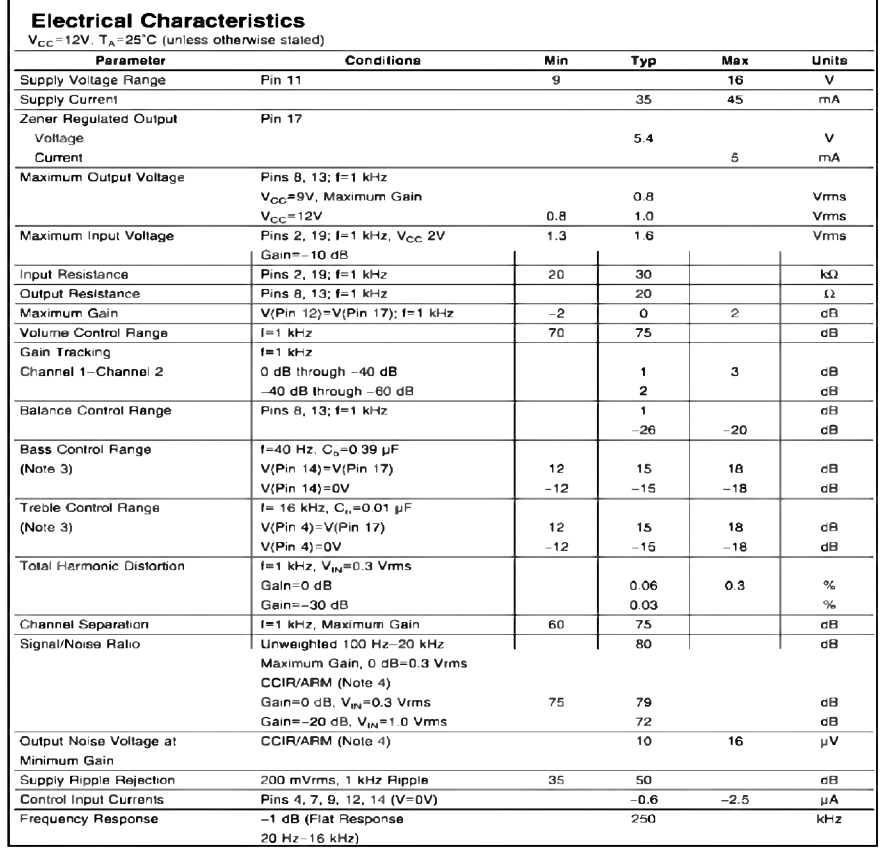

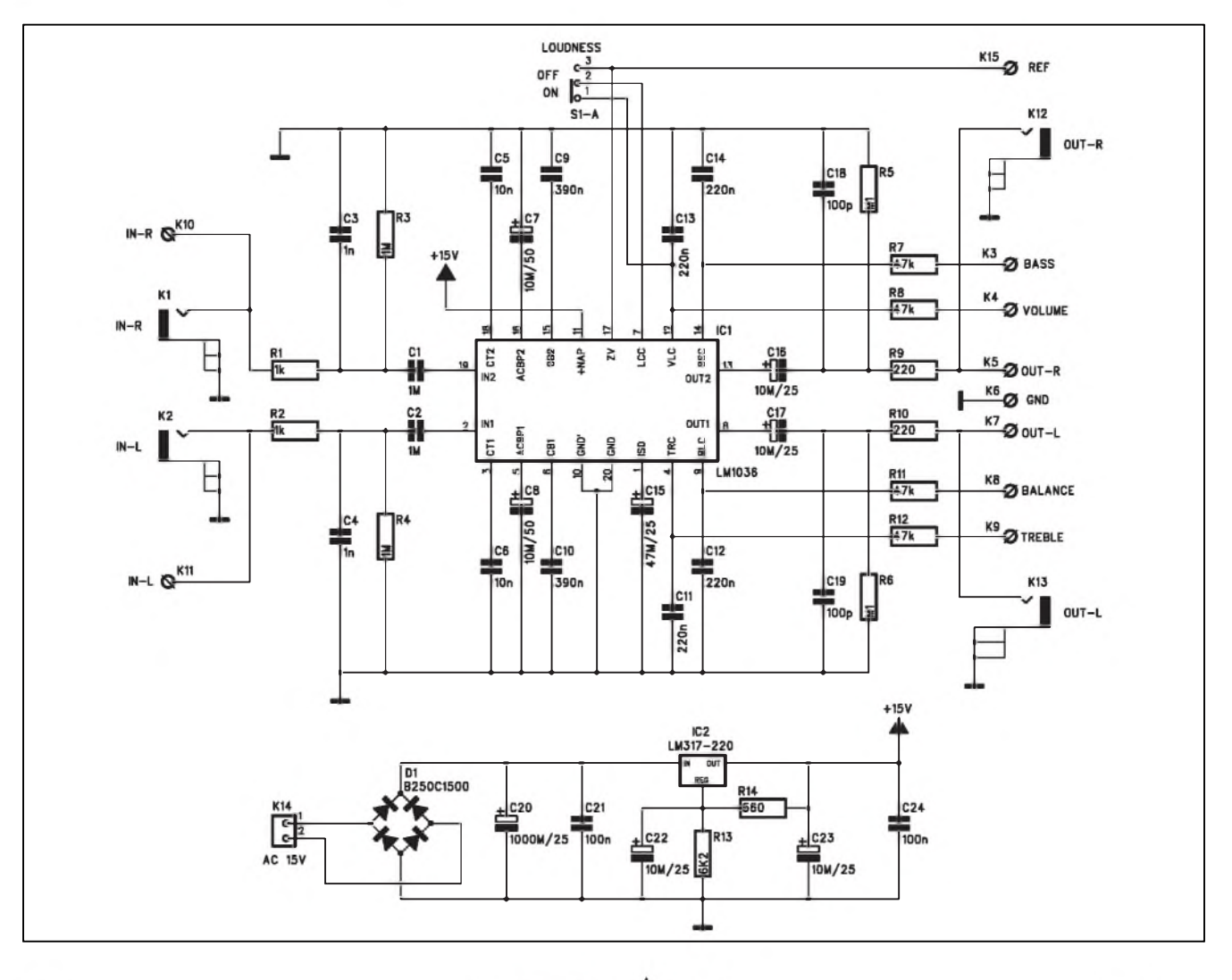

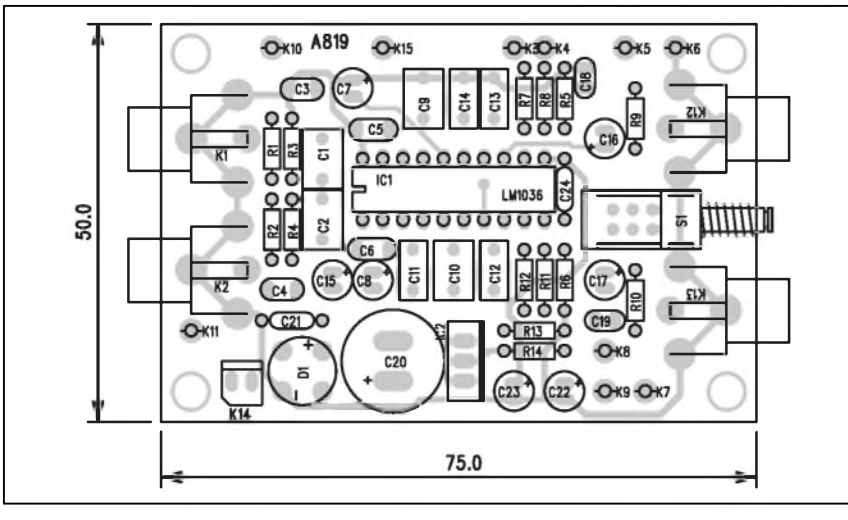

vychází z jiz popsaného modulu, je však doplněno o čtveřici otočných potenciometrû. Soucasnë jsou vynechány vstupy a výstupy řídicího napětí pro jednotlivé funkce. Signálové vstupy a vystupy jsou opêt na konektorech cinch.

**STAVEBNÍ NÁVODY**

#### **Stavba**

Korektor s potenciometry je zhotoven na dvoustranné desce s ploSnymi spoji o rozmêrech 65 x 75 mm. Rozlozeni soucástek na desce s ploSnymi spoji je na obr. 10, obrazec desky spojû ze strany soucástek (TOP) je na obr. 8, ze strany spojû (BOTTOM) je na obr. 9. O stavbê platí totéz jako u predchozího korektoru.

*Obr. 4. Rozlození soucástek na desce korekcí s obvodem LM1036*

tory K1 a K2 (případně špičky K10 a K11). Pres odpory R1 a R2 a oddêlovací kondenzátory C1 a C2 (na této pozici jsou pouzity fóliové kondenzátory) pokracuje signál na vstup obvodu **lM1036.** 5ada kondenzátorû okolo obvodu zajiSfuje pozadované kmitoctové charakteristiky korekcních obvodû. Pouzité kondenzátory by mêly byt téz fóliové. Na vyvodu 17 je k dispozici stabilizované ss napêtí pro pripojení potenciometrů (REF). Výstupní signál je pres kondenzátory C16 a C16 priveden na konektory cinch K12 a K13.Vstupy i vystupy obvodu jsou ještě ošetřeny paralelní kombinací RC pro potlačení nežádoucího rušení.

Korektor je napájen ze stabilizovaného zdroje +15 V, tvoreného regulátorem LM317 (IC2). Na vstupu regulátoru je diodovy mûstek, takze korektor mûze byt napájen jak stejnosmërnym, tak i strídavym napêtím přes konektor K14.

#### **Stavba**

Obvod korekcí je zhotoven na dvoustranné desce s ploSnymi spoji o rozmêrech 75 x 50 mm. Rozlození soucástek na desce s ploSnymi spoji je na obr. 4, obrazec desky spojû ze strany soucástek (TOP) je na obr. 5, ze strany spojû (BOTTOM) je na obr. 6. Zapojení obsahuje mimo obvod **lM1036** minimum dalSích soucástek, takze stavba by pri peclivé práci nemëla cinit problémy ani ménë zku-Senym elektronikûm.

#### **Korektor II**

Schéma zapojení druhého korekcního zesilovace je na obr. 7. Zapojení

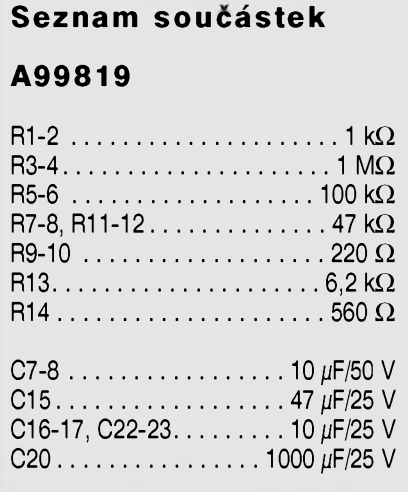

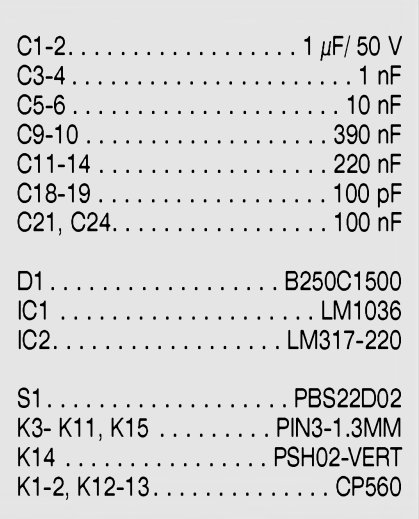

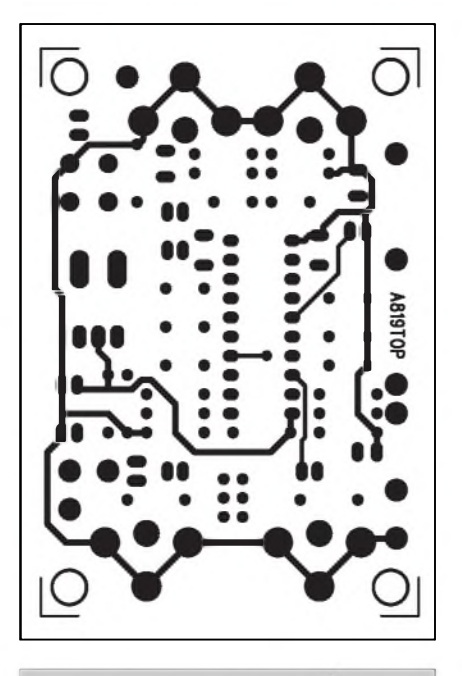

*Obr. 5. Obrazec desky spoju korekcí s obvodem LM1036 (strana TOP)*

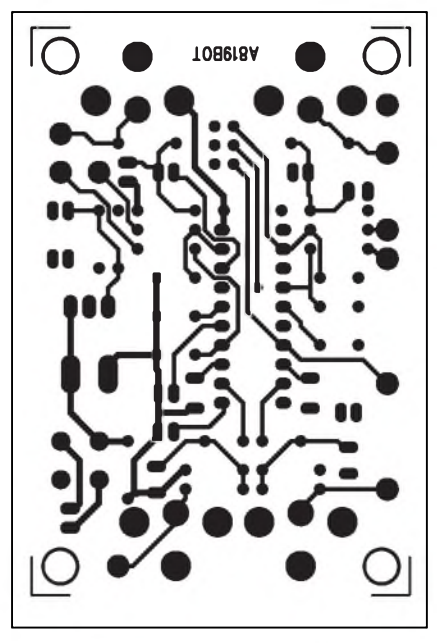

*Obr 6. Obrazec desky spoju korekcí s obvodem LM1036 (strana BOTTOM)*

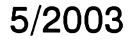

#### **STAVEBNÍ NÁVODY**

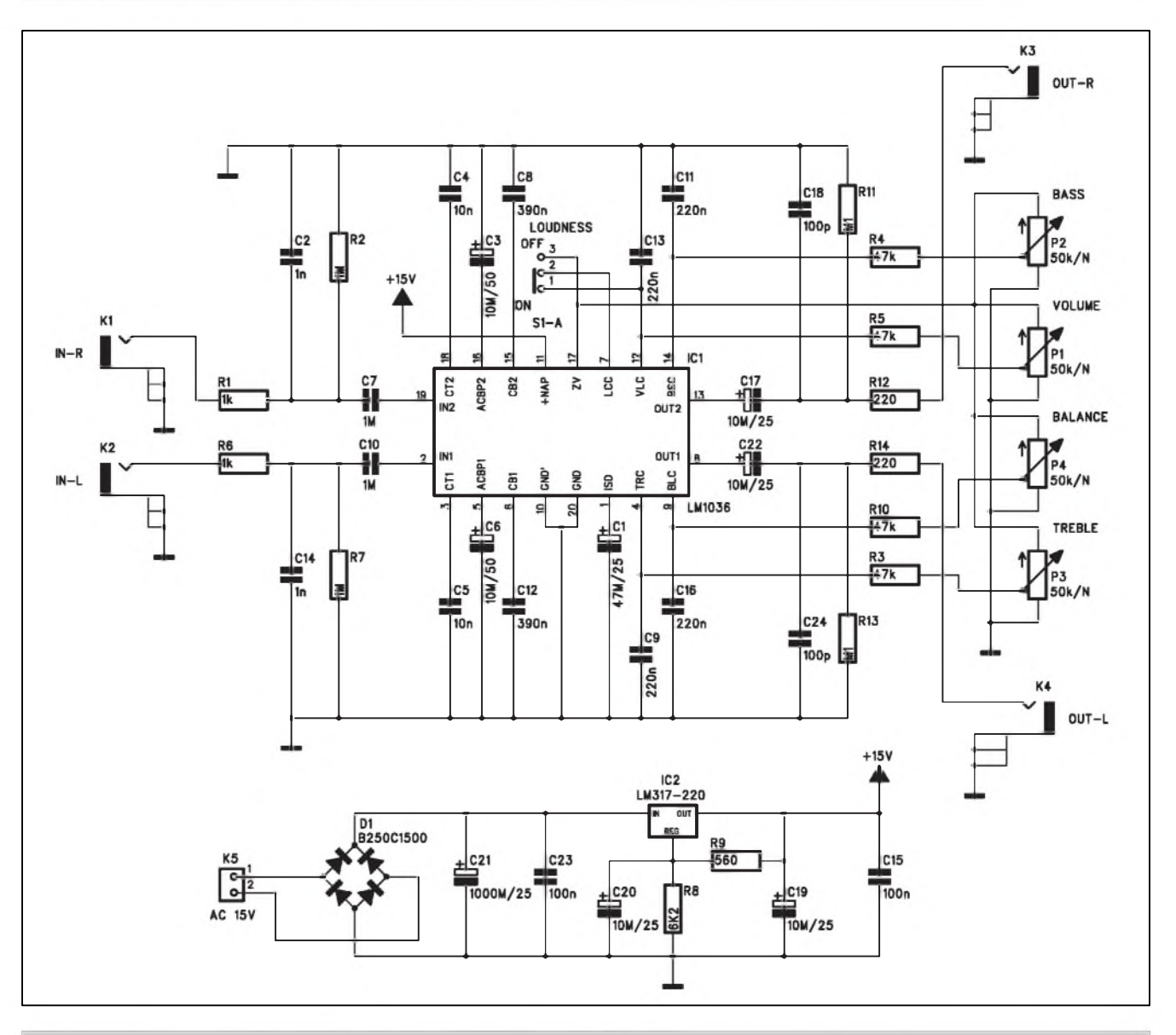

*Obr 7. Schéma zapojení korekcí s obvodem LM1036 a potenciometry*

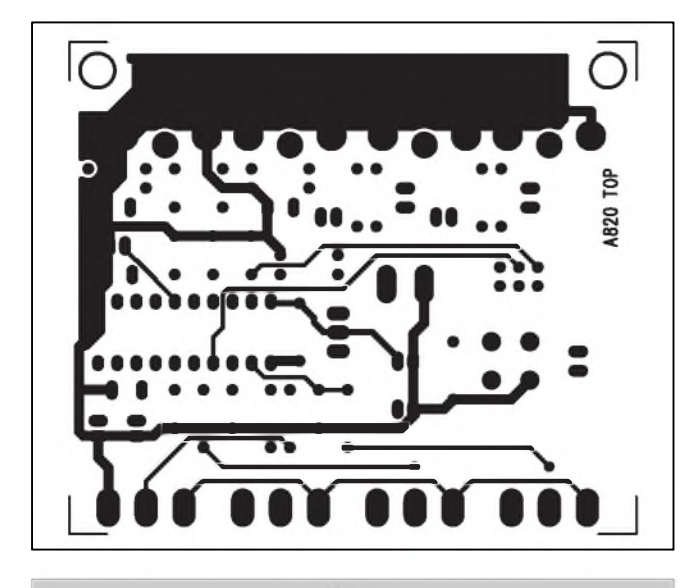

*Obr. 8. Obrazec desky spoju korekcí s LM1036 a potenciometry (strana TOP)*

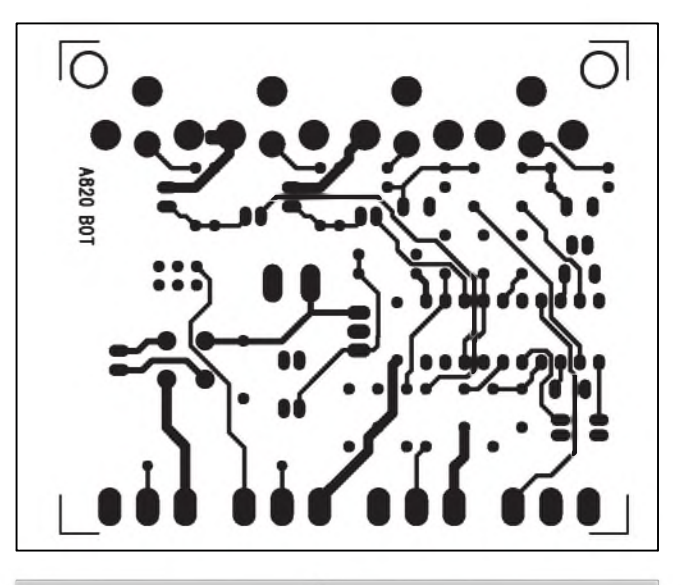

*Obr. 9. Obrazec desky spoju korekcí s LM1036 a potenciometry (strana BOTTOM)*

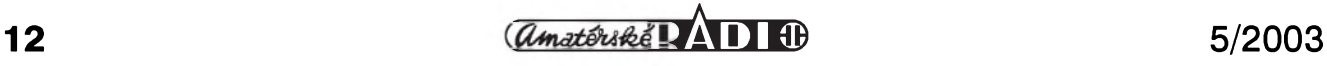

## **Autozesilovac 4 x 70 W - "CAX400"**

**Pavel Meca**

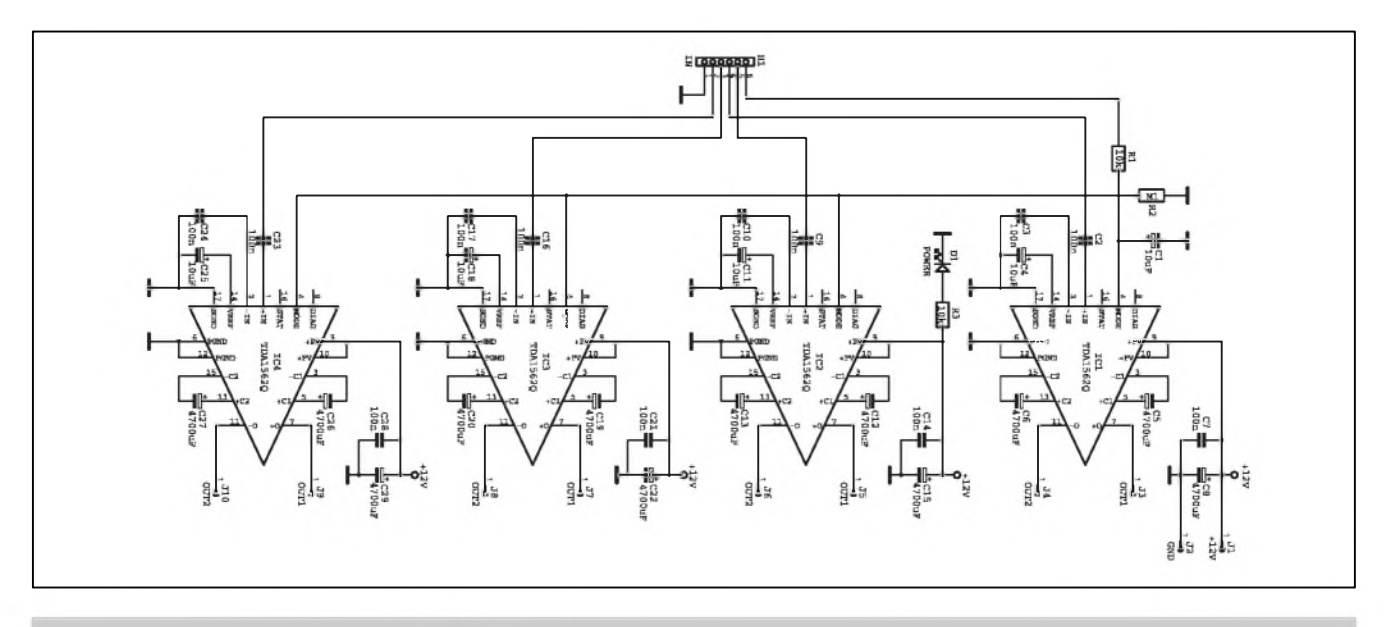

*Obr. 1. Schéma zapojení autozesilovace 4 x 70 W*

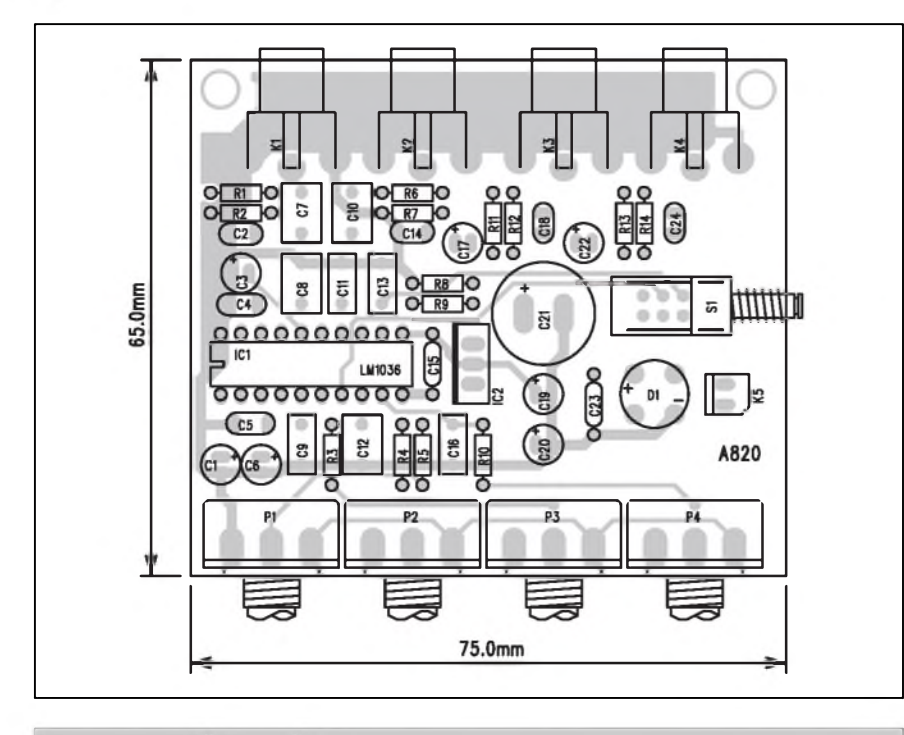

*Obr. 10. Rozlození soucástek na desce korekcí s LM1036 a potenciometry*

#### **Záver**

Oba popsané korektory jsou pouzitelné v řadě aplikací, ať už při stavbě nového domácího zesilovace, kdy se nabízí řada integrovaných i diskrétních koncových zesilovačů, tak i v případě doplnění stávajícího (například koncového zesilovače) o korekce.

Vyhodou popsaného obvodu je snadná realizovatelnost, poměrně solidní parametry a universálnost pouzití modulu.

#### **Seznam soucástek**

#### **A99820**

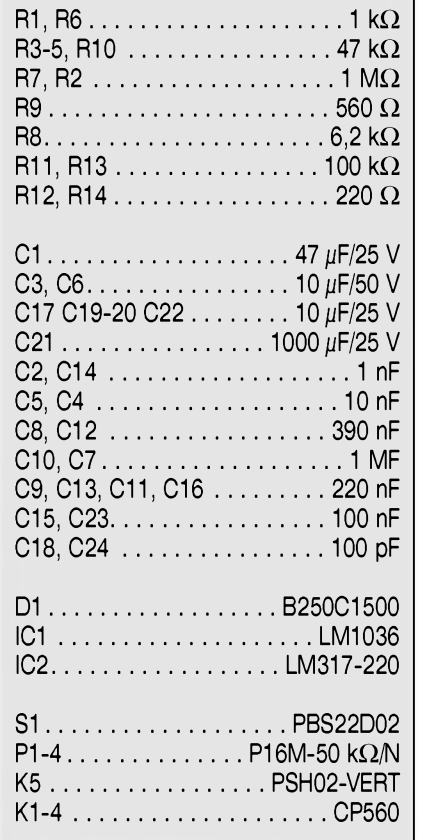

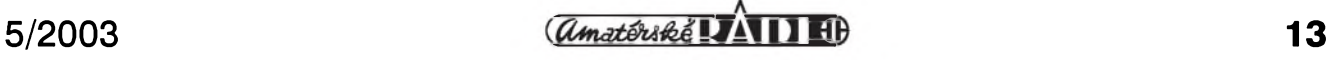

#### **STAVEBNÍ NÁVODY**

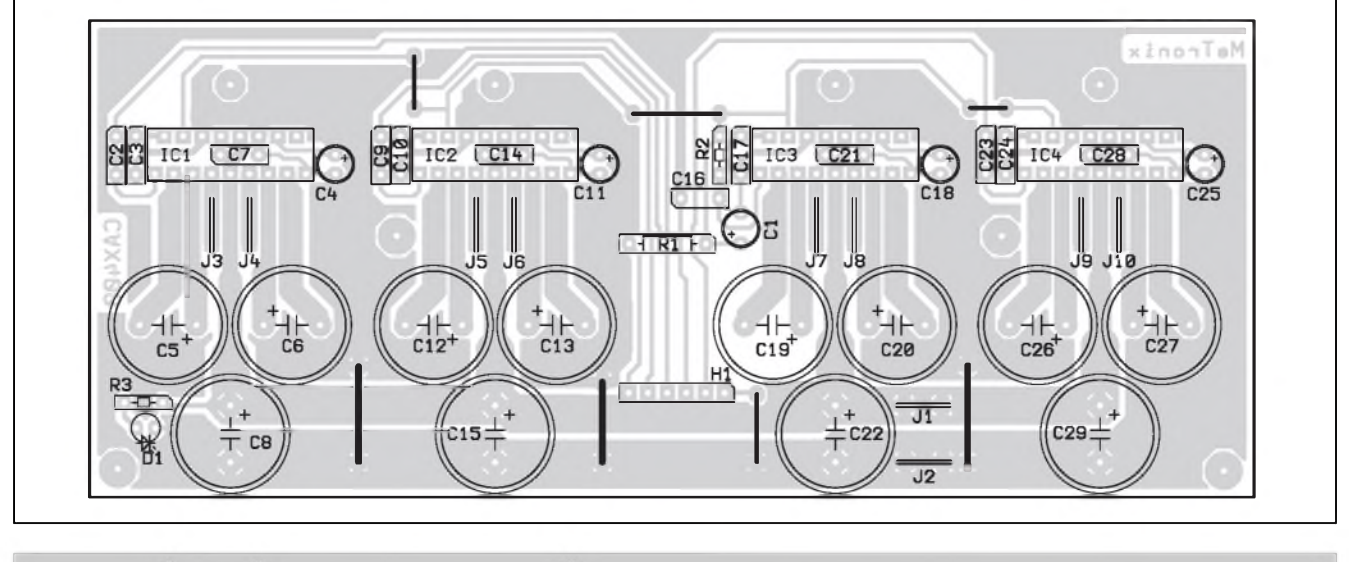

*Obr 2. Tozlození soucástek na desce autozesilovace 4 x 70 W*

Kvalitní hudba v autě si žádá i slušny vykon zesilovace. Nejde jenom o absolutní sílu zvuku, který vytváří zvukový systém v autě. Silný "audio hluk" lze získat i s vestavěným zesilovačem v autorádiu s výkonem 2 x 5 W. OvSem dynamika bude mizivá a zkreslení bude neúnosné ! Proto je vhodné mít zesilovač s větší výkonovou rezervou. Výkon 4 x 70 W je již dostatečný. Popsaný zesilovač dá skutečně poctivých až 70 W na kanál při zajímavé ceně na rozdíl od jiných, které deklarují výkony výrazně větší, které ale nedosahují !

#### **Schéma zapojení**

V zesilovači jsou použity čtyři osvědčené obvody firmy Philips TDA1562Q, které jsou zde zapojeny podle doporuceného zapojení vyrobce obvodû.

Stručně zde zmíním o funkci obvodu TDA1562Q. Tento obvod obsahuje dvě základní části - výkonový kapacitní měnič napětí a výkonový audio zesilovac zapojeny jako mûstkovy, coz má vyhodu v získání velkého vykonu při menším napájecím napětí. Měnič napetí generuje napetí +/- 12 V Záporná část měniče je připojena na zemní část zesilovače (GND) a kladná část ke kladnému napájení + 12 V. Protože na výstupu zesilovače je +6 V proti zemi je tedy výkonový zesilovač napájen napětím +/- 18 V ( $12+6$ ). Což již zajistí dostatečné napájení pro uvedeny vykon na jeden kanál. Pro malé vykony do 20 W pracuje zesilovač ve třídě B, tzn., že pracuje pouze s napájením 12 V. Napětí z měniče se pripojuje jenom v prípade, ze je potřebný větší výstupní výkon, čímž dosahuje zesilovač větší účinnosti než běžné zesilovače. Tento provozní režim zesilovače se nazývá třída H. Toto řešení se výrazně podílí na zmenšení nutného chladiče, což je v autě velice zádoucí.

Obvod TDA1562Q má tepelnou ochranu, která se aktivuje při 120 OC. Při překročení této teploty se omezí výkon zesilovače na třídu B - tj. pouze do 20 W. Při dosažení teploty čipu 145 OC se zesilovac zablokuje. Je tu také ochrana proti zkratu výstupů navzájem a také jednotlivého vystupu proti zemi i proti kladnému napájení.

Zesilovač je možno i snadno dálkově ovládat. S vyhodou lze pouzít vystup autorádia pro ovládání zesilovacû. Pro zapínání zesilovače takového vý-

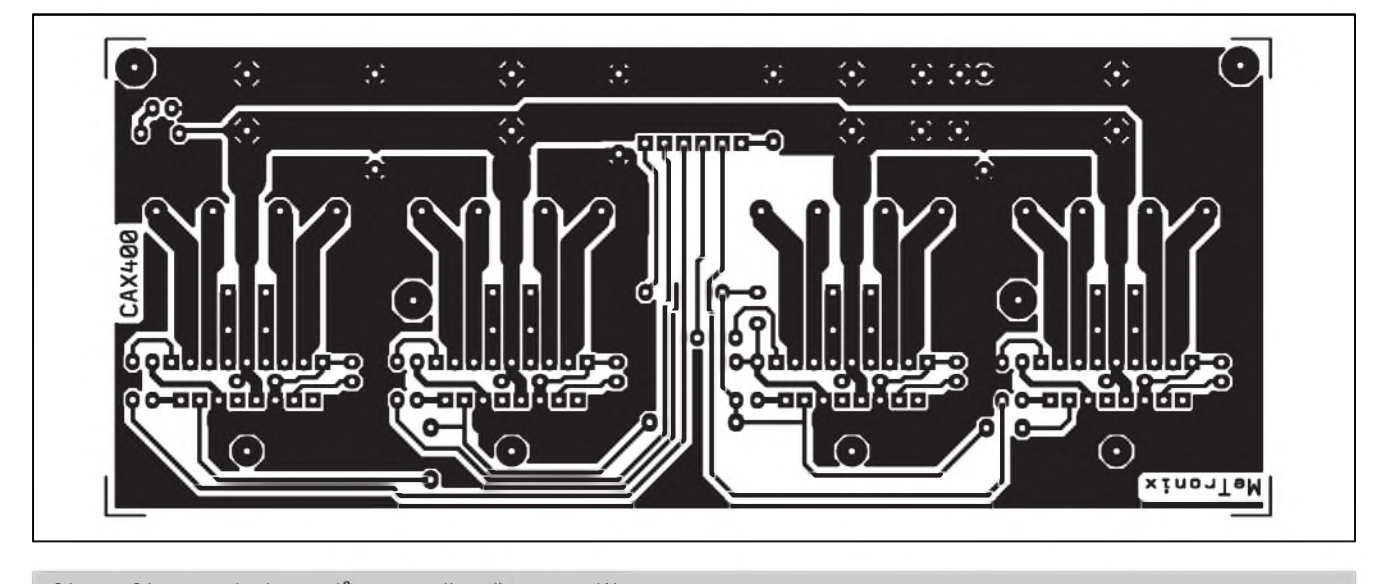

*Obr 3. Obrazec desky spoju autozesilovace 4 x 70 W*

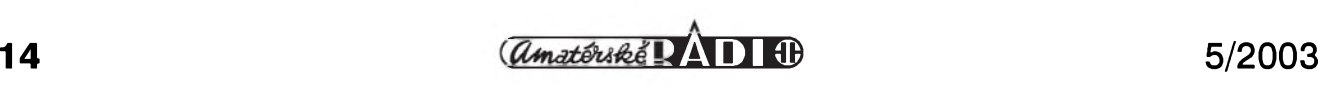

# <span id="page-14-0"></span>**Programovatelny oscilátor**

Mimo všeobecně známá zapojení oscilátorú s diskrétními soucástkami nebo nejrúznêjSími klasickÿmi obvody se objevují stále nové moznosti. Mezi tyto novinky patrí i obvod LTC1799 od firmy Linear Technology.

Jako ukázku zajímavého řešení oscilátorů s tímto obvodem jsem připravili dvë konstrukce. V prvním prípadê je kmitočet nastavitelný odporovým trimrem, v druhém případě pak digitálnë.

#### **LTC1799**

Obvod LTC1799 je precisní osci *Obr. 1. Základní zapojení obvodu LTC1799* látor s velmi jednoduchÿm pouzitím

konu by bylo jinak potreba pouzít masivní mechanický spínač nebo výkonové relé. Zde se využívá funkce STAND BY, která se snadno aktivuje jedním vstupem obvodu TDA1562Q - vstup č. 4. Tyto vstupy všech čtyřech zesilovacû jsou spojeny do jednoho bodu. RC člen R1/C1 zabraňuje klapnutí v reproduktorech při zapínání a vypínání zesilovače. V případě, že autorádio nemá ovládací výstup je možno použít i jednoduchý spínač a připojovat ovládací vstupy na + 12 V

Kondenzátor C8, C15, C22 a C29 zajistí dostatečnou dynamiku zesilovace a eliminují úbytky na napájecím vedení.

#### **Konstrukce**

Na obr. 2 je návrh jednostranné desky PS. Na desce je i nëkolik propojek, které nahradí dvoustrannou desku, která je cenově výrazně dražší. Propojky pro vÿkonové napájení obvodu **tDA1562Q** je vhodné provést silnějším drátem. Protože napájecí proud zesilovače může být více než 10 A, je vhodné na závër stavby ploSné spoje mezi kondenzátory C8 a C29 silněji pocínovat - nedoporučuje se používat pistolovou páječku. Druhým rešením je možnost připájet na spoje mëdënÿ drát.

Kondenzátory C7, C14, C21 a C28 se zapájí jako první, protože jsou mezi vÿvody obvodû **tDa1562Q.**

Pro připojení vodičů pro napájení a pro reproduktory jsou použity konektory typu FAST ON. Pro zlepšení pevnosti je vhodné zajistit po zapájení tyto konektory ze strany soucástek

pomocí nëkolika kapek lepidla epoxid. Je třeba použít dostatečně silné vodiče pro připojení reproduktorů a napájení. V nízkovoltovÿch systémech je znát každý malý úbytek napětí. Pro ovládání zesilovače a pro vstupní signál je použita kontaktní lišta.

Do napájení zesilovače je nutno zapojit pojistku min. 10 A. Pro omezení rušení z rozvodu auta je nejhodnější připojit napájení zesilovače co nejblíže autobaterie.

Chladič je třeba použít velmi masivní, protože celkový špičkový výkon zesilovače je více než 200 W. V desce PS jsou na úrovni obvodu otvory pro uchycení chladice. Hlavy Sroubû je třeba podložit izolačními podložkami. Pokud by se propojky dostaly do kontaktu s chladičem, musí se chladič umístit nad desku PS - nejlépe je použít klasické podložky mezi chladičem a deskou PS. Je možno použít i malý ventilátor, kterÿ bude spínán bimetalovÿm spínacem. Ten je treba umístit do středu chladiče co nejblíže obvodu TDA1562Q.

Zesilovač lze použít i pro pořádání venkovních diskoték v místë, kde není elektrický rozvod a máme při ruce dostatecnë dimenzovanou autobaterii.

Zesilovač lze zapojit jako klasický 4 x 70 W pokud má autorádio 4 vÿstupy. Pokud máme k dispozici pouze 2 vÿstupy (klasické stereo) pak lze zapojit 2 a 2 kanály paralelnë. DalSím reSením je zapojit pouze dva kanály na vÿstup autorádia a zbÿvající dva použít pro reproduktor pro subwoofer s dvëmi cívkami. Pokud nemá autorádio vyvedeny vÿstupy na zesilovac, pak se použijí 4 odporové děliče na vstupu zesilovače a ty se připojí přímo na reproduktorové vÿstupy autorádia.

Zesilovač je vhodné umístit do plechové skříňky. Do ní je možno upevnit i dva potenciometry pro nastavení základní citlivosti zesilovace a konektory typu CINCH.

#### **Záver**

Stavebnici zesilovače lze objednat u firmy *MeTronix, Masarykova 66,312 <sup>00</sup> Plzen, tel. 377 267 <sup>642</sup> ([paja@ti.cz](mailto:paja@ti.cz))*. Označení stavebnice je CAX400 a cena stavebnice je 1.490,- Kč.

#### **Seznam soucástek**

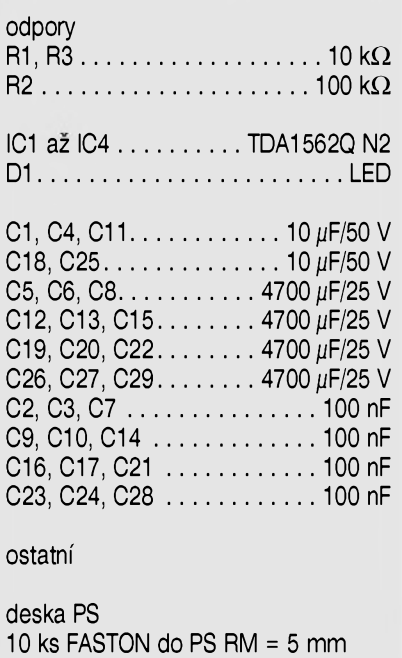

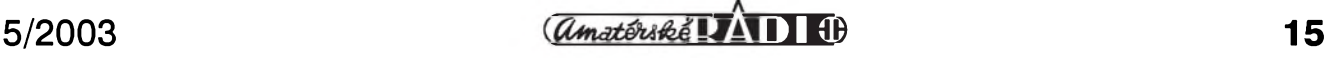

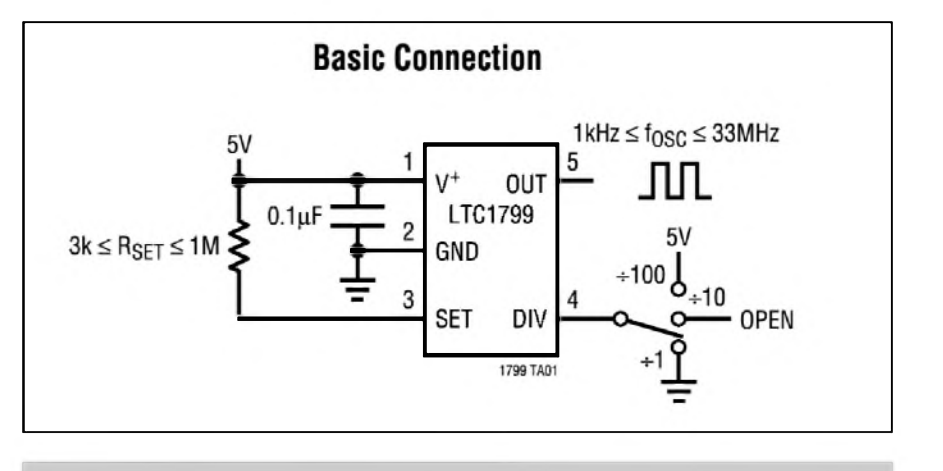

#### **STAVEBNÍ NÁVODY**

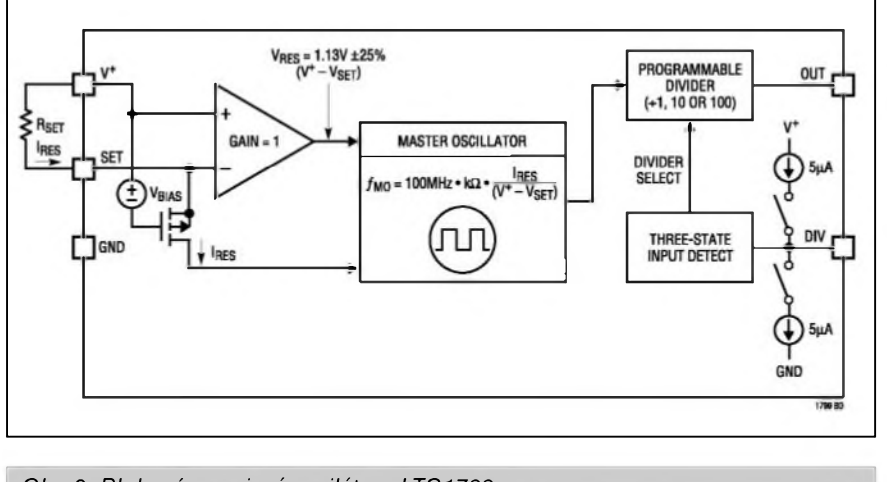

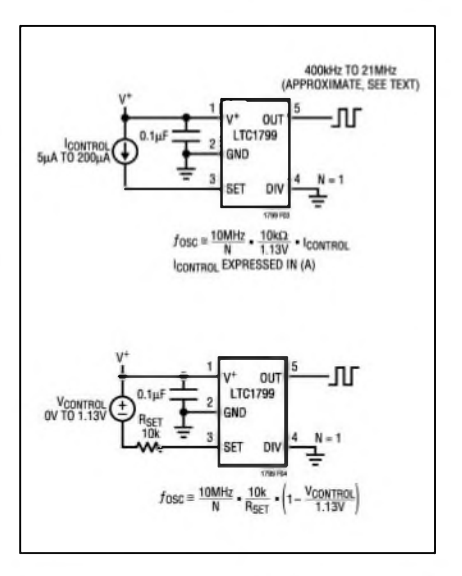

*Obr 2. Blokové zapojení oscilátoru LTC1799*

a minimalizovanymi vnéjSimi rozmery. Dodává se v pouzdru SOT-23 s 5 vyvody. K jeho přednostem patří: nastavení kmitočtu jediným externím odporem

rychly nábeh (<1 ms)

kmitočtový rozsah 1 kHz až 33 MHz chyba kmitočtu < 1,5 % (5 kHz až 20 MHz) teplotní stabilita  $\pm 40$  ppm/°C spotreba <sup>1</sup> mA napájení 2,7 až 5,5 V

Základní zapojení obvodu LTC1799 je na obr. 1. Kmitočet oscilátoru se volí odporem Rset. Obvod obsahuje integrovanou delicku 1:1, 1:10 nebo 1:100. Dělící poměr se nastavuje vývodem 4 (DIV) viz obr. 1. Kmitocet oscilátoru je dán vzorcem:

fosc=10 MHz (10k/n\*Rset)

kde n=  $1, 10$  nebo 100 podle připojení vyvodu 4 (na zem, na +VCC nebo nepripojeno).

Blokové zapojení oscilátoru LTC1799 je na obr. 2.

#### **Popis vyvodu**

V+ (pin 1) je napájecí vyvod. Musí byt pripojen na stabilizované napájecí napětí v rozsahu 2,7 až 5,5 V. Doporučuje se blokovat vývod kondenzátorem  $0,1 \mu F$  proti zemi.

GND (pin 2) je zemnící vyvod obvodu. SET (pin 3). K tomuto vývodu se při-

pojuje odpor pro určení kmitočtu. Pro optimální vlastnosti jsou doporučené hodnoty Rset mezi 10 kohmy a 200 kohmy.

*Obr. 3a - proudové rízení kmitoCtu, 3b - napéfové rízení kmitoCtu*

- DIV (pin 4). Pripojení tohoto vývodu  $na + V$ , GND nebo nezapojení určuje delící poměr, kterým musíme vydělit základní kmitočet daný odporem Rset.
- OUT (pin 5). Vystup oscilátoru. Tento vývod je schopen budit zátěž > 5 kohmû.

Obvod LTC1799 lze nastavovat také dalSími zpûsoby. První je na obr. 3a. Kmitocet oscilátoru je dán proudovym zdrojem Icontrol v rozsahu 5  $\mu$ A až 200  $\mu$ A. Druhý způsob je napefové rízení podle obr. 3b. Rídicí napetí musí byt v rozsahu 0 az 1,13 V

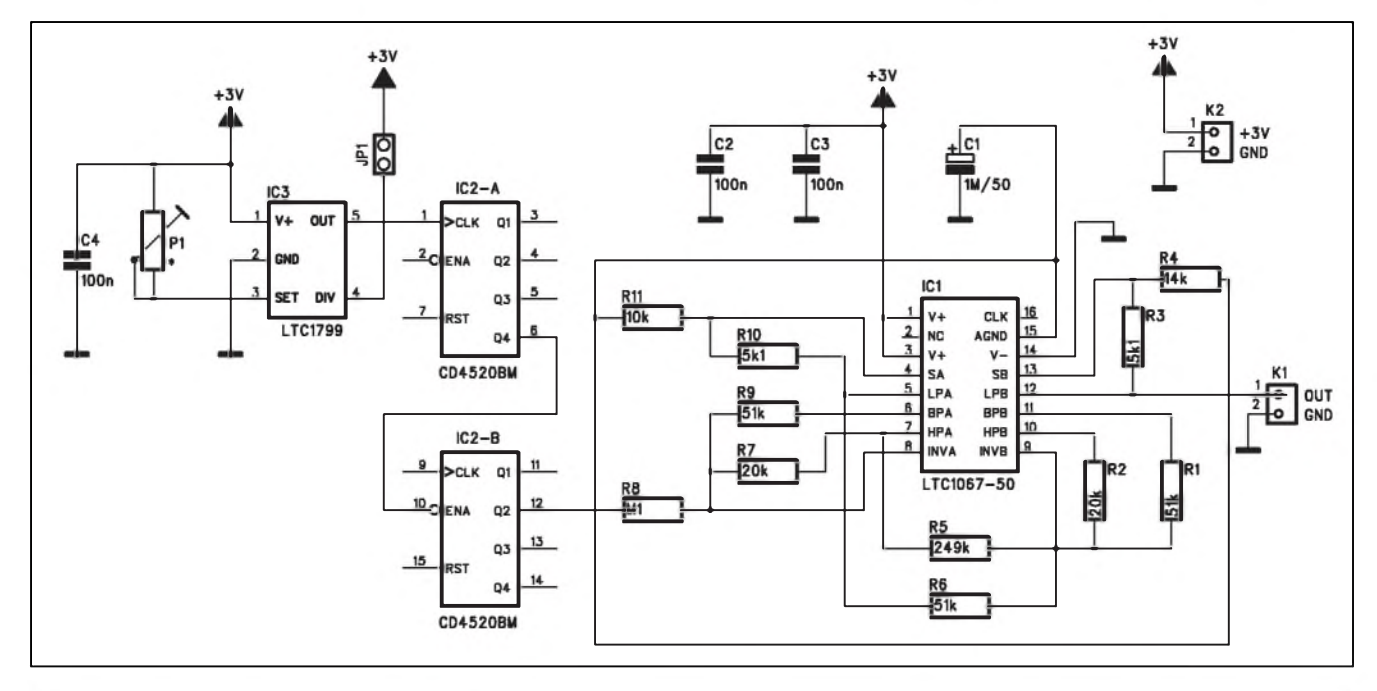

*Obr 4. Schéma zapojení oscilátoru s obvodem LTC1799.*

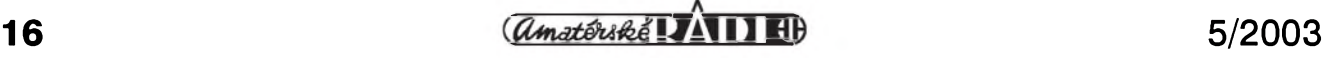

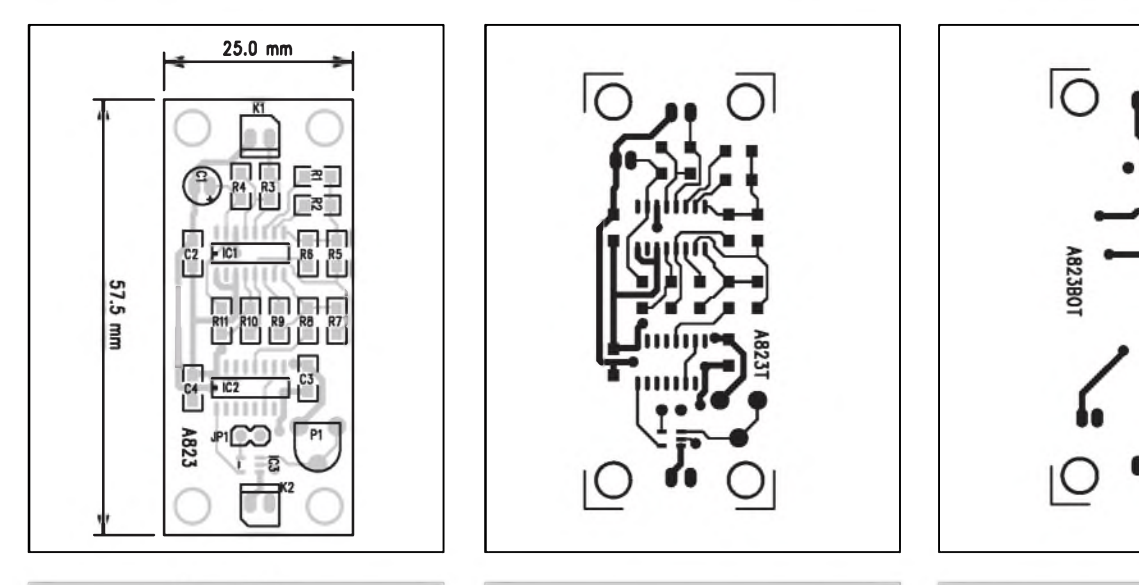

*Obr. 5. Rozlozenísoucástek na desce s plos^ÿmi spoji*

*Obr. 6. Obrazec desky spojû ze strany soucástek (TOP)*

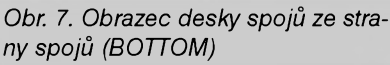

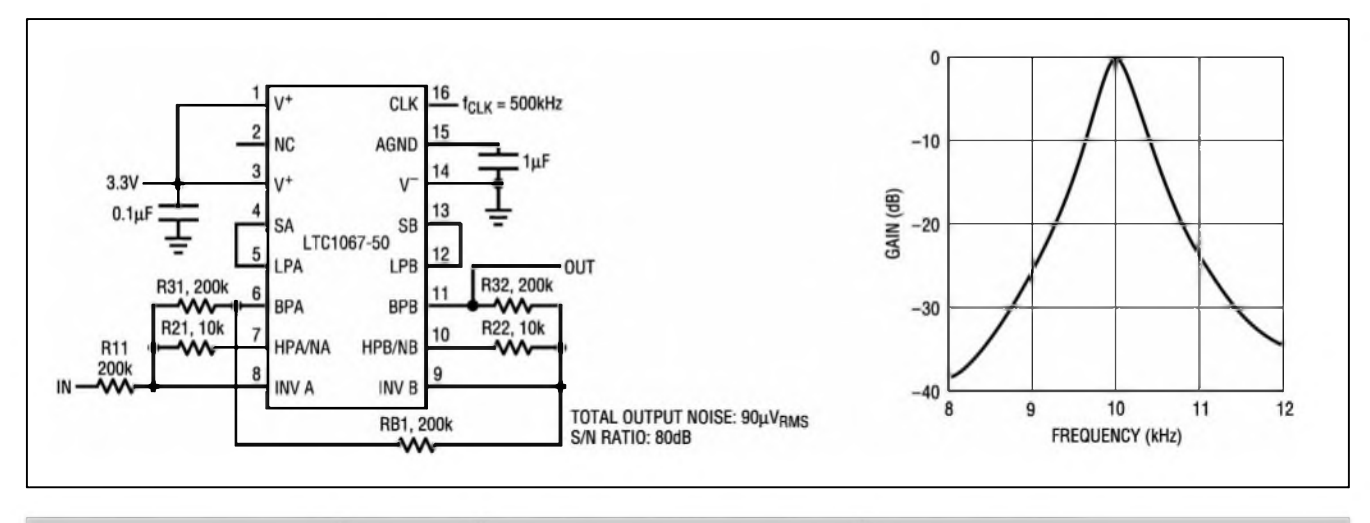

*Obr. 8. Pásmová propust 4. rádu s kmitoctem 10 kHz a typickÿ prûbëh kmitoctové charakteristiky*

pod napájecím napetím V+. Zdroj napětí se připojuje přes sériový odpor 10 kohmû.

Sinusový oscilátor s kmitočtem 80 Hz az 8 kHz.

Jako typické zapojení obvodu LTC1799 byl vybrán sinusový oscilátor laděný odporem (potenciometrickym trimrem). Schéma zapojení je na obr. 4.

Jádrem oscilátoru je obvod LTC1799. Jeho kmitočet je určován trimrem P1 a platí pro něj vztahy uvedené výše. V prípade pozadavku na jediny kmitocet nahradíme trimr pevnym odporem. Výstup oscilátoru je přiveden na delicku 1/64, realizovanou obvodem CD4520. Výsledný kmitočet s pravoúhlym prûbehem je filtrován obvodem LTC1067-50 a přiveden na výstupní konektor K1. Oscilátor je napájen z externího zdroje +3 V

#### **Stavba**

Obvod oscilátoru je zhotoven na dvoustranné desce s ploSnymi spoji o rozmerech 25 x 57,5 mm. Rozlození soucástek na desce s ploSnymi spoji je na obr. 5, obrazec desky spojû ze strany součástek (TOP) je na obr. 6 a ze strany spojû (BOTTOM) je na obr. 7. V tomto případě jsou použity většinou soucástky pro SMD montáz.

#### **LTC1067**

Obvod LTC1067 je nízkošumový, rail to rail dvojity obvod pro konstrukci nffiltrû. Obvod obsahuje dva nezávislé filtry 2. řádu, které jsou zapojitelné jako horní, dolní nebo pásmová propust. Obvod umozñuje snadny návrh filtrů až 4. řádu. Napájecí napětí je od +3 V po  $\pm$ 5 V. Základní zapo-

### **Seznam soucástek**

#### **A99824**

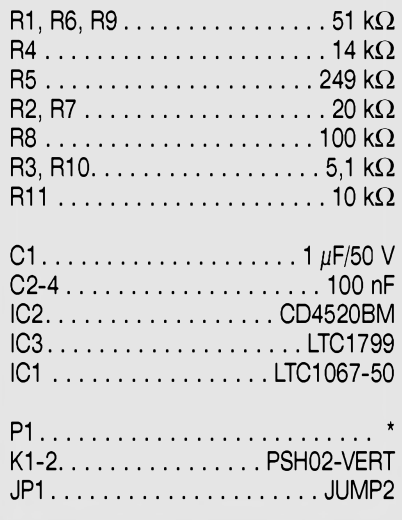

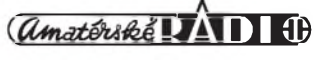

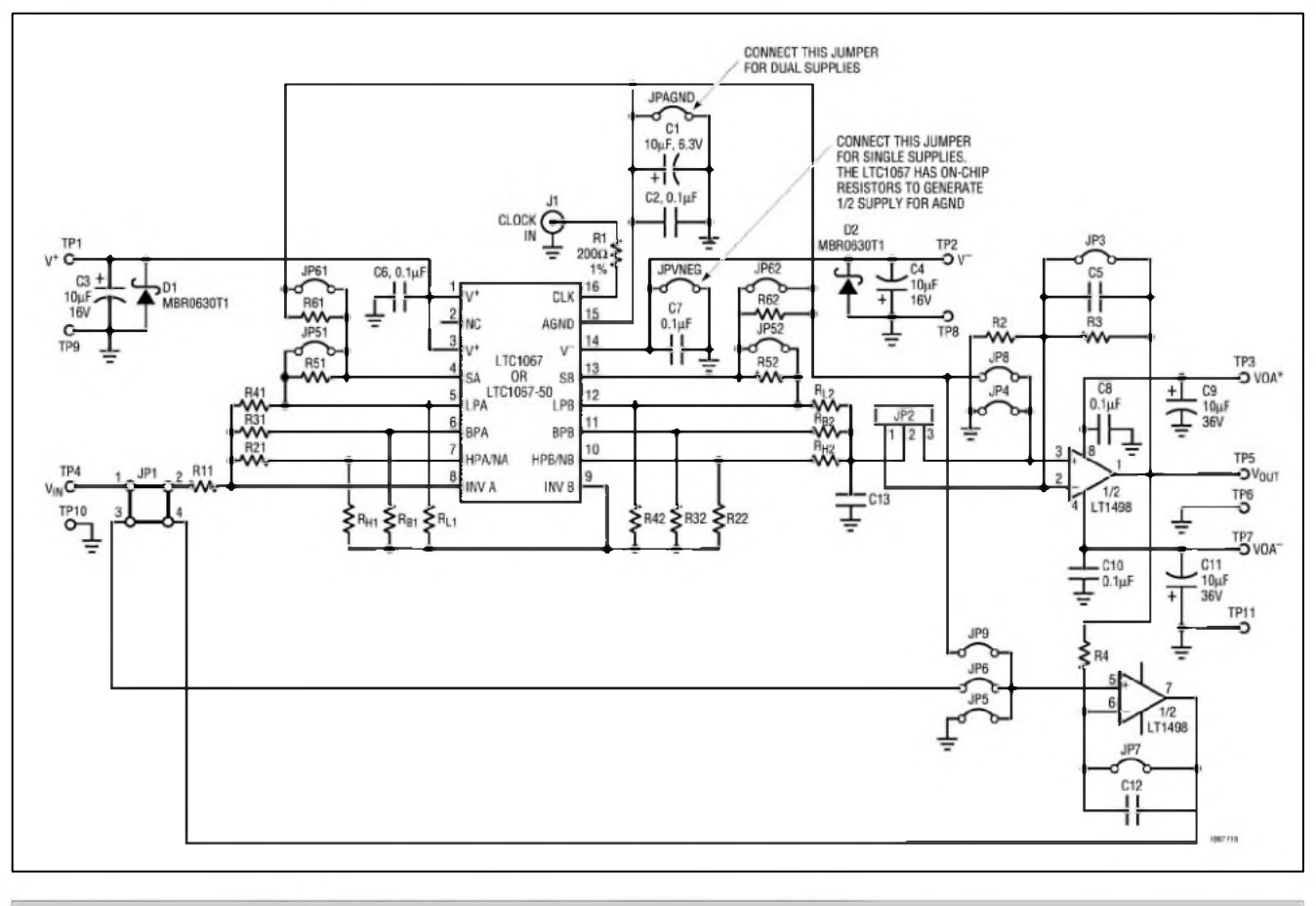

*Obr. 9. Schéma zapojení vyvojového kytu pro aplikace s LTC1067 (LTC1067-50)*

jení obvodu LTC1067-50 je na obr. 8. Pro vÿvoj aplikací s obvodem LTC1067 dodává vÿrobce (Linear Technology) také vývojový kit, jehož schéma zapojení je na obr. 9.

Obvod oscilátoru rízeného digitálnê Druhá konstrukce oscilátoru s LTC1799 vyuzívá pro nastavení pozadovaného kmitočtu 16bitový D/A převodník LTC1659. Tento obvod se dodává v pouzdru MSOP s 8 vÿvody. K hlavním prednostem patrí: 12bitové rozliáení napájecí napětí +3 až +5 V rail to rail napëfovÿ vÿstup vÿstupní napëtí od 0 V do Vref spotřeba pouze 250  $\mu$ A/5 V nap.

Blokové zapojení obvodu LTC1659 je na obr. 10.

#### **Popis zapojení**

Schèma oscilátoru s digitálním ladéním je na obr. 11. Vstupní data do D/A prevodníku LTC1659 IC1 jsou privedena z konektoru K1. Vystupní napetí je obvodem LM1491 prevedeno na řídicí proud pro nastavení kmitočtu. Ten lezí v uvedeném zapojení v rozmezí 5 kHz az 85 kHz. Pokud uzem-

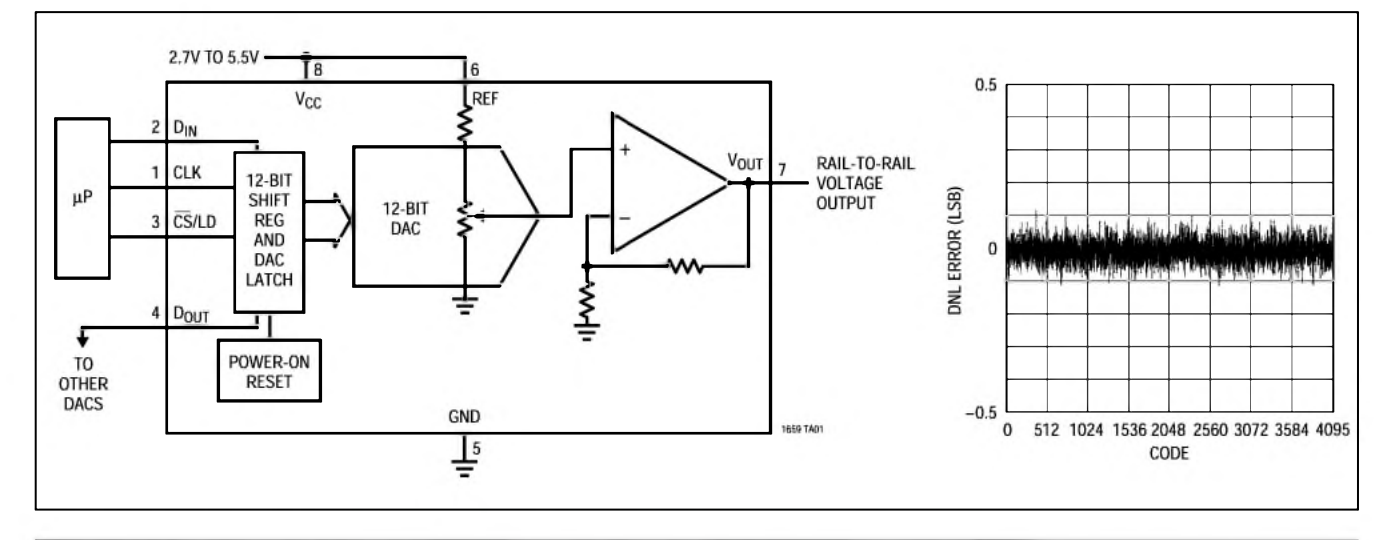

*Obr. 10. Blokové zapojení obvodu LTC1659 a graf nelinearity (DNL ERROR) vs. vstupní kód*

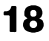

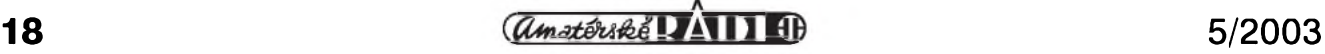

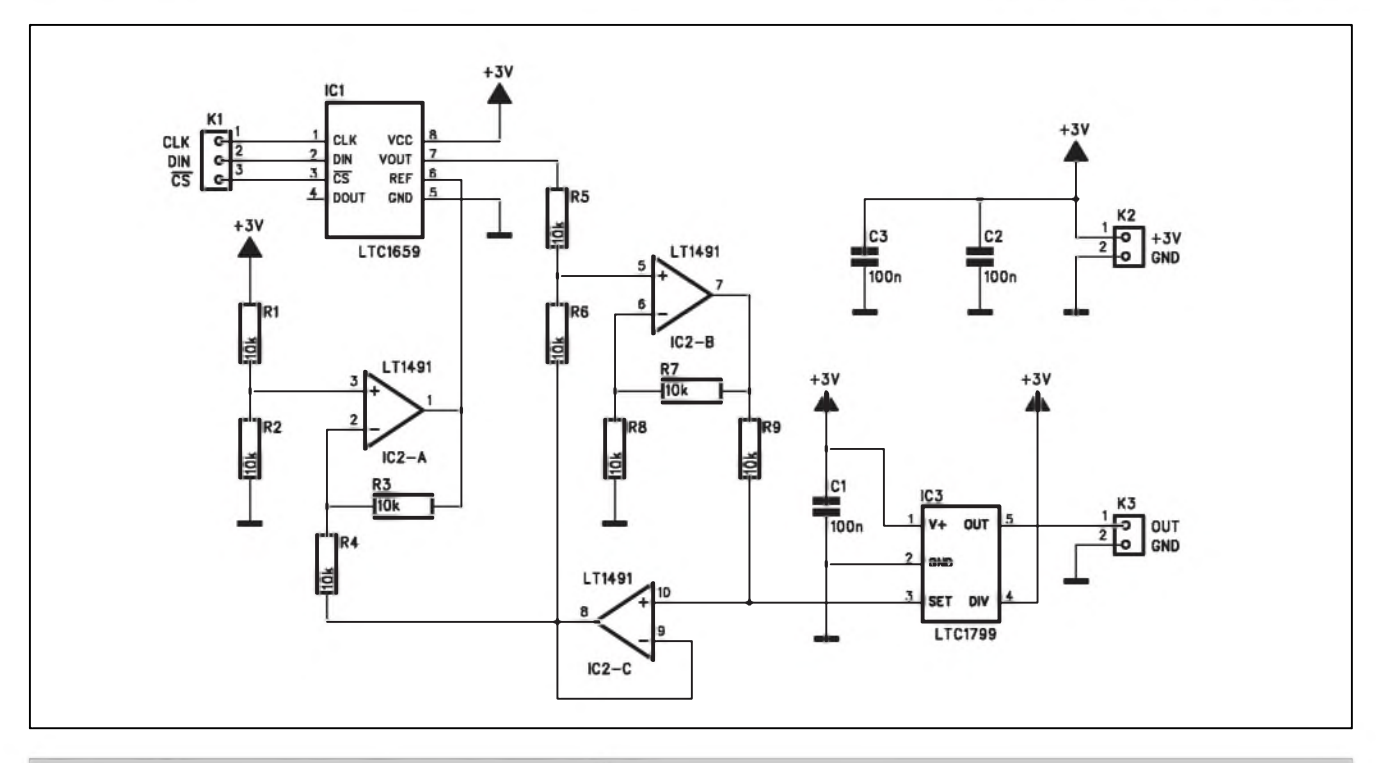

*Obr. 11. Schéma zapojení oscilátoru s digitálním ladením*

níme vÿvod 4 obvodu IC3, rozsah vÿstupnich kmitoctû je od 50 kHz do 850 kHz. Použitím řídicí logiky s třístavovÿm vÿstupem pro ovládání vstupu děličky (vývod 4) IC3 může být výstupní kmitočet v rozmezí 5 kHz až 850 kHz.

#### **Stavba**

Oscilátor je zhotoven na dvoustranné desce s ploSnÿmi spoji o rozmerech 50 x 22,5 mm. Rozlození soucástek na

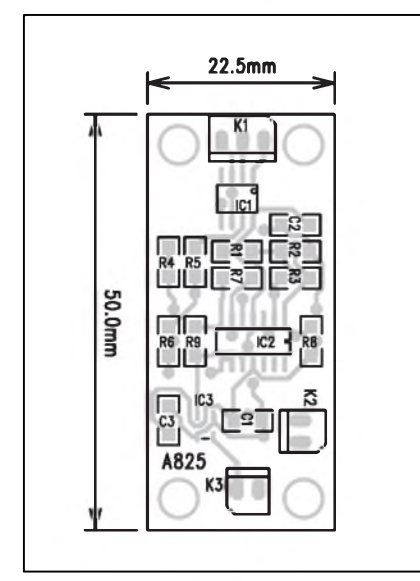

*Obr. 12. Rozlozenísoucástek na desce s plos^ymi spoji*

desce s ploSnymi spoji je na obr. 12, obrazec desky spojû ze strany soucástek (TOP) je na obr. 13, ze strany spojû (BOTTOM) je na obr. 14. Také v tomto zapojení jsou pouzity prevázne SMD součástky.

#### **Záver**

Popsané obvody patří mezi ty méně známé. I kdyz firma Linear Technology nepatří k nejlevnějším, užitné vlastnosti dodávanych obvodû snízí v mnoha prípadech náklady na vyvoj, umožní zmenšit rozměry zařízení a celkovou slozitost zapojení.

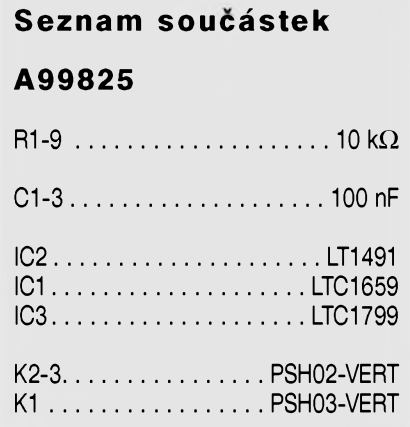

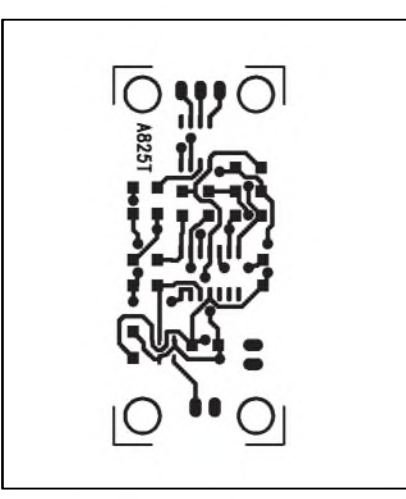

*Obr. 13. Obrazec desky spoju ze strany soucástek (TOP)*

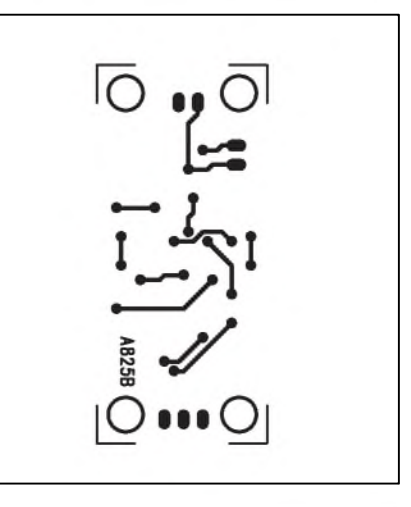

*Obr. 14. Obrazec desky spojû ze strany spojû (BOTTOM)*

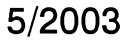

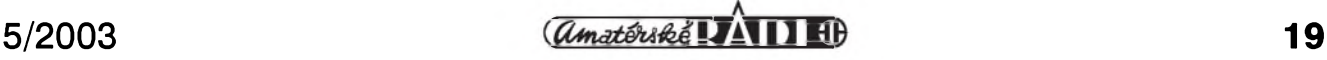

### **Ultrakompaktní digifo^áky, které nelze prehlédnout**

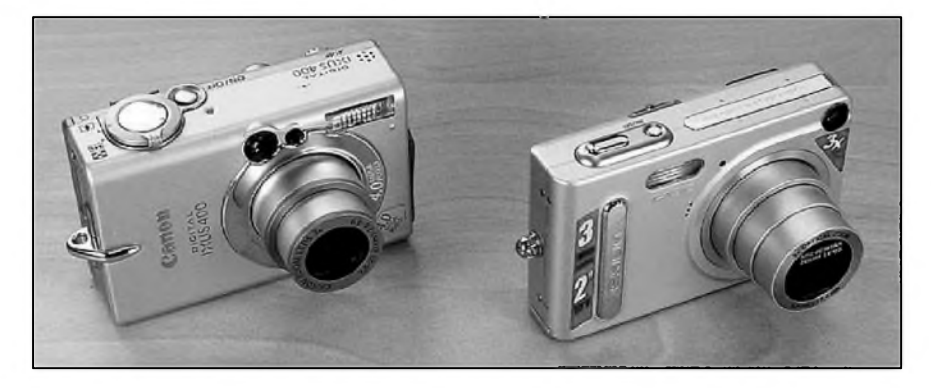

#### **Canon IXUS a Casio Exilim**

Čím menší a lehčí, tím lepší - to si ríkáte mozná pokazdé, kdyz musite nosit poměrně objemný "přenosný" výrobek. Je samozřejmé, že výrobci se snazí na podobná prání reagovat, a tak se můžeme setkat s celou řadou výrobkû, u nich je hlavní dûraz kladen predeváím na rozmery. Ze to váak není jediné hledisko, ukazují námi testované modelyCanon Digital IXUS 400 aCasio Exilim EX-Z3. Mohou se chlubit jak malými rozměry a váhou, tak množstvím funkci.

Téměř stejně veliké balení u obou modelû skryvá vedle samotnych prístrojû USB kabel, sífovy kabel a Li-ION akumulátor, který má při napětí 3,7 V u Casia vydrz 680 mAh a v prípade Canonu pak 840 mAh.

V základní výbavě přístroje Digital IXUS 400 je 32MB pamefová Compact Flash (CF) karta, dále nabíjecka akumulátoru, A/V kabel, řemínek a CD se software (ovladače a komunikační software). Poněkud jsme postrádali český manuál.

Soucástí vybavy Exilima EX-Z3 je mimo výše zmíněných produktů dokovací stanice, jejímz prostrednictvím se mûze prístroj jednak dobíjet (i kdyz transformátor je externí) a pak také komunikovat s PC. Z toho vyplyvá, ze se při cestách bez tohoto malého zařízení asi neobejdete. K Exilimovi není dodávána zádná pamêfová karta, zato je k disposici slot na MMC/SD karty. Uzivatelé mohou vyuzít 10 MB interní pamëti. Soucástí standardní dodávky jsou dvë CD se softwarem (Kodak Easy Share a CD s ovladaci a jednoduchým editorem) a manuál s českým prekladem.

Oba přístroje soupeří především svou velikostí a váhou. V tomto ohledu má menáí náskok Casio, ktery je v dûsledku rozmërû 87 x 57 x 22,9 mm tenčí než Canon. Ten je velký 87 x 57 x 27. Pokud porovnáme váhu, pak v případě EX-Z3 uživatel ponese necelych 170 gramû (s baterií, bez **mMC/SD** karty), zatímco Canon mu pritízí váhou pres 240 gramû (s baterií a CF kartou).

Co se designu tyká, mozná i díky menáí tlouáfce vypadá Exilim, dle naáeho subjektivního názoru, ponëkud elegantnëji nez Canon. Ten totiz budí spíáe pocit technologicky vyspëlejáího

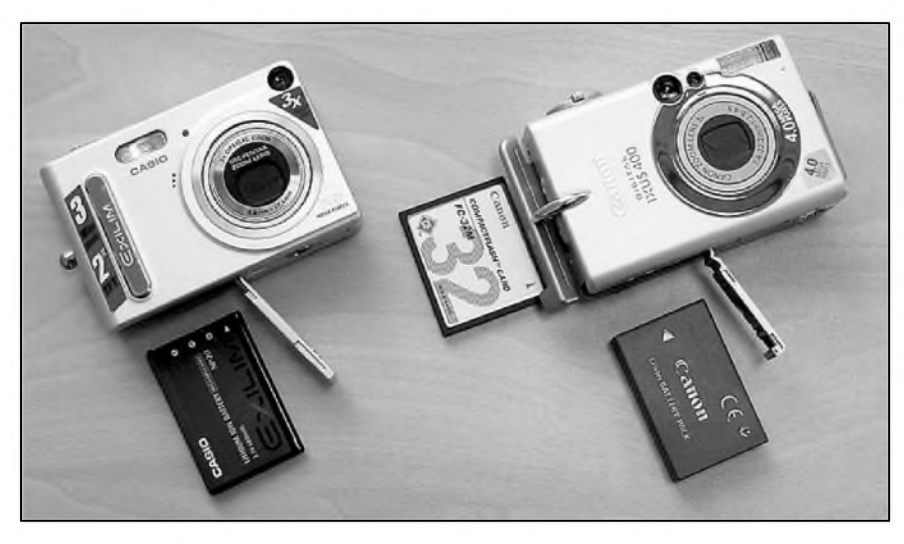

modelu. U Exilimu na první pohled zaujme 2palcovy náhledovy LCD displej. Oba modely mají barvu krytu matně stříbrnou.

Při bližším pohledu asi nepřekvapí rozlození jednotlivych prvkû, které odpovídá soucasnym trendûm a zároven vychází ze zkuáeností obou firem. Zatímco nad vpravo umístënym objektivem nalezne uzivatel u IXUSu hledácek a systém pro podporu ostrení, Exilim má v blízkosti objektivu mikrofon a kontrolku samospouátë. Opticky hledácek má tento fotoaparát umístën v pravém horním rohu, tedy tam, kde je prostor pro blesk u Canonu. Do horní části těla obou modelů výrobci umístili spoušť a tlačítko "power". U Digital IXUSu 400 je na horní ploáe umístën mikrofon a pro

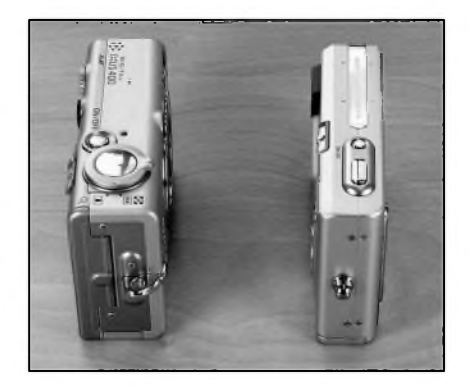

zmënu ohniskové vzdálenosti kruhovy ovladac kolem spouátë. K priblizování objektû pri práci s Casiem slouzí kolébkové tlacítko v pravém horním rohu zadní části.

Jeden z bokû Canonu je vybaven krytem, za nímz se skryvá slot pro CF karty. Na druhém boku se pod ochranou z mëkkého plastu ukryvají konektory USB a A/V. Jediný výstup na těle Exilimu je vespod a slouzí ke komunikaci s dokovací stanicí. Digital IXUS skryvá pod krytem na spodní hranë baterii. Oba modely je mozno pripevnit ke stojanu.

Pohled na zadní stranu nám odkryje daláí ovládací prvky. Mezi ty nejdûležitější patří dvoupolohové tlačítko, kterym uzivatel prepíná mezi rezimem snímání a prohlízení. To je v obou prípadech umístëno na horní hranë. Vedle hledáčku mají oba přístroje dvě kontrolní diody. V levém horním rohu modelu z dílen společnosti Canon uživatel nalezne kruhový přepínač, jímz mûze nastavit zpûsob snímání (automat, manuál, sekvence, video).

#### **DIGITÁLNÍ FOTOAPARÁTY**

Ostatní tlačítka včetně křížových ovladacû slouzí pro pohyb v menu, práci s bleskem, zapínání makrorezimu, mazání snímkû atd.

Canon Digital IXUS 400 nabízí 4,1Mpix CCD cip, s nímz uzivatel vytvorí snímky az o rozmërech 2272 x 1704 obrazovÿch bodû. Optika Canon disponuje trojnásobnym zoomem a režimem "macro", jenž snímá od 5 cm. Citlivost podle standardû ISO je v rozmezí 50 - 400. Rychlost závërky je 15 -1/2000 sekundy. Celkem sedm predprogramovanych rezimû pro vyvázení bílé skryvá i automatické nebo vlastní nastavení. Uzivatel mûze v rámci mozností vyuzít manuální nastavení expozice, v tomto rezimu lze využít tří druhů měření expozice: zonálního, integrálního se zdûraznëným středem a bodového či některý z fotoefektû. K náhledu a porizování snímků je možno využít 1,5palcový LCD nízkoteplotní displej, ktery tedy spotrebuje ménë energie nez standardní. Blesk má dosah kolem 3,5 metru.

IXUS je vybaven procesorem s oznacením "Digic", ktery kombinuje automatické ostrení, expozici, vyvázení bílé, zpracování signálu a JPEG kompresi tak, aby mohla byt porízena optimální fotografie. Ke zrychlení běhu přístroje slouží iSAPS technologie. Ta na základë porovnání dat ve své pamëti s tëmi, které aktuálnë dostává, mnohem rychleji nastaví prístroj.

Fotoaparátu **Ex-Z3** dovoluje CCD čip s rozlišením 3,34 Mpix pořizovat snímky az do maximální velikosti 2048 x 1536 bodû. Optika pochází z dílen firmy Pentax a zvládne trojnásobny opticky zoom. Rezim makro umoznuje snímat fotografie ze vzdálenosti

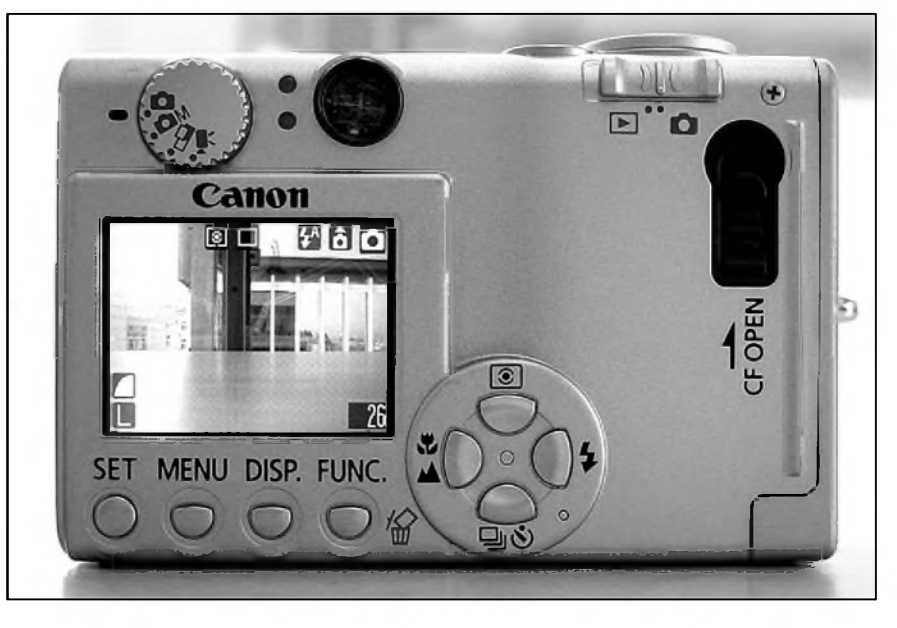

Sesti cm od objektu. Citlivost je mozno nastavit od 50 do 200 ISO. Automatickou expozici lze upravit v rozmezí +/-2.0 EV po krocích 0.3 ENT. Rychlost zavërky je <sup>1</sup> - 1/2000 sekundy a třicetisekundové videoklipy je mozno snímat v rozliSení 320 x 240 obrazovych bodû. Blesk dosáhne do vzdálenosti 2,3 metru. Prohlízet porízené zábëry lze na 2palcovém LCD panelu, který má rozlišení 84 960 pixelû.

Oba přístroje nabízejí podobným zpûsobem strukturované menu, jehoz nabídka se mëní v závislosti na zvoleném pracovním rezimu (porízení nebo prohlízenísnímku). U **iXUS<sup>u</sup>** se nabídka mëní jeStë v závislosti na zvoleném druhu záznamu (automat, manuál atd.). Mnohem rychleji se ke kyžené položce v menu uživatel "propracuje" u Casia, kde mu k ovládání stací jedna ruka.

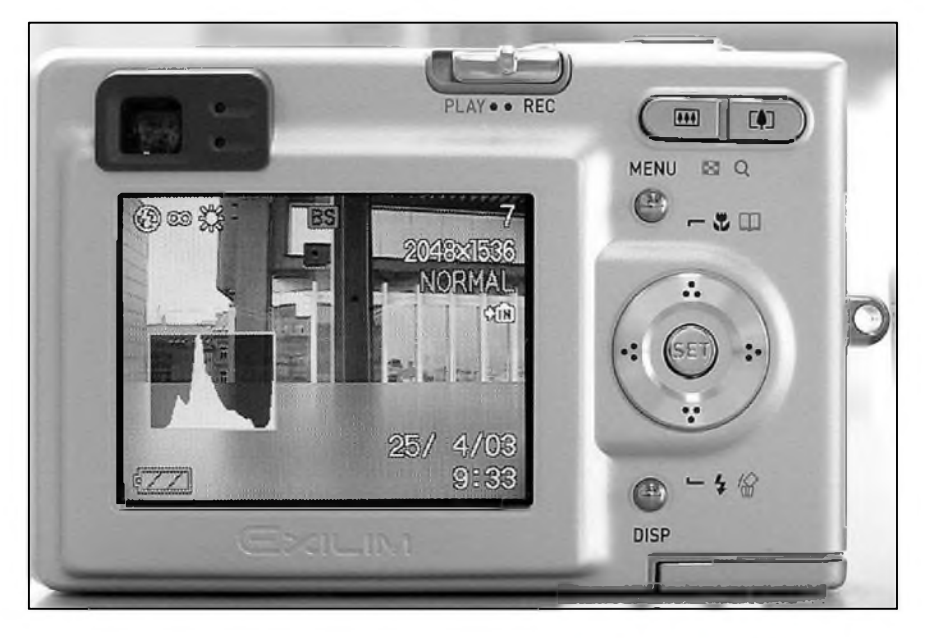

Vzhledem ke skutečnosti, že EX-Z3 nemá samostatny ovladac druhu záznamu, nabízí tuto polozku v menu. Na vybër je moznost porízení snímku nebo videosekvence a snímek v rezimu "BestShot", při němž se využívá již nëkdy pouzitého nastavení. Oba modely dovolují nastavit ISO, velikost a kvalitu snímkû (není k dispozici TIFF formát), korekci expozice, vyvážení bílé či citlivost. V obou případech je možno vypnout digitální zoom. Vět-Sinu tëchto nabídek lze ponechat na automatice. Samozřejmostí je možnost nastavovat datum a čas. U Exilima je k dispozici automatické vypnutí či uspání přístroje, když není využíván, a také množství přednastavených scén. Mezi nimi je nejzajímavější režim "Couple", který umožňuje pořídit snímky s ostrym pozadím i popredím na základě toho, že konečný snímek vytvoří ze dvou, s různým zaostřením. Netřeba dodávat, že je potřeba fotit ze stativu.

V sekci prohlízení lze pracovat s nëkolika snímky najednou nebo je rûznë zvětšovat. Oba modely podporují přímy tisk.

Pri porizování snímkû mají mírnë pokročilejší uživatelé možnost u obou přístrojů využít histogram. Ačkoliv 2palcové LCD Exilima EX-Z3 má podprûmërny pocet zobrazovacích bodû, pracuje se s ním mnohem lépe nez s menSími displeji. DalSí predností digitálního fotoaprátu z produkce Casia je moznost zoomu bëhem porizování videoskvencí. Exilim není vybaven reproduktorem, proto si u nahranych videosekvencí v digitálním fotoaparátu nemûzete poslechnout zvuk.

 $\frac{1}{2}$  **1 1 1 1 1 21** 

### **MPD-AP20U**

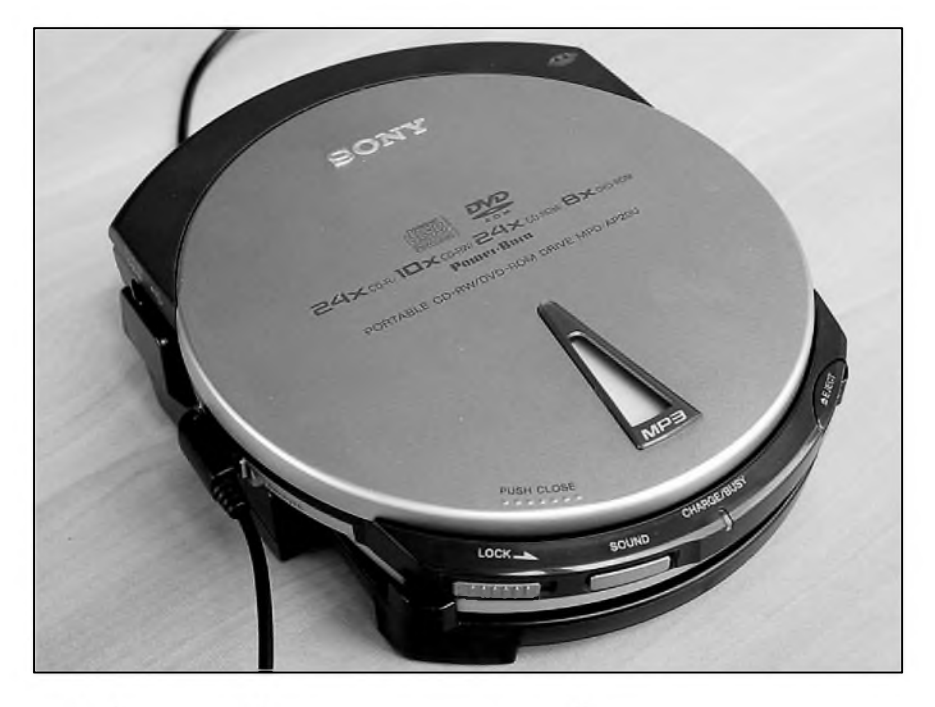

Pred casem jsme jiz jednu podobnou hracku od Sony recenzovali. Jednalo se o doprodávany model CRX10U, externí USB vypalovacku kombinovanou s MP3 přehrávačem. Tehdy ovšem Slo o stroj vzhledu lehce archaického a s parametry hluboko pod tehdejSím průměrem. Sony proto přichází s inovací v oku lahodícím designu, se solidním vykonem podporenym rychlejSím rozhraním USB 2.0 a ještě něčím navíc: Kromě MP3 si můžeme vychutnat i DVD video.

Mechaniku jsme dostali v poctivé kartonové krabici s prûhledem, kde se celá ta krása vystavuje na odiv verejnosti. Příslušenství je bohaté, od sluchátek a dálkového ovládání přes potrebnou kabeláz az po stolní dock. Softwarová vybava pamatuje na Windows i Macintosh. Majitelé pécécek se

Příjemný je u přístroje IXUS 400 senzor pro detekci orientace fotoaparátu, ktery v prípade focení "na vySku" automaticky otočí fotografii tak, aby jednotlivé objekty na snímku měly správnou polohu.

Oba přístroje mají přibližně stejně rychly start - první snímek z vypnutého stavu zvládají vytvorit jiz ve 4. sekundě. Mírný rozdíl je u následujícího snímku. Ten Canon dovolí vytvorit jiz za 1,5 sekundy po prvním a Casio za priblizne dve vteriny.

Nabití baterií, které v obou případech při běžném provozu zvládnou

mohou těšit na plnou verzi PowerDVD, programovy balik pro zâlohovâni dat (B's Recorder **GoLd,** B's Clip a Restrospect Express), aplikaci pro tvorbu elektronickych fotoalb (PhotoBase) a all-in-one hudebni software Music-Match Jukebox.

Tělo je tvořeno plastovými díly, jen optickâ mechanika si hovi v lùnu precizni metalické drâhy. Malym trojùhelnikovym prùzorem ve viku z lehké slitiny mûzeme pozorovat rotujici disk. V čele přístroje bliká trojbarevná signalizace. Na těle najdeme pouhá tři

tlacítka: zámek kláves, regulátor zvuku a elektricky ovládané otvírání mechaniky, které je v prípade potreby dublováno manuální páckou. Vespod se také nachází reset a systémovy konektor pro stolní základnu. Bocní zásuvky pro dálkové ovládání, sluchátka, USB a napájení neprekvapí tak jako slot pro pamefové karty MemoryStick.

Základnová stanice slouzí pro pohodlné usazení prístroje na stole. Poskytuje nejen spojení s pocítacem, ale také zdroj energie - tím nemusí byt jen napájecí trafo, ale také osm tuzkovych baterií, jez se schovají do útrob docku. Standardne dodává energii interní Lilon akumulátor s blíze nespecifikovanou kapacitou. Podle specifikací má vystacit na 10 hodin prehrávání hudby v MP3, ctyri hodiny s CDDA a shlédnout stacíme film o délce púldruhé hodiny. Na jedno nabití vypálíme devět CD-R nebo sedm **CD-Rw** diskú.

MPD-AP20U pracuje jako externí CDRW/DVD-ROM combo. Disponuje 8MB vyrovnávací pametí, podporuje overburn i ochranu proti podtečení bufferu. Specifikace udávají 24x rychlost čtení i zápisu CD, 10x přepis, 8x ctení DVD. Pro plné vyuzití je doporučeno minimálně Pentium II taktované na 400 MHz, paměť 64 MB RAM a pochopitelne rozhraní USB 2.0. Vzhledem ke kompatibilitě s USB 1.1 můzete drive provozovat i na starSích strojích, na pomalejší sběrnici však budete mít problém s prehráváním DVD.

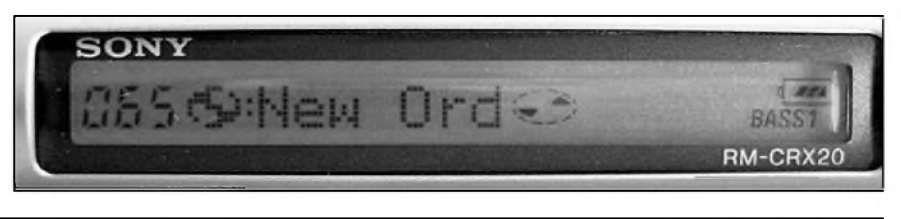

více než 200 fotografií, je v případě Casia i Canonu otázkou necelych 120 minut.

Na základe prilozenych fotografií mûzete sami posoudit, jak se oba prístroje vypořádaly s tím nejdůležitějším co mají na starosti - tedy s fotografiemi. Při podrobnějším pohledu je jasné, ze Canon zvládá tuto úlohu ponekud lépe. Exilim tvorí fotografie, které jsou méně ostré, mají výraznější moiré a u teplych barev má fotografie tendenci k jejich slévání. Na druhou stranu Canon tvoří snímky s poněkud chladnějším nádechem.

Za Canon Digital IXUS 400 (mûzete jej také videt s názvem PowerShot S400) potenciální uživatel zaplatí necelých 19 500 korun. Poněkud vyšší cenu patrně vyváží velice slušná kvalita snímků a množství manuálně nastavitelnych funkcí.

Casio Exilim EX-Z3 nabízí za cenu kolem 14 500 včetně DPH množství funkcí, které využije i pokročilý fotograf. Pro něj hovoří také velký LCD displej a elegantní design. Mírně hor-Sí je to s kvalitou snímkû.

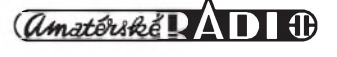

### **Motorola T722i**

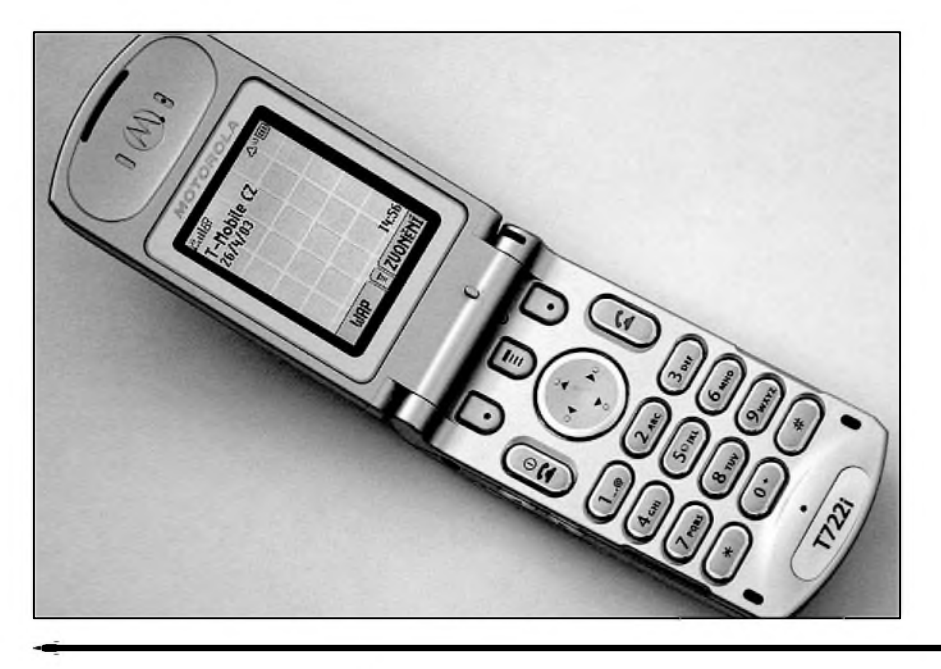

Bëhem testû byla jednotka pripojena k separátnímu USB 2.0 řadiči. Při čtení lisovanych i pálenych CD nemëla mechanika žádné větší problémy. Za spolupráci s kompaktními disky s digitálním audiem si dokonce vyslouzila desítku s hvězdičkou. Ač se předvedla pouze při nižší rychlosti 6x-12x CAV, audio extrakci zvládla na vybornou.

Protože ani nejnovější Nero CD Speed nedokáze rozpoznat DVD vložená v jednotce (tvrdošíjně informuje o CD s kapacitou 510 minut), museli jsme sáhnout ke staršímu programu Nero DVD Speed. Při načítání začala mechanika nečekaně trucovat. DVD-ROM Encarta by jistë dokázala prelouskat na maximální 8x rychlost, ale drobné vypadky v pûlce disku, ktery nebyl nijak viditelnë poSkrábán, prerostly ve velké kolísání rychlosti. Dvouvrstvé DVD video stejnë jako DVD-R disk přečetla nejvýše pětinásobnou rychlostí a ani tady jsme se nevyhnuli výpadkům. Sledování DVD videa pomocí prilozeného programu PowerDVD však bylo bez chyby.

Záznam pak probëhl témër ke spokojenosti, aCkoliv také tady jsme *zaz*namenali drobné, nikoliv vSak kritické kolísání. CD-RW bylo vypáleno konstantní 10x rychlostí, ke zhotovení CD-R disku mechanika pouzila zónovy zápis 12x-16x-24x.

Prestoze Sony MPD-AP20U mûze fungovat jako přenosný přehrávač, při váze 330 gramû se s ním asi leckdo smíří jako s přístrojem stolním, který poslouzí k poslechu CD audia a souborû ve formátu MP3. Ovládá se vyhradně dálkovým ovladačem, jemuž vévodí zelenë podsvíceny displej, na nëmz rotují informace z ID3 tagû. K navigaci (po vysunutí i ke zmënë hlasitosti) slouží otočný volič na pravé straně, který přepíná mezi jednotlivymisoubory nebo celymislozkami. K dispozici je nëkolik rezimû prehrá-

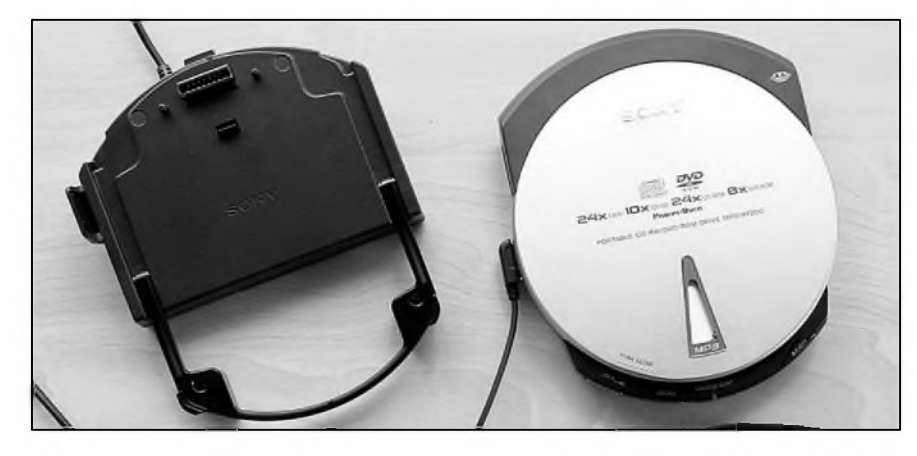

V zahranicí se jiz prodává, u nás se chystá na trh. Motorola T722i je velmi zlehka inovovaná verze modelu T720i. Má jiný vnější kryt a jedno vylepSení v menu telefonu. Tento model je určen pro nadnárodní skupinu T-Mobile, takze i u nás by mël byt k dostání u tohoto operátora.

Motorola má novy model. Jmenuje se T722i, z čehož vyplývá, že bude velmi podobny modelu T720i. Po pravdě řečeno, o žádnou převratnou inovaci se v tomto případě nejedná. Oba modely jsou totiz ùplnë stejné, rozdíly jsou jen dva. Jeden v designu obou telefonû, druhy v jejich menu.

Jiny prední kryt, nic vícNejdríve se tedy podíváme na rozdíl ve vzhledu obou modelû, je totiz patrny na první pohled. Motorola T722i má jiny tvar

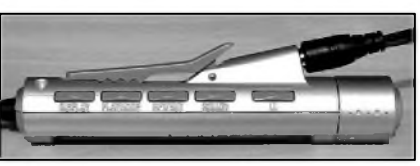

vání: Repeat - opakování stopy/adresáře/disku, Shuffle - náhodné přehrávání adresáre/disku a naprogramování vlastního pořadí skladeb. Sony však prekvapuje, podporuje také M3U playlisty; bohužel však jen holé seznamy souborû a nikoliv Winampovské playlisty s rozSírenymi informacemi.

Srovnáme-li zvukovy vystup se současnými přehrávači, musíme konstatovat, že multifunkční zařízení se drží spíS prûmëru. Komu doma chybí Kossy a chtël by si prece vychutnat dynamicky zvuk i na dodávanych sluchátkách (klasická černá, dodávaná snad ke všem výrobkům Sony), pro toho je pripraveno nëkolik voleb ekvalizéru: dva stupnë basû, Rock, Jazz, Dance a Latin. Zvuk je čistý a výrazný i po připojení přehrávače k zesilovači.

Co ríci na závër? Snad jen vyzdvihnout fakt, ze Sony **MpD-AP20U** je skutečně šikovná mašinka. Vzhledově vynikající vyrobek se hodí jako vypalovačka a DVD-ROM mechanika na cesty k notebooku, tak i jako čistě externí stolní řešení a přenosný MP3 discman v jednom. Pokud vlastníte nëjaké další dítko od Sony, třeba digitální fotoaparát nebo kameru, čtečka MemoryStick karet se stane neocenitelnou. Zkrátka všestranné udělátko za slušnou cenu.

**5/2003 23**

#### **MOBILNÍ KOMUNIKACE**

predního krytu. Ten má okolo displeje větší černou plochu ve tvaru kapky. Púvodní a u nás prodávany model T720i ( a i model T720) má prední kryt telefonu strídmejSí, okolo displeje má podstatně menší plochu, která má tvar obdélníku. Rozdíl mezi oběma verzemi je patrnÿ z fotografií. Takze jen dodejme, že verze T722i má ne předním krytu ještě dva prolisy, které se směrem dolů zužují. Ve spodní části pak nechybí logo vÿrobce.

I v prípade novinky je prední kryt vÿmennÿ, takze si vzhled telefonu mûzete prizpûsobit svému vkusu. U véček to není příliš obvyklé, Motorola za tento nápad zaslouzí pochvalu. AvSak pozor, kryty obou modelû nejsou navzájem záměnné, plocha okolo displeje je k telefonu pevně přidělaná a díky jejím rozdílnÿm tvarûm u obou modelû, nelze kryty mezi obema modely měnit. Výrobce však slibuje pro T722i jiné kryty v rámci originálního příslušenství, jako je tomu u původní verze T720/T720i.

Jiné změny v designu Motoroly T722i nelze najít, telefon má silnější baterii, než původní verze T720, takže má i silnější zadní kryt, to ale platí i modelu T720i. Na levém boku jsou dvě tlačítka pro regulaci hlasitosti, na pravém jedno, pro ovládání diktafonu. Anténa je pevná, poměrně krátká, ale baculatá. Vše další o vzhledu a fyzickÿch parametrech Motoroly T722i se

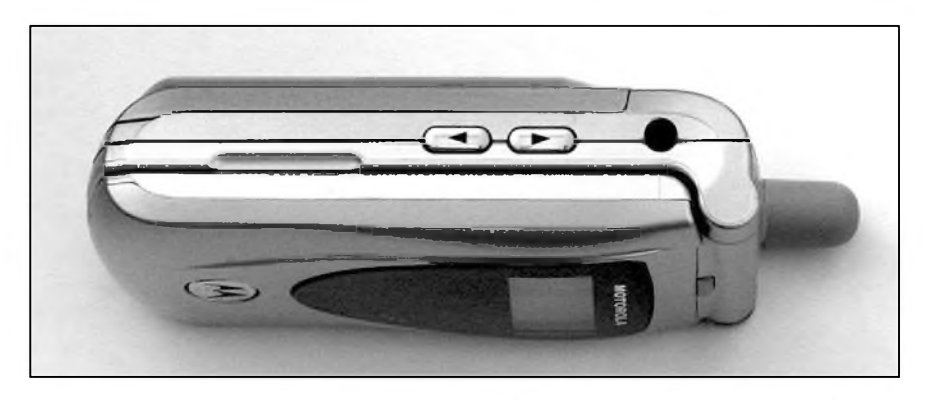

dočtete v recenzi modelu T720i, kterou najdete zde. Mimo vnejSího krytu jsou oba telefony v tomto směru identické.

To ale platí s jedinou vÿjimkou i pro jejich vÿbavu. Tím, ze se jedná o model doplněný písmenkem "i", nechybí ani u T722i podpora MMS zpráv a ve výbavě by měl být přídavný fotoaparát. Tyto funkce ale mají na svědomí menší paměť na kontakty a Java aplikace, nez má materskÿ model T720, kterÿ zase neumí MMS a nelze k němu připojit fotoaparát. Opět odkazujeme na recenzi modelu T720i, kde se dozvíte všechny podrobnosti o rozdílech mezi běžnou a "íčkovou" verzí.

To jedinou vÿjimkou v menu telefonu, která odliSuje oba modely, je displej v pohotovostním rezimu. U modelu T720/T720i je na displeji v pohotovostním režimu zobrazen čtyřsměrnÿ kríz a ikony funkcí, které jsou

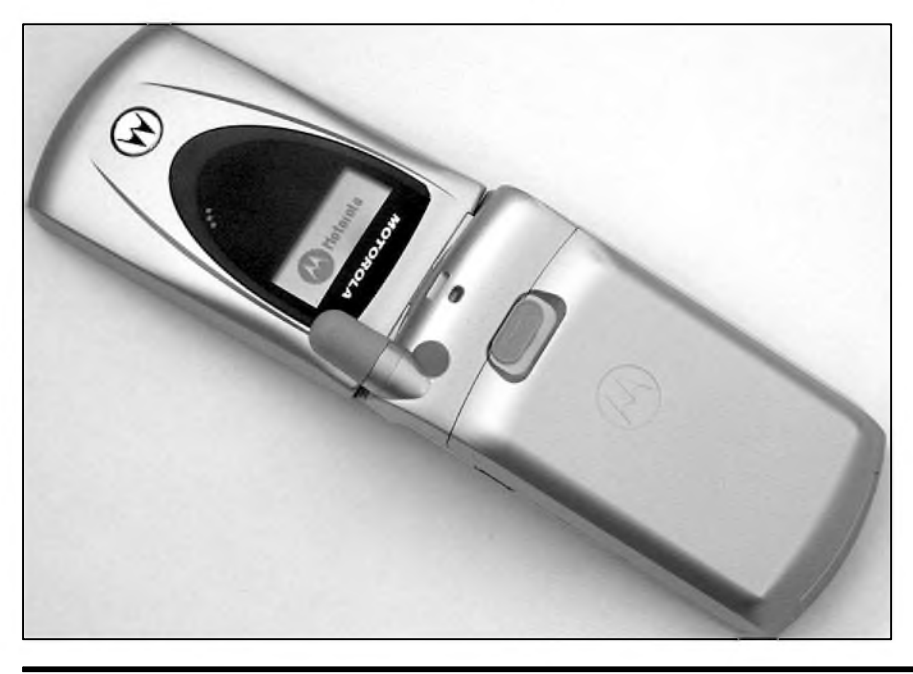

prirazeny jeho jednotlivÿm smerûm. V horní Cásti displeje je pak liSta, na které jsou jak analogové, tak digitální hodiny a datum. Jméno operátora je nad liStou. U nového modelu T722i chybí čtyřsměrný kříž a jeho ikony a chybí i horní liSta. Místo ní je v horní levé Cásti jméno operátora a pod ním datum. Hodiny se pak přestěhovaly do pravého dolního rohu. Pokud by vám kříž na displeji chyběl, stačí jej zmáčknout a na displeji se objeví v pûvodní podobě. Proč ta změna? Asi aby na displeji lépe vyniknul obrázek, pouzitÿ jako tapeta, jiné vysvětlení nás nenapadá a po pravdě, tato změna ani nestojí za pozornost.

Jistě se ptáte, proč Motorola tento "inovovaný" model začala vyrábět. Odpověď je jednoduchá, objednal si jej operátor T-Mobile. Ten jím postupně nahrazuje původní model T720 /T720i. Nová Motorola T720 by mela být k dostání i u nás, samozřejmě v síti T-Mobile, ale v této chvíli nevíme, kdy to přesně bude. Původní model T720 /T720i bude nadále nabízen ve volném prodeji a aktuálně jej má v nabídce i Oskar.

Cena obou modelů by měla být stejná, zálezí na obchodní politice T-Mobilu, za kolik T722i nabídne. Pro nedočkavé, kteří by chtěli Motorolu T722i stůj co stůj ihned, doporučujeme prohledat internetové inzertní servery, jako je treba Jarmark, kde se Motorola T722i nabízí v hojném počtu, jedná se ale o Sedÿ dovoz Polska.

Obvyklá cena je těšně nad hranicí 6 000 **Kc,** ale vetSinou bez prídavného fotoaparátu. Ten totiz v Polsku k telefonu automaticky nedávají.

*Literatura: Jan Matura*

#### **Zisk z online prodeje hudby**

Asi ani nevětší optimisté neočekávali, ze novÿ systém na prodej digitální hudby přes internet vynese společnosti Apple za necelÿ den od spuStení témer 100 000 americkÿch dolarû zisku. Podle magazínu Billboard se v pondelí kazdou sekundu k uzivatelûm sluzby iTune Music Store dostaly přibližně

4 nahrávky. Za kazdou z nich bylo zaplaceno 99 centû. Za 18 hodin se tak prodalo pres 250 000 skladeb, coz je údaj, kterÿ Billboardu poskytly zdroje z nahrávacích společností.

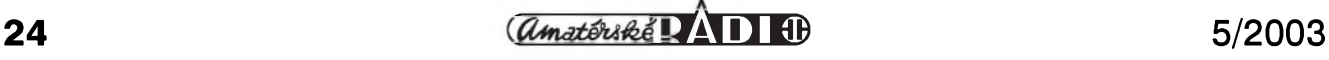

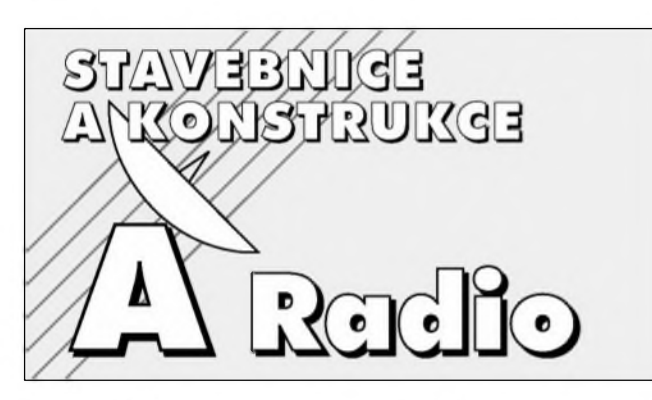

### *Od risia <sup>1</sup> 1/2002 jsou Stavebnice a konstrukce soucástícasopisu Amatérské radio*

V této části Amatérského radia naleznete řadu zajímavých konstrukcí a stavebnic, uveřejňovaných dříve v časopise Stavebnice a konstrukce

# **Nocní spínac s procesorem AT90S2313**

Pro noční osvětlení schodišť v obytnych domech se pouzívají rúzné casovače. Jedním z možných řešení je zapojení s mikroprocesorem, popsané v následujícím clánku.

#### **Popis**

Schéma zapojení spínače je na obr. 1. Spínac lze spouStêt z nëkolika míst. V našem případě se spínací tlačítka pripojují ke konektorûm K1 a K2 mezi napájení (+12 V) a vstupy obvodu CD4093. Ke konektoru K1 jsou ještě pripojeny indikacní LED (mezi +12 V a vývod 1). LED nejen usnadňují nalezení vypínače ve tmě, ale mohou také signalizovat stav obvodu. Pouzití mikroprocesoru minimalizuje pozadavky na ostatní soucástky. Vystup procesoru (port PD0) spíná tranzistor T2 s cívkou relé v jeho kolektoru. Zátêz se pripojuje pres spínací kontakty relé ke svorkovnici K4.

Obvod je napájen dvojicí zdrojû +5 V  $a +12$  V, připojených na společný sekundärsífového transformátorku TR1. Napêtí +5 V napájí procesor, napêtí  $+12$  V je určeno pro výkonové relé a vstupní obvody s CD4093. Procesor je taktován kmitoctem 4,9152 MHz, rízenym krystalem Q1. Ovládací spínače jsou k procesoru připojeny portem PB0. V klidovém stavu, kdy není stisknut žádný spínač, jsou vstupy obvodu IC2Ba 1C2C na nízké úrovni, takze na jejich vystupech je vysoká úroven. Diody D1 a D2 omezují maximální napêtí na vstupu procesoru. VySSí napájecí napêtí +12 V obvodu CD4093 zvySuje vyraznê odolnost vstupů na případné rušení. Musíme počítat s tím, že spínače mohou být dost daleko od sebe, takze se na vedení může snadno dostat poměrně značné rušení. Po stisknutí tlačítka se výstup hradla preklopí do nízké úrovnê a ta

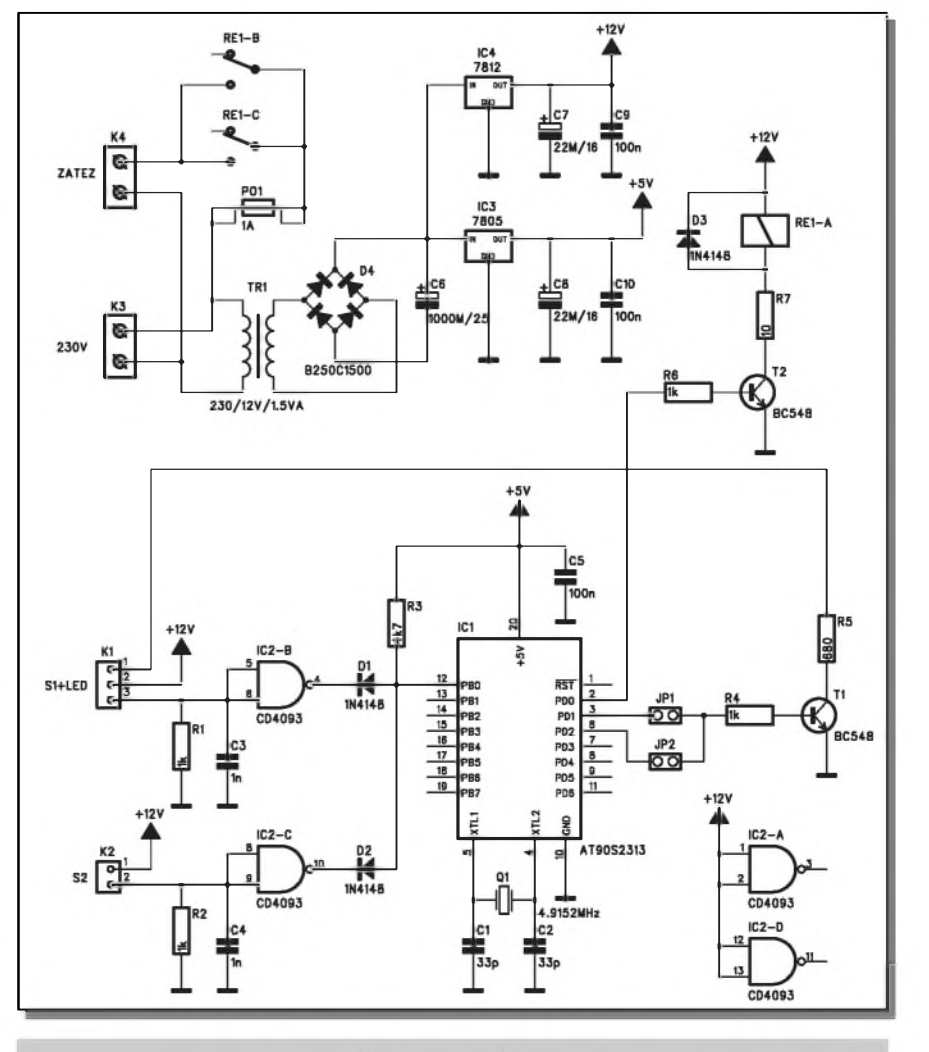

*Obr. 1. Schéma zapojení notního spinate s procesorem AT90S2313*

se pres diodu D1 (nebo D2) prenese na vstup procesoru. Vystupy PD1 a PD2 procesoru ovládají pres propojky JP1 a JP2 tranzistor T2. Prisepnuté propojce JP1 indikacní LED v klidu svítí a při aktivaci spínače bliká, při propojce JP2 je v klidu LED zhasnuta a bliká pouze při aktivaci spínače. Ovládací program pro mikroprocesor

je dostupny na adrese: *http://www. elektor.de/dl/dl.htm*, seSit 388, 020115-11.

#### **Stavba**

Noční spínač je zhotoven na dvoustranné desce s ploSnymi spoji o rozmêrech 82,5 x 52,5 mm. Rozlození soucástek na desce s ploSnymi spoji je

# <span id="page-25-0"></span>**Casovac pro ventilátor**

Jednoduchý časovač pro ventilátor, rízeny procesorem, umozñuje uzivateli nastavit pouze jedním tlacítkem řadu časů.

Pro tuto konstrukci byla vybrána nová řada mikroprocesorů od firmy Texas Instrument MSP430F11x1. Ta se vyznačuje řadou předností. K hlavním výhodám patří:

nízké napájecí napêtí 1,8 V az 3,6 V velmi nízká spotřeba 160  $\mu$ A/0,7  $\mu$ A/0,1  $\mu$ A

na obr. 2, obrazec desky spojû ze strany součástek (TOP) je na obr. 3, ze strany spojû (BOTTOM) je na obr. 4. Obvod nemá zádné nastavovací prvky, takže po osazení součástek a kontrole desky můžeme připojit napájecí napětí a vyzkoušet funkci časovače.

#### **Závěr**

Popsané zapojení slouzí pro spínání osvětlení v nočních hodinách, ale popsaný časovač může být použit i v řadě dalších aplikací.

#### **Seznam soucástek**

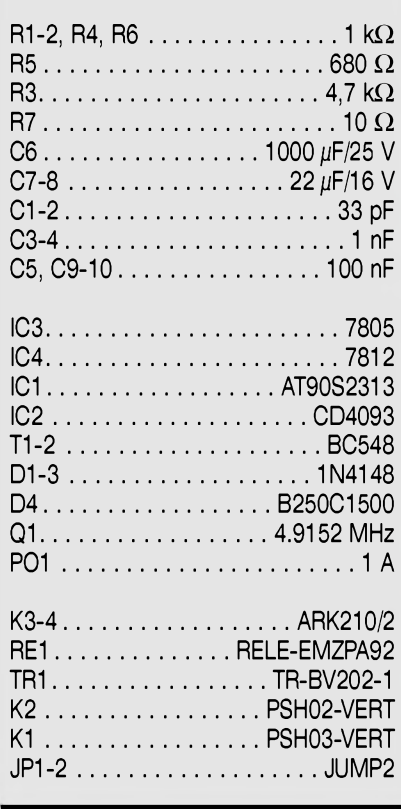

16bitová RISC architektura instrukční cyklus 125 ns řada možností pro časování 16bitový časovač A/D převodník (s ext. souč.) interní komparátor sériové programování na desce

Obvod se dodává v řadě pouzder pro povrchovou montáz. Zapojení vyvodû je na obr. 1. Na obr. 2 je vnitrní usporádání procesoru MSP430. Pro tuto

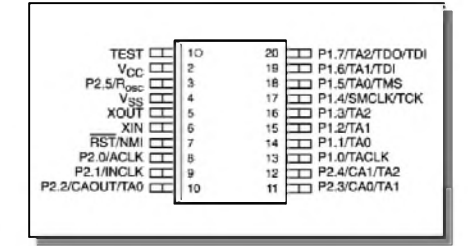

*Obr. 1. Zapojení vyvodu proce soru MSP430*

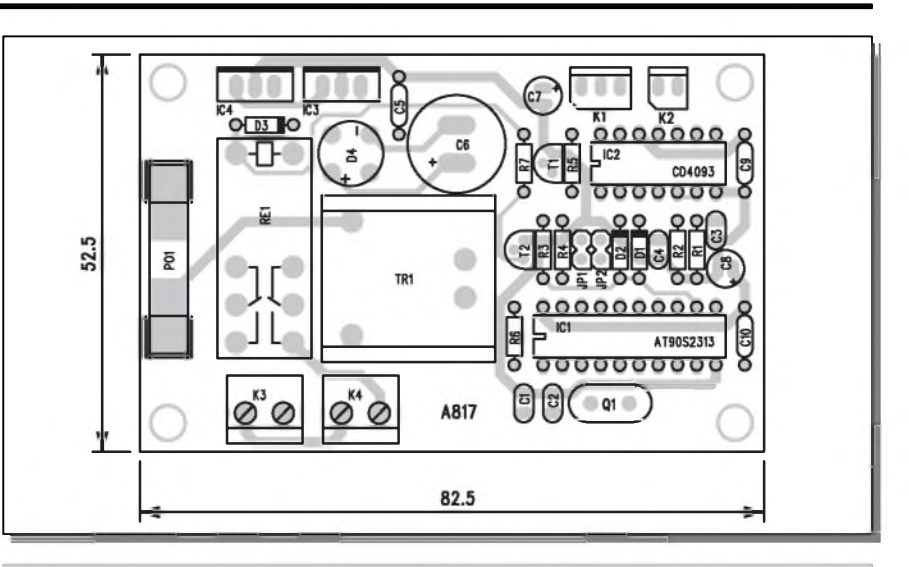

**A99817** *Obr. 2. Rozlození soutástek na desce notního spinate*

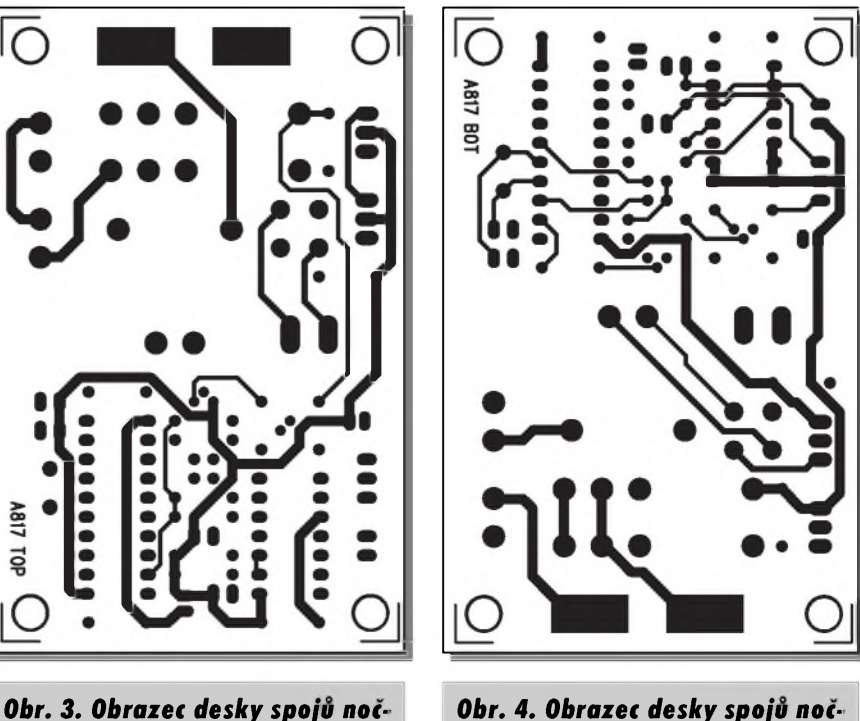

*ního spínate (strana BOTTOM)*

*ního spínate (strana TOP)*

#### **Seznam soucástek**

#### **A99821**

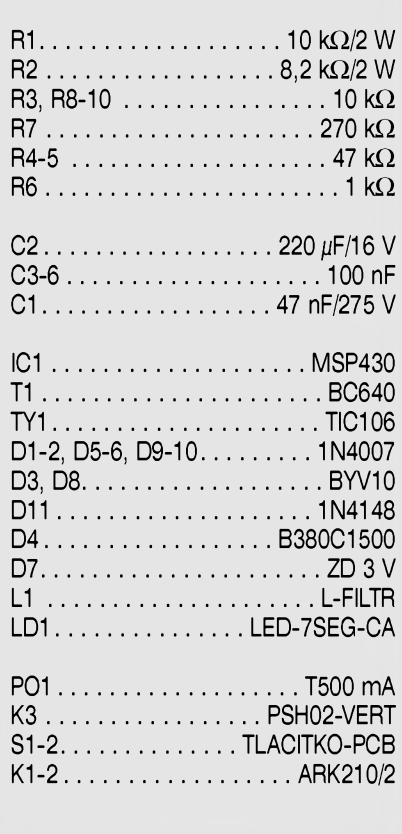

konstrukci byl vybrán typ MSP430 F1121A, ktery obsahuje 4 kB + 256 pamëti flash a 256 bytû pamëti RAM. DalSí informace o tomto zajímavém obvodu naleznete na internetových stránkách firmy Texas Instrument. K dispozici je i základní programové vybavení a vyvojové prostredky (v omezeném rozsahu zdarma).

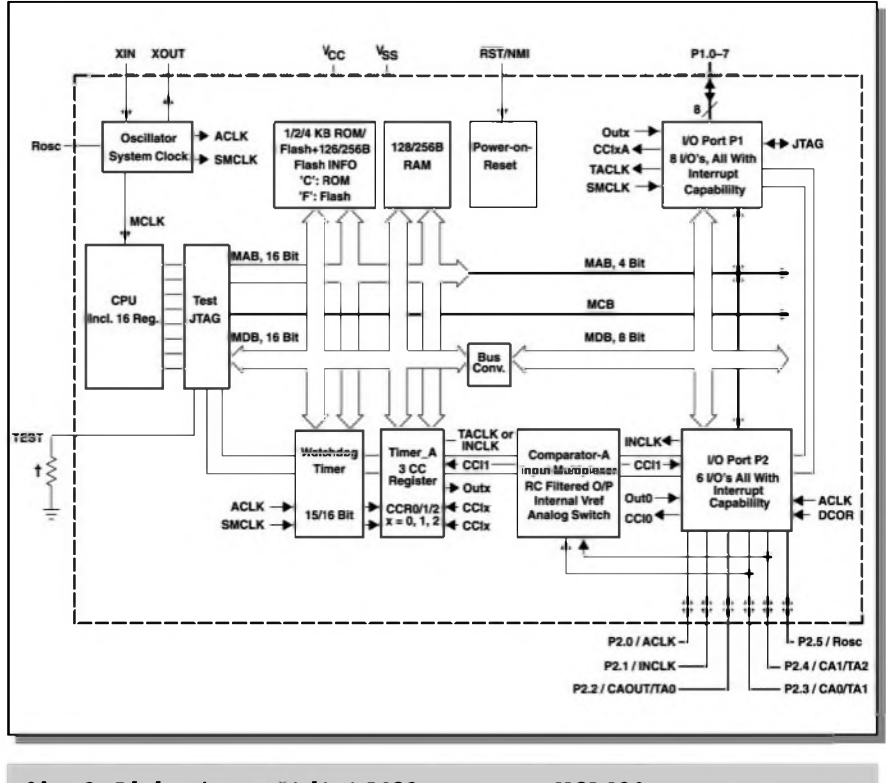

*Obr. 2. Blokové usporádání RISC procesoru MSP430*

#### **Popis**

Schéma zapojení časovače pro ventilátor je na obr. 3. Ventilátory v koupelnách a na toaletách byvají vybaveny časovačem buď s konstantní délkou chodu nebo jsou zcela bez časovače (mají samostatný vypínač, případně se spouStí se zapnutím osvêtlení). V této konstrukci je popsán obvod, umozňující jediným tlačítkem navolit řadu (přesněji 9 různých) časů. Zapojení je napájeno prímo ze sítê, proto vyzaduje pri stavbë a následném pouzívání, zejména při instalaci, dodržet bezpečnostní předpisy.

Napájecí sífové napêtí je privedeno na konektor K1. Odtud je přes síťovou pojistku a odruSovací transformátor L1 přivedeno na obvod časovače.

OdruSovací trafo je zhotoveno na feritovém jadérku o prûmëru asi 20 mm pribliznë 20 závity drátu vinutého bifilárnê. Napájecí napêtí pro procesor je vytvořeno Zenerovou diodou D7 pres dvojici odporû R1 a R2. Dále je filtrováno kondenzátory C2 a C3. Přes odpory R4 a R5 je napájena další

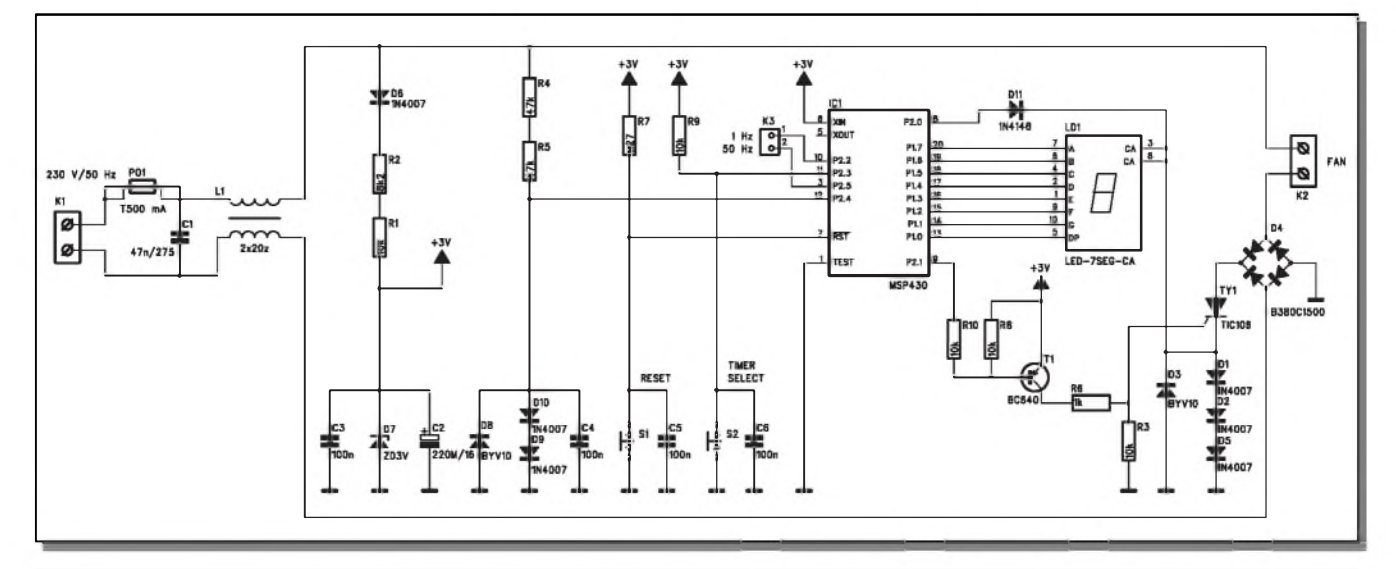

*Obr. 3. Schéma zapojení iasovaie pro ventilátor*

# <span id="page-27-0"></span>**Casovac na dlouhé trate**

Většina běžně publikovaných časovacû umozñuje nastavit interval maximálně v řádu desítek minut nebo hodin. Potřebujeme-li ale v některých speciálních případech časy mnohem delší, může to být problém. Časovače založené na RC členu již nejsou schopné tak dlouhé časy spolehlivě zvládnout. V tom prípade vám mûze prijít

soustava diod, tvorící pro napájecí napetí detektor prûchodu nulou. Tímto zpûsobem je taktován procesor sífovým kmitočtem 50 Hz. Signál z diod D8 az D10 je priveden na port P2.4 procesoru IC1. VSechny procesory této rady mohou pracovat s interním oscilátorem, s cenově dostupným krystalem 32 kHz nebo běžným krystalem až 8 MHz.

vhod konstrukce z následujícího příspěvku.

#### **Popis**

Schéma zapojení časovače je na obr. 1. Obvod obsahuje pouze 4 bezné logické obvody a jeden časovač NE555. Základem časovače je oscilátor, řízený

Zátěž (v našem případě motor ventilátoru) je spínán z výstupu P2.1 přes tranzistor T1 tyristorem TY1. Střídavé síťové napětí je usměrněno můstkem D4.

Porty P1.0 až P1.7 spínají sedmisegmentovy LED displej, zobrazující pozadovanou délku sepnutí. Ta je nastavitelná v časových krocích po 5 minutách (to je také nejkratší doba cho-

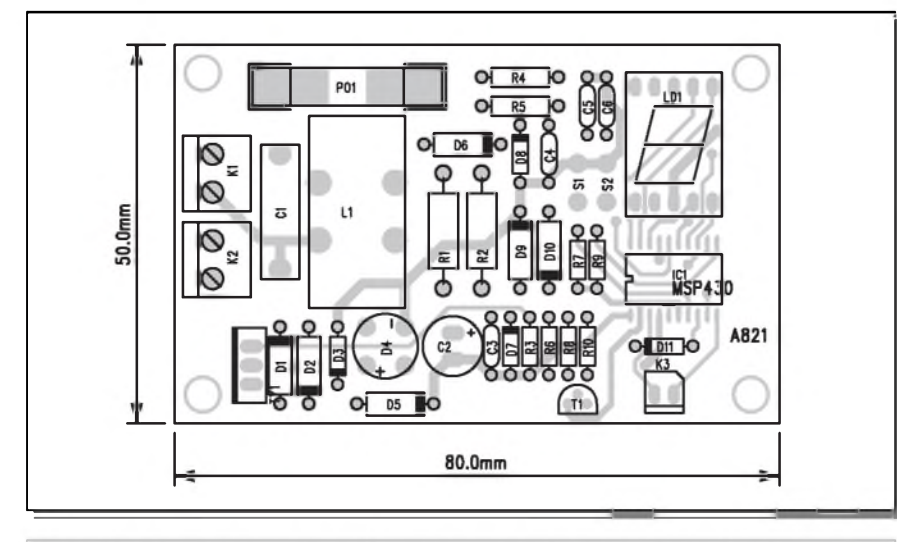

krystalem, realizovany obvodem **mOS4541** (lC1). Ten obsahuje mimo oscilátor ještě 16stupňový binární čítac. Externími propojkami na K1 mûžeme zvolit rychlý (dělička 2^8) nebo pomaly (delicka 2^16) beh. Pri pouzitém krystalu 32768 Hz je vystupní kmitocet bud' 128 Hz nebo 0,5 Hz. Kmitočet 128 Hz je určen především

du). Pokud není ventilátor spuštěn, kazdych 5 sekund krátce problikne desetinná tecka jako kontrolka zapnutí. Pokud chceme časovač vypnout před uběhnutím nastavené doby, stačí na delSí dobu (> 3 s) stisknout tlacítko a časovač se vynuluje.

#### **Stavba**

Obvod casovace byl navrzen na dvoustranné desce s ploSnymi spoji o rozmerech 80 x 50 mm. Rozlození soucástek na desce s ploSnymi spoji je na obr. 4, obrazec desky spojû ze strany součástek (TOP) je na obr. 5, ze strany spojû (BOTTOM) je na obr. 6. Všechny součástky jsou umístěny na horní straně desky spojů, pouze tlačítka jsou připojena vodiči. Displej mûzeme pro zvySení polohy nad desku spojû vlozit do objímky.

Program pro procesor je volně ke stazení na adrese *<http://www.elektor.de> /dl/dl.htm*, seSit 388, 020170-11.

Na konektoru K3 jsou vyvedeny pomocné casovací impulzy s periodou 50 Hz a <sup>1</sup> Hz. Presnost je ale dána kmitočtem sítě.

Obr. 4. Rozložení součástek na desce časovače pro ventilátor

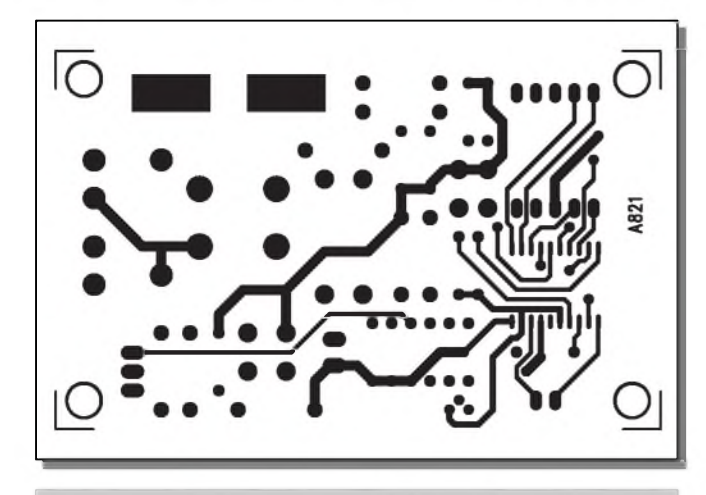

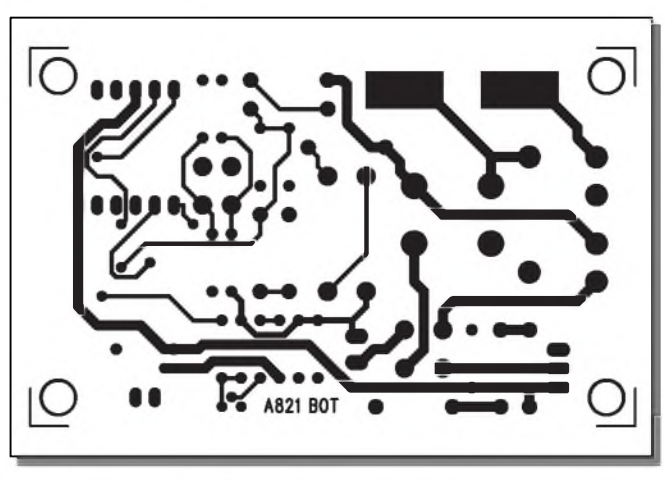

*Obr. 5. Obrazec desky spoju tasovate (strana TOP) Obr. 6. Obrazec desky spoju tasovate (strana BOTTOM)*

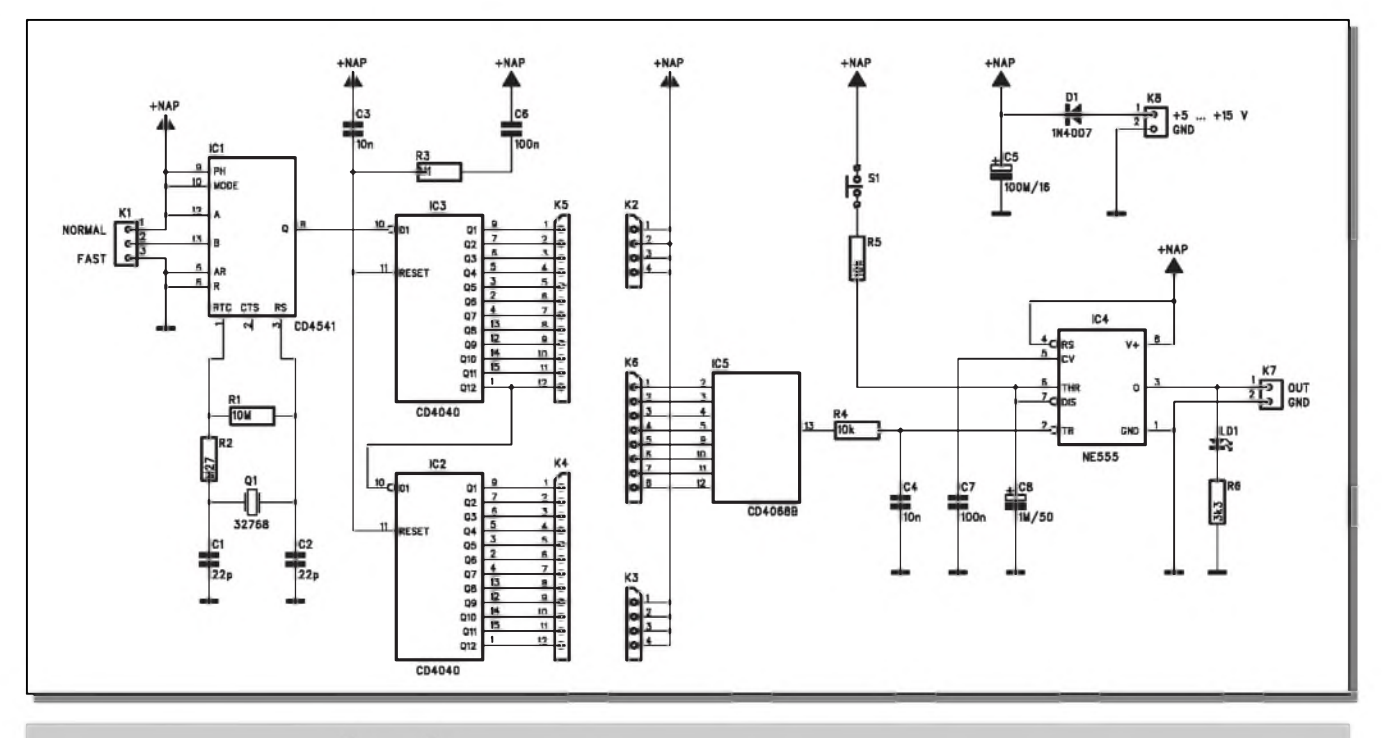

#### *Obr. 1. Schéma zapojení tasovate*

pro testování zapojení. Vÿstupni signál z IC1 je přiveden na dva 12stupňové čítače MOS4040 (IC2 a IC3). Všechny výstupy obou čítačů jsou vyvedeny na konektorové liSty K4 a K5. Tak mûžeme výběrem výstupu zvolit dělicí<br>poměr 2^1 až 2^24, což v souhrnu predstavuje maximální periodu 65.554.432 s. Protoze vÿstup obvodu 4040 je pouze 1, je maximální dosažitelný čas "jen" 16.777.216 s, což je 4660 hodin nebo 194 dnû, tedy více než 1 roku. Za výstupy obou obvodů 4040 je zapojeno osmivstupové hradlo NAND (4068). Propojením vstupû hradla lze vytvořit prakticky libovolnou casovou kombinaci s presností na 2 sekundy podle následující tabulky:

Nezapojené vstupy hradla NAND musíme pripojit na kladné napájení, proto jsou na desce ještě konektory K2 a K3. Preklopením hradla IC5 se aktivuje časovač NE555. Na jeho výstup můžeme přímo připojit piezoměnič

**A99822**

s nízkou spotrebou (do 10 mA), prípadně jiné zařízení přes tranzistorový spínač.

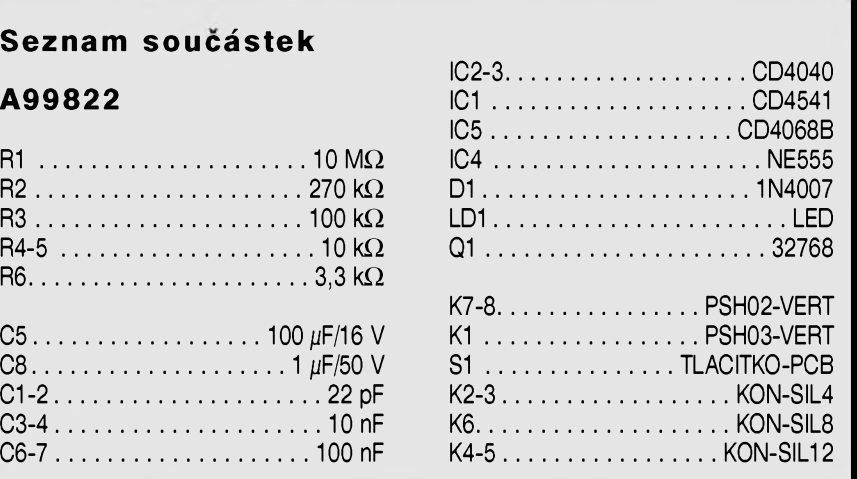

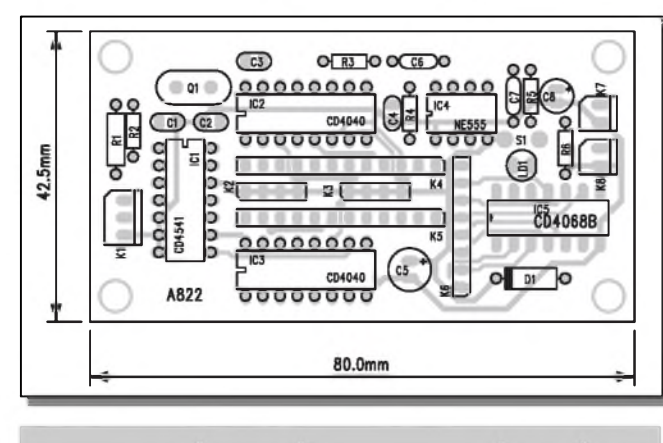

*Obr. 2. Rozlození soutástek na desce tasovate*

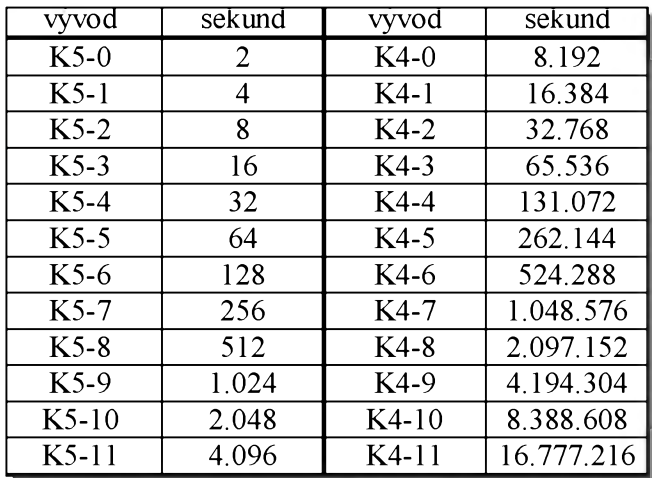

# <span id="page-29-0"></span>**Indikátor teploty s procesorem**

Jedním ze základních pozadavkú na spolehlivý provoz osobního počítače je udržení bezpečné vnitřní teploty. Stále stoupající výkony procesorů a dalších součástí počítačů kladnou značné nároky na systémy chlazení a ventilace. VySsí obsah necistot v okolí počítače, dlouhodobý provoz a další aspekty mohou vést ke zvýšení provozní teploty nad přípustnou hranici. Informace o aktuální teplotě uvnitř pocítace múze predejít pozdejSím chybám, případně i poškození systému. Pro konstrukci jednoduchého indikátoru teploty byl vybrán teplotní senzor LM75 od firmy National Semiconductor. Data ze senzoru jsou zpracovávána procesorem AT89C2051.

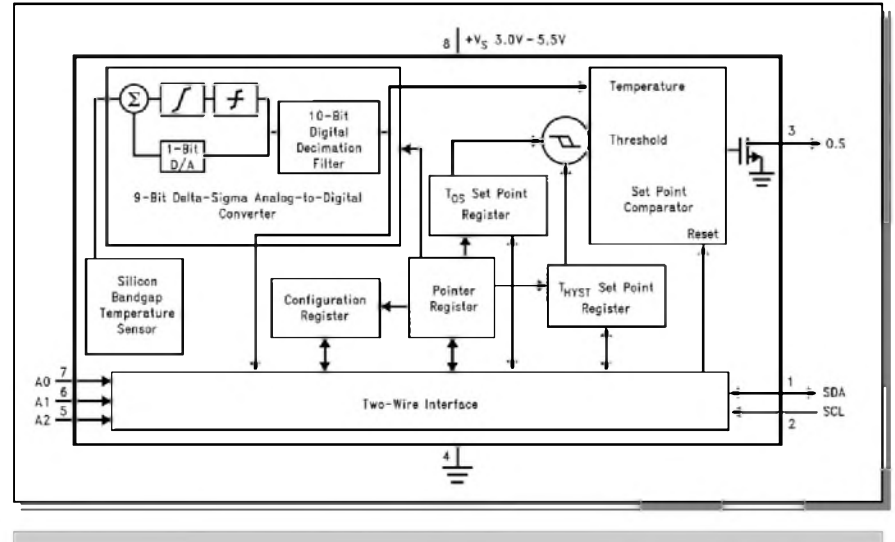

*Obr. 1. Blokové zapojení obvodu LM75*

Obvod je napájen z externího zdroje  $+5$  až  $+15$  V přes konektor K8. Dioda D1 chrání obvod proti prepólování napájecího napetí. Tlacítkem S1 mûzeme signalizaci vypnout (resetuje se obvod NE555).

#### **Stavba**

Casovac je zhotoven na dvoustranné desce s plošnými spoji o rozměrech 80 x 42,5 mm. Rozlození soucástek na desce s ploSnymispoji je na obr. 2, obrazec desky spojú ze strany soucástek (TOP) je na obr. 3. ze strany spojú (BOTTOM) je na obr. 4. Zapojení obsahuje pouze běžně dostupné součástky a jeho stavba by neměla dělat problémy ani méně zkušenému elektronikovi. Pro propojení osmivstupového hradla si připravíme osm kablíků, zakončených konektory na adresovací liSty. Konektory potáhneme smrSfovací buzírkou. Požadovaný čas nastavíme sečtením

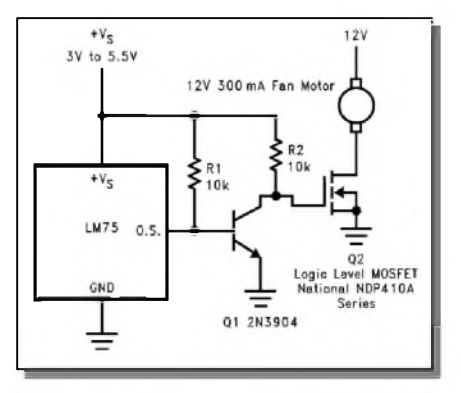

#### *Obr. 2. Príklad zapojení obvodu LM75 pro fízení ventilátoru*

#### **Digitální teplotní senzor LM75**

LM75 je digitální teplotní senzor, obsahující Delta-sigma A/D prevodník a císlicovy teplotní detektorse sbernicí I2C. Pripojené obvody mohou kdykoliv pozádat obvod LM75 o detekci teploty. Obvod dále obsahuje výstup pro indikaci prekrocení nastavené teploty (O.S.). Tu je mozno naprogramovat. Řídící obvod umožňuje naprogramovat jak teplotu aktivace vystupu O.S., tak i hysterezi pro deaktivaci po

casû v tabulce a zbyvající volné vstupy hradla 4068 pripojíme na kladné napetí (K2 a K3). Pripojíme napájení a časovač by se měl rozběhnout.

#### **Záver**

Popsaný časovač je navržen jako universální s širokým rozsahem časů. Pokud někdo potřebuje takto dlouhé měření času, pořídí popsaný časovač za "lidovou cenu".

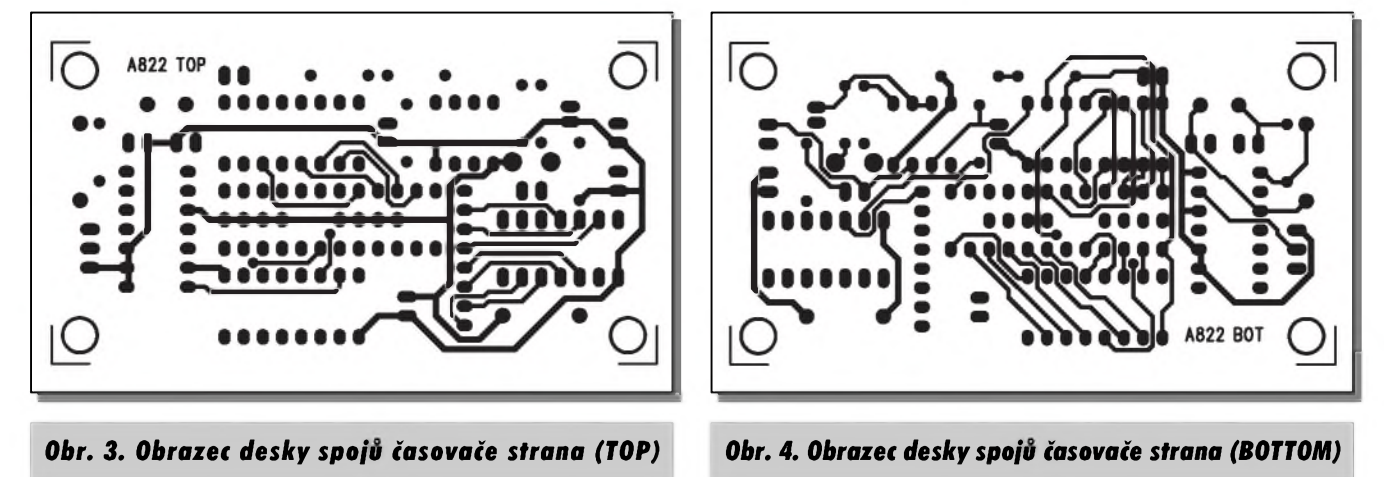

**30 STAVEBNICE A KONSTRUKCE 5/2003**

#### **Seznam soucástek**

#### **A99818**

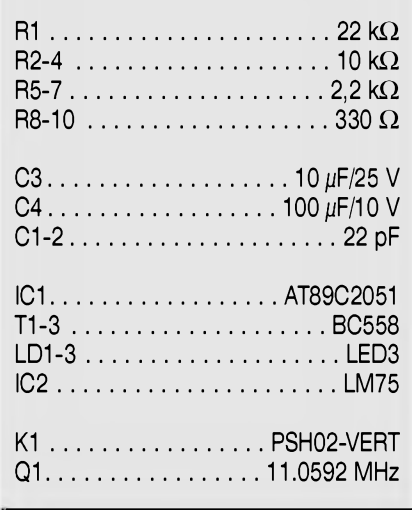

snížení teploty. Teplota signalizace výstupu O.S. je z výroby nastavena na 80 °C s hysterezí 5 °C (75 °C). Napájecí napětí obvodu je od 3 do 5,5 V pri typické spotřebě pouze 250  $\mu$ A (1 mA max). Přesnost odečtení teploty je ±2 °C v rozsahu -25 °C až +100 °C.

Na obr. <sup>1</sup> je blokové zapojení obvodu LM75. Obvod je dodáván pouze v pouzdrech pro povrchovou montáz SOP-8 a Mini SOP-8.

V tabulce <sup>1</sup> jsou uvedeny základní elektrické vlastnosti obvodu LM75. Na obr. 2 je schéma zapojení LM75 jako teplotního snímače pro motorek ventilátoru. V tomto případě je použit pouze vystup O.S. Teplota spínání a hystereze je nastavena z vyroby 80/75 °C, ale je ji možné libovolně programově změnit. Na obr. 3 je uspořádání LM75 pro sber dat (snímání teploty) a komunikaci po sbernici I2C. Zapojení na obr. 4 pracuje jako pokojovy termostat,

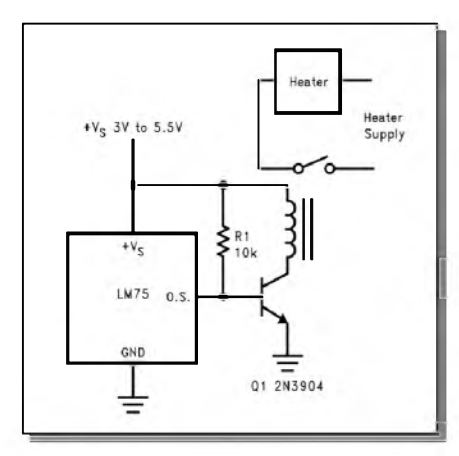

*Obr. 4. Zapojení obvodu LM75*

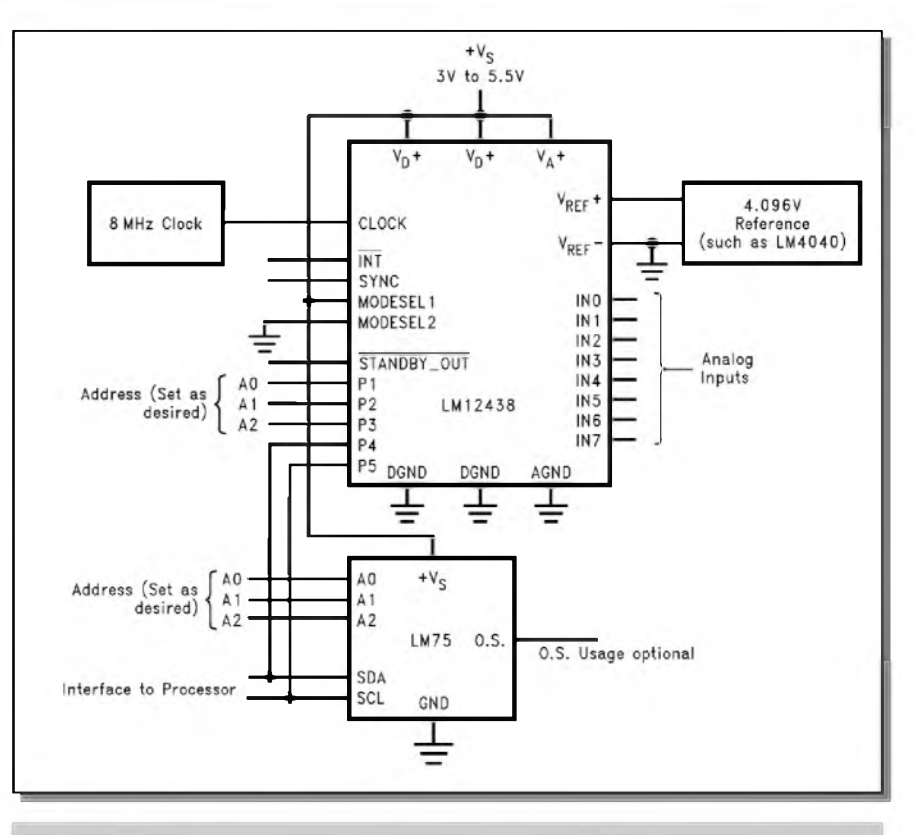

*Obr. 3. Príklad aplikace pro snímání teploty a prenos dat po sbèrnici I2C*

spínající elektrické topení. Obvod překročení maximální nastavené LM75 na obr. 5 signalizuje akusticky teploty.

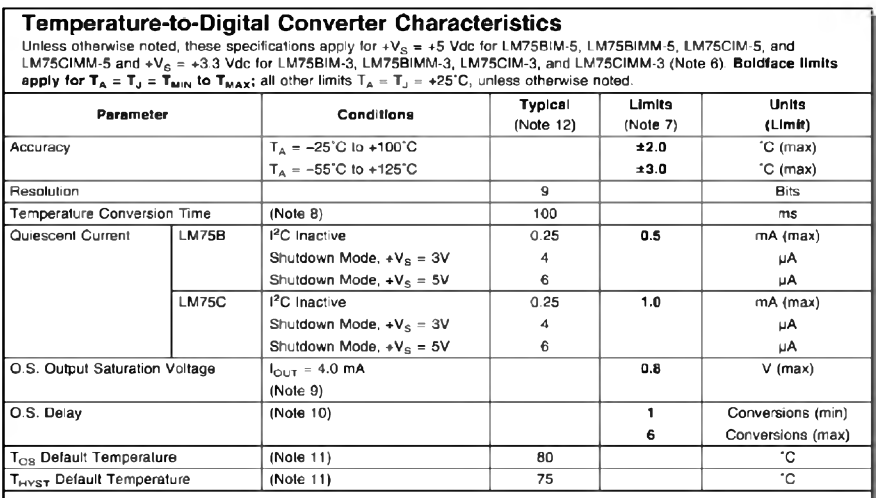

#### Logic Electrical Characteristics

DIGITAL DC CHARACTERISTICS Unless otherwise noted, these specifications apply for +V<sub>S</sub> = +5 Vdc for LM75BIM-5,<br>LM75BIMM-5, LM75CIM-5, and LM75CIMM-5 and +V<sub>S</sub> = +3.3 Vdc for LM75BIM-3, LM75BIMM-3, LM75CIM-3, and<br>LM75CIMM-

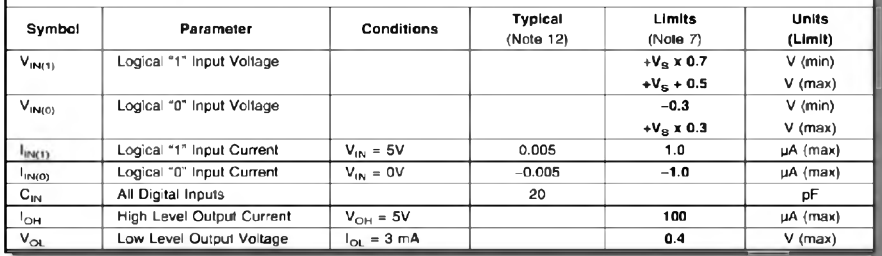

#### *jako termostatu pro topení Tab. 1. Charakteristické vlastnosti obvodu LM75*

#### **5/2003 STAVEBNICE A KONSTRUKCE 31**

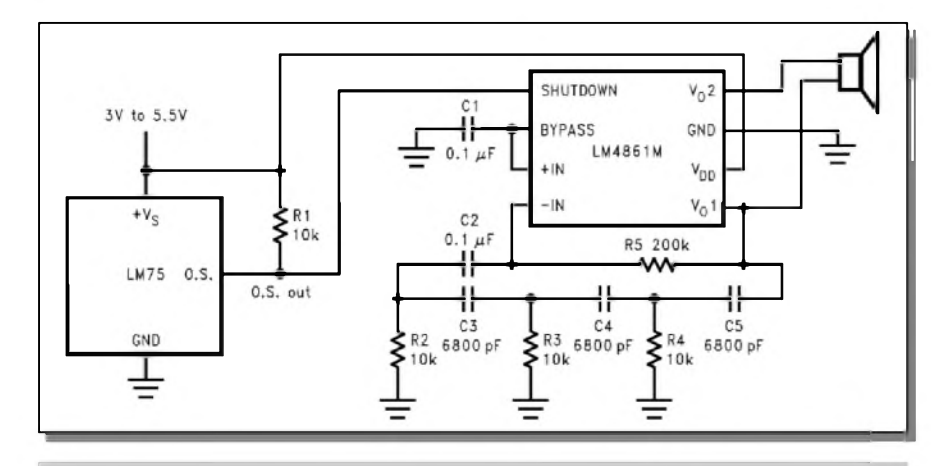

#### *Obr. 5. LM75 jako teplotní senzor s akustickou signalizací*

#### **Popis zapojení**

Na obr. 6 je schéma zapojení indikátoru teploty pro osobní pocítac. Jako teplotní snímac je zde pouzit právê popsanÿ obvod LM75. Protoze komunikace s procesorem probíhá po sbërnici I2C, je vÿstup O.S. nezapojen. Adresovací vstupy obvodu LM75 A0 az A2 jsou pripojeny na zem, takze adresa pro zápis je 90H a pro ctení 91H. V zapojení je pouzit obvod LM75CIM5 pro napájení 5 V. Komunikace s procesorem probíhá přes port P1.4 (hodinovÿ signál) a P1.5 (data). Procesor je řízen krystalem Q1 s kmitočtem od 8 do 14 MHz. Pro danÿ rozsah signalizace teplot je optimum krystal 11,0592 MHz. V tom prípadê pri nejnizSí teplotë svítí pouze modrá LED. Se stoupající teplotou se postupnë rozsvëcuje zelená LED. Pri teplotë 35 °C svítí jiz pouze zelená LED. Pri dále stoupající teplotë se zacíná rozsvëcet červená LED, až při 50 °C svítí již pouze červená LED. Na místě LED

diod je pouzita tríbarevná (RGB) LED. Mûzeme napríklad pouzít LED od firmy Conrad typ 185353. Jednotlivé diody jsou spínány vÿstupy P1.0 az P1.2 procesoru IC1. Promênná intenzita svitu je docílena pulzní modulací vÿstupû pro LED. Vÿstupy procesoru jsou proudovë posíleny tranzistorovÿmi spínaci T1 az T3. Reset procesoru po zapnutí napájecího napêtí obstarává klasická kombinace R1 a C3.

Program pro procesor je volnë ke stazení na adrese *<http://www.elektor.de/> dl/dl.htm*, císlo 388, 020380-11.

#### **Stavba**

Indikátor teploty je zhotoven na dvoustranné desce s ploSnÿmi spoji o rozmërech 37,5 X 40 mm. Rozlození soucástek na desce s ploSnÿmi spoji je na obr. 7, obrazec desky spojû ze strany soucástek (TOP) je na obr. 8, ze strany spojû (BOTTOM) je na obr. 9. Zapojení obsahuje minimum soucástek,

takže stavba by neměla dělat žádné problémy. Trojbarevná LED se pripojuje do desky vodicem. Mûzeme samozřejmě použít i tři samostatné diody, umístêné do jednoho pouzdra. Prípadné rozdíly v intenzitë svitu upravíme zmënou odporû, zapojenÿch do série s diodami.

#### **Závěr**

Popsanÿ indikátor je jednou z jednoduSSích aplikací zajímavého obvodu LM75.

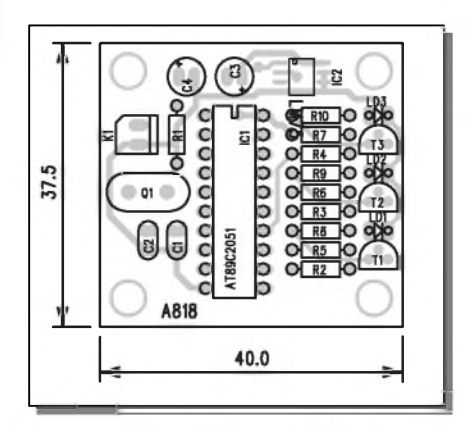

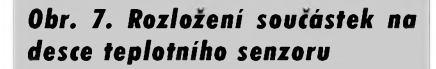

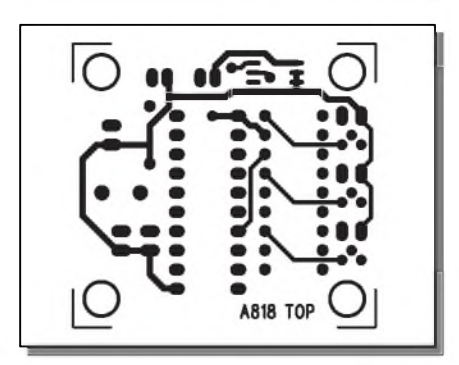

*Obr. 8. Obrazec desky spoju te plotního senzoru (strana TOP)*

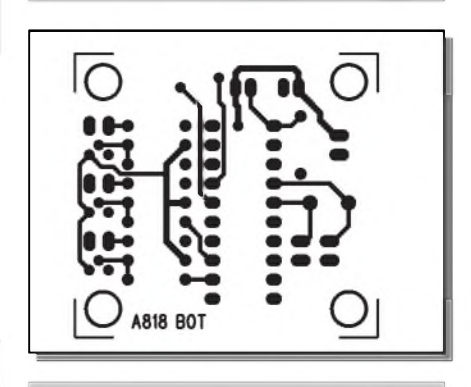

*Obr. 9. Obrazec desky spoju teplotního senzoru (strana BOTTOM)*

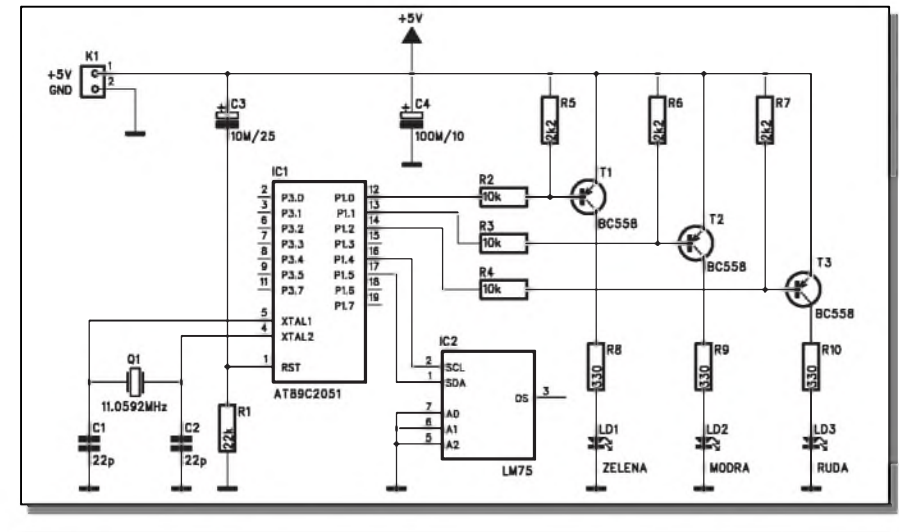

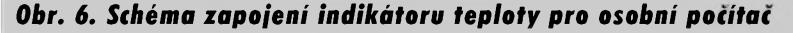

**32 STAVEBNICE A KONSTRUKCE 5/2003**

### **Internet a cestování**

Pomalu se blíží hlavní školní prázdniny a lidé zacínají premySlet o letní dovolené. Proto se podíváme, jak nám s plánováním dovolené múze pomoci Internet, ale také ukázeme, jak múžeme Internet použít, když už na dovolené jsme. Vzhledem k tomu, že lidé mají různé cíle, uvedeme především způsoby, jak využít Internet, než dlouhy seznam konkrétních adres.

#### **Cestovatelské weby**

Než se sami vydáme na cesty, projdeme si nëkolik stránek o cestování, kde můžeme hledat inspiraci pro cíle našich cest. Stránky věnované dovolenym a tedy i cestování jsou soucástí všech tří hlavních českých portálů. Na Seznamu (*[www.seznam.cz](http://www.seznam.cz)*) je najdeme pod adresou *[http://dovolena.seznam.cz](http://dovolena.seznam.cz/)*/. Tyto stránky jsou ovšem zaměřeny velmi komerčně, takže zde najdeme předevSím rozsáhlou nabídku zájezdú, ale také letenek a cestovního pojiStëm. Pokud hledáme informace pro vlastní

#### **Ing. Tomas Klabal**

nezávislé cestování, přímo na stránkách Seznamu nepochodíme. O nic lépe na tom není ani konkurenční portál Centrum (*[www.centrum.cz](http://www.centrum.cz)*), ktery na obdobné adrese jako Seznam konkrétnë na *[http://dovolena.centrum.cz](http://dovolena.centrum.cz/)*/ (viz obr. 1), přináší rovněž bohatou nabídku nejrûznëjSích zájezdú, porádanych cestovními kanceláremi. Jiné informace bychom na této stránce hledali rovněž zcela marně. O něco lépe je na tom portál Atlas (*[www.atlas](http://www.atlas) .cz*), ktery na adrese *http:/[/cestovani](http://cestovani).* [atlas.cz](atlas.cz/)/ přináší sice také především nabídku komerčních zájezdů, jako jeho oba hlavní konkurenti, ale najdeme zde i krátké cestopisné clánky a predevSím informace o vSech zemích světa (viz obr. 2). Mezi velmi užitečné patrí predevSím casto aktualizované informace o kurzu mën a pocasí v jednotlivych státech. Individuální cestovatelé jistë ocení informaci o pasové a vízové povinnosti v té které zemi, informaci o clech o požadovaných cestovních dokumentech a další užitečné tipy. Bez zajímavosti nejsou ani stručné informace českého Ministerstva zahranicí o cizích zemích, pokud je taková informace k dispozici. Pohybujeme-li se na Internetu bude pro nás zajímavy seznam adres vztahujících se k zemi, kterou hodláme navStívit. Atlas uvádí jak adresy (jako je treba adresa ceského zastupitelského úradu ve zvolené zemi), tak především krátky seznam vybranych internetovych odkazú vztahujících se k danému státu. Užitečných informací najdete na cestovatelských stránkách Atlasu ještě mnohem více, stačí se na uvedené stránky podívat.

Velmi kvalitní cestovatelské stránky jsou také soucástí portálu Tiscali. Najdeme je na adrese ne zrovna snadno zapamatovatelné *<http://www.tiscali.cz> /trav/trav\_center.html* (viz obr. 3). Nalezneme tam nejen řadu článků o cestování a drobnych tipú pro cestovatele, ale také pomërnë velmi podrobné informace o všech zemích světa, včetně několika nejdůležitějších inter-

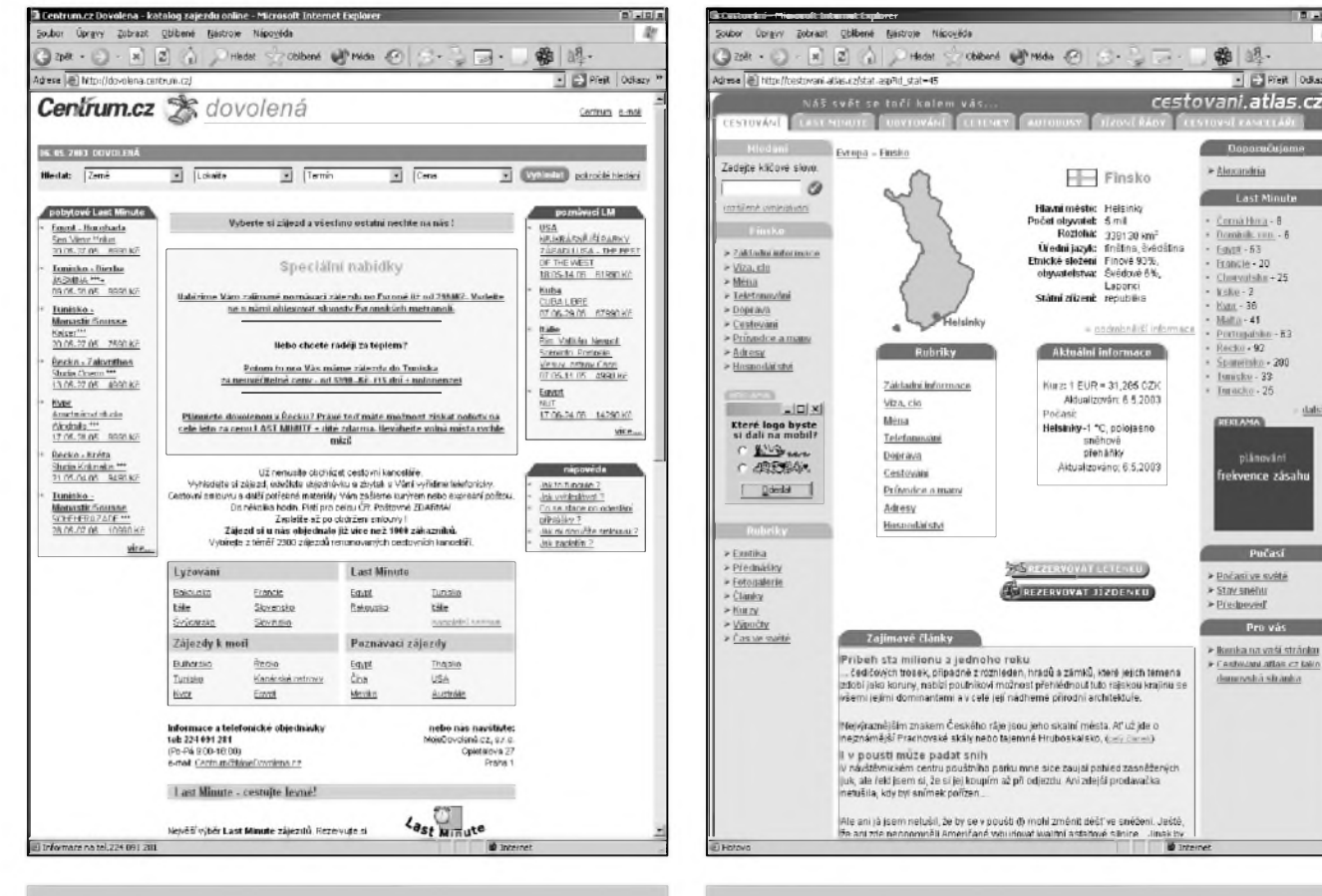

*Obr. 1. Cestování na <Centrum.cz> Obr. 2. Informace o zemích na Atlasu*

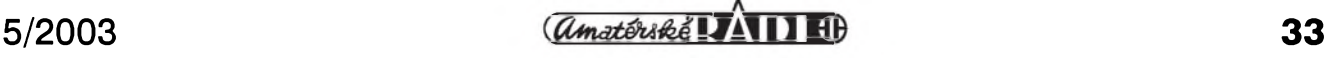

 $-82$ 

 $-290$ 

Pučasi

Pro vás

ika na vaší stránku<br>Někola allás cz tako

date

netových odkazů vztahujících se k vybrané zemi. Ve spolupráci se serverem Peníze (*[http://www.peníze.cz](http://www.pen%25c3%25adze.cz)*) jsou napr. u kazdého státu k dispozici i obrázky bankovek, takze se pred cestou mûzeme opravdu dobre pripravit a nenechat se na míste z neznalosti oSidit. S využitím těchto informací by měla být příprava cesty do vybrané cílové země snadná a rychlá pro kazdého. Na adrese *[http://www.tiscali.cz/trav/trav\\_center.html](http://www.tiscali.cz/trav/trav_center.html)* jsou umístěny i pravidelně aktualizované dopravní informace z celé CR, pripravované ve spolupráci s autoklubem ÚAMK, policií a sítí vlastních zpravodajů. Užitečné rady zde najdou i ti, kterí se s autem chystají do zahraničí, neboť portál Tiscali přináší informace o hranicních prechodech, dálničních známkách či cenách pohonnych hmot v mnoha zemích. Poskytovaných informací je opět ještě mnohem více, jak se na stránkách mûzete sami přesvědčit. Na stránkách Tiscali, věnovaných cestování, najdeme i odkaz na stránku s aktuálním časem ve vSech koutech sveta (*<http://www.ama> deus.net/home/worldtime/wtime\_en.htm*), kde kazdy cestovatel nalezne informaci, o kolik si musí posunout ručičky svých hodinek při cestě mimo naše časové pásmo.

#### **Pocasí**

Af uz se chystáme vyrazit na krátky výlet kousek od domova, anebo na dlouhou cestu do některé daleké zeme, bude nás jiste zajímat, na jaké počasí se máme připravit. I v tom nám dokáze Internet pomoci. Informace o počasí v České republice, ale i ve světě najdeme velmi snadno. Stačí si otevřít napríklad tyto stránky:

- 1)*[http://www.meteopress.cz](http://www.meteopress.cz/)*/ stránky Meteopress online přináší podrobné informace o počasí ve všech koutech Ceské republiky.
- 2)[http://pocasi.seznam.cz](http://pocasi.seznam.cz/)/ informace o počasí v ČR a Evropě přináší i portál Seznam.
- 3 ) *[http://cestovani.idnes.cz/pocasi\\_nove.asp](http://cestovani.idnes.cz/pocasi_nove.asp)* - informace o aktuálním počasí v CR a Evropě na stránkách iDnes (viz obr. 4).
- 4)*<http://weatheryahoo.com>* na stránkách Yahoo! mûzeme hledat informace o počasí ve všech koutech světa.

#### **Letadla, autobusy**

Rozhodneme-li se cestovat do zahraničí, neobejdeme se bez dopravního prostredku. Tím mûze byt automobil, autobus, vlak či letadlo, případně loď (trajekt). Protože problematice vyhledávaní tras a map na Internetu jsem se v tomto seriálu věnoval pomerne nedávno, podíváme se nyní, jak si prostrednictvím Internetu zajistit jízdenku na autobus nebo vlak, či letenku.

Objednávání letenek přes Internet je dnes jiz zcela bezné, a to i v Ceské republice. Není divu, ze nákup letenek on-line nabízí na svych stránkách jako standardní službu i hlavní české portály V prípade seznamu nalezneme informace o letenkách na adrese *http:// dovolena.seznam.cz/letenky.html*, v prípade Centra na adrese *<http://letenky>. [centrum.cz](centrum.cz/)*/ a konečně v případě Atlasu naadrese*[http://letenky.atlas.cz](http://letenky.atlas.cz/)*/(viz obr. 5). Stačí zadat odkud kam a kdy chceme letět a hned vidíme aktuální nabídky nejrůznějších leteckých společností. Vyhledat, zarezervovat a zakoupit letenky si ovšem můžeme na celé řadě dalSích stránek. Namátkou uved'me treba následující:

- 1)Letenky na iDnes (*<http://cestovani>. idnes.cz/letenky.asp*),
- 2)Letenka Online *([http://www.letenka](http://www.letenka-online.cz/)online.cz/),*
- 3)Letenky (*[http://www.letenky.cz](http://www.letenky.cz/)*/; viz obr 6),
- 4)Letenky 24 (*<http://www.letenky24>. cz/nc/index\_1.php3*).

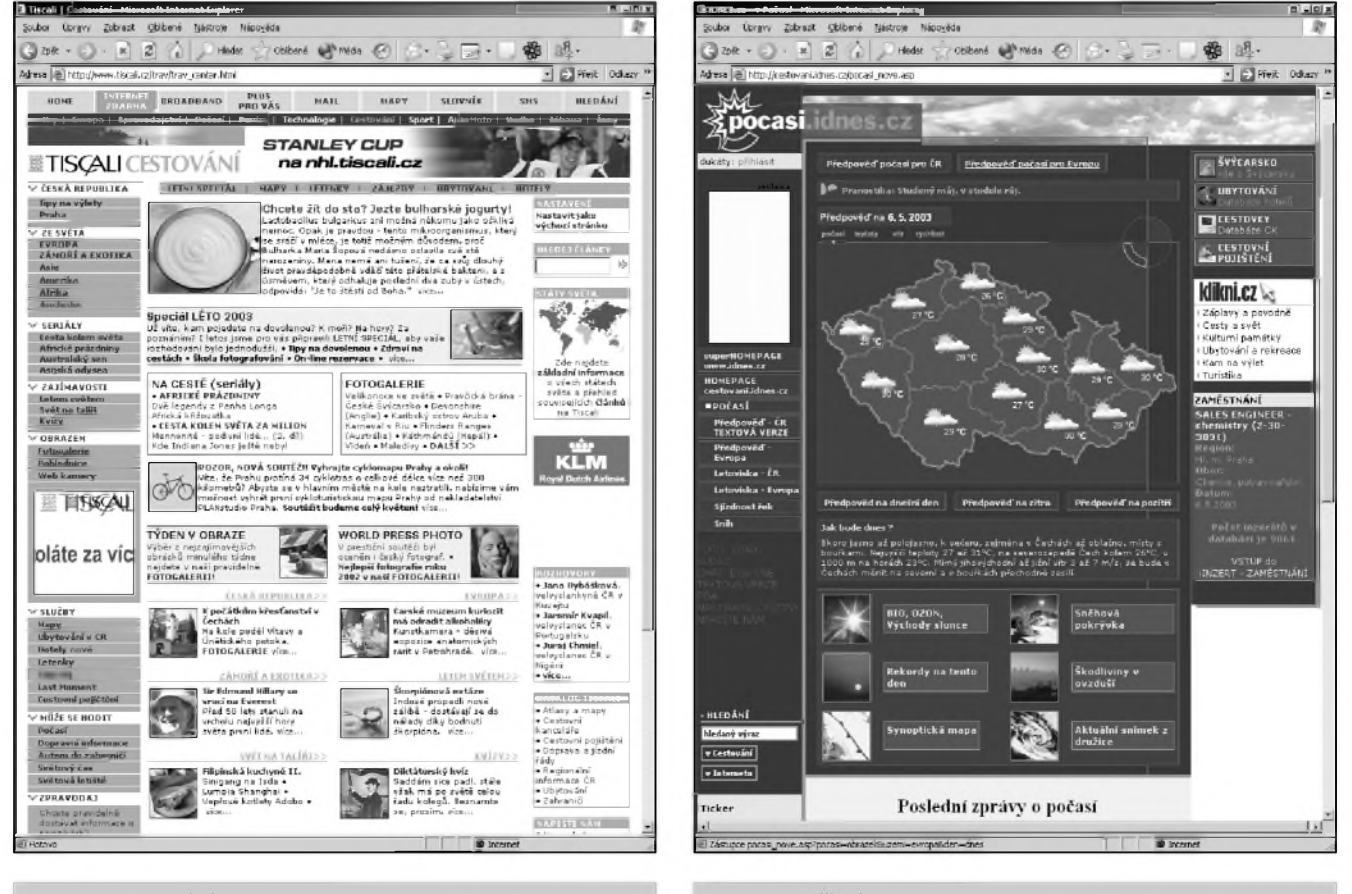

*Obr 3. Cestování na Tiscali Obr. 4. Pocasí na iDnes*

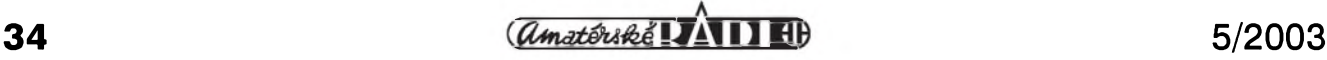

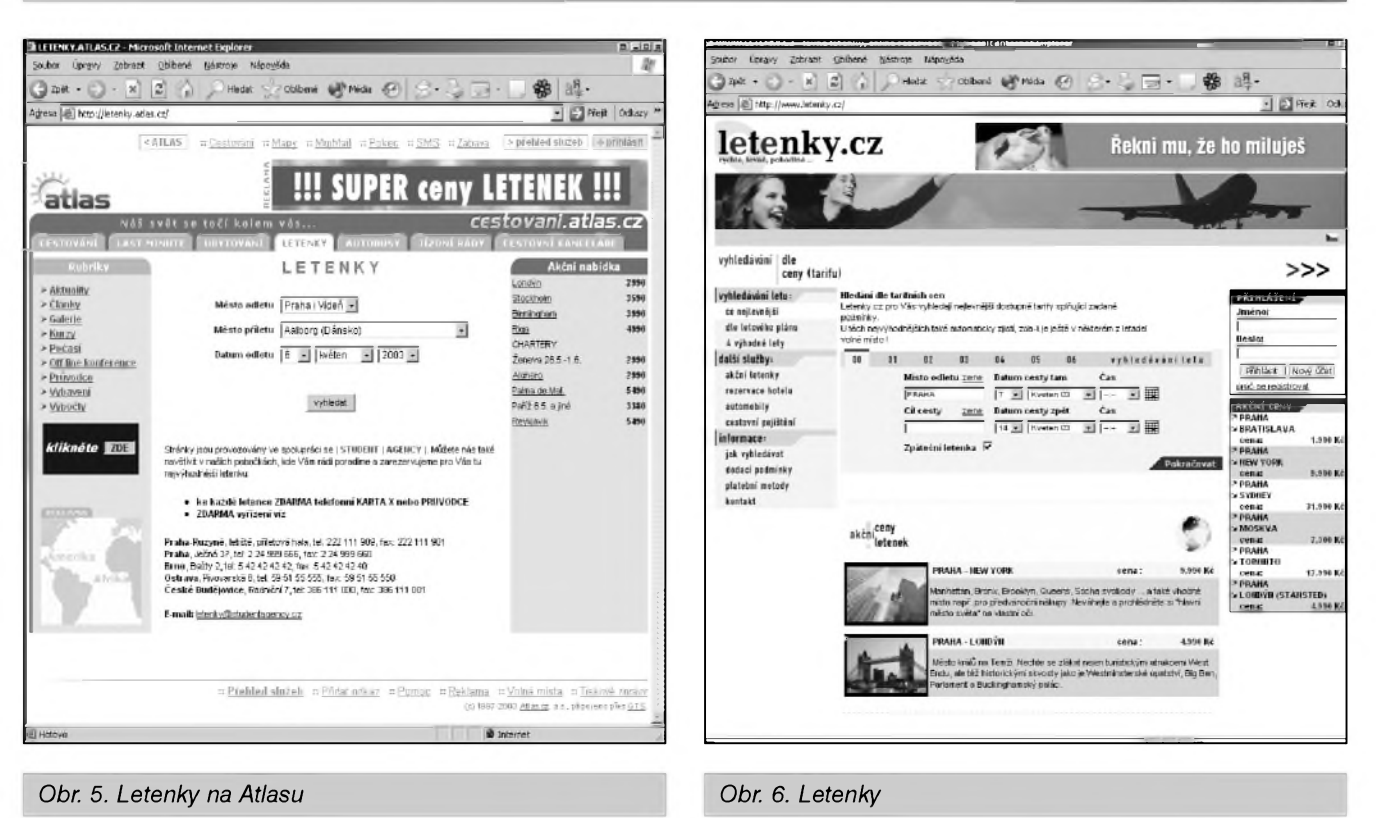

Pokud jde o vlaky a autobusy, nákup jízdenek on-line uz zdaleka není tak běžnou záležitostí jako v případě letenek. Internet vSak mûzeme vyuzít alespoñ k vyhledání vhodného spoje. Jízdní řády vlaků a autobusů nejen v Ceské republice najdeme napr. na adrese *<http://www.vlak.cz>* (viz obr. 7). Na têchto stránkách najdeme i odkazy na provozovatele zeleznicní dopravy v radë státû celého svêta (*http://www. vlak.cz/Links.asp?tt=c*), které se mohou hodit při plánování exotičtější dovolené. Na stejné adrese jsou umístêny

i dalSí uzitecné odkazy, namátkou jme-

nujme odkazy na provozovatele mëstské dopravy ve vybranych evropskych mêstech. Odkazy na jízdní rády vlakû v celé řadě evropských ale i mimoevropskych zemí najdete na adrese *<http://www.mujweb.cz/cestovani/zeleznice>* /. V levém navigacním menu stací kliknout na "Cestování vlakem" a odkazy se vám rozbalí v pravé části okna.

K vyhledání autobusových spojů do celé Evropy mûzeme pouzít vyhledávac na adrese *<http://www.onlinebus.cz> /netscape/onlinebus.htm*. Pokud jde o online nákup jízdenek, můžete tak učinit na uvedenych stránkách Online Bus,

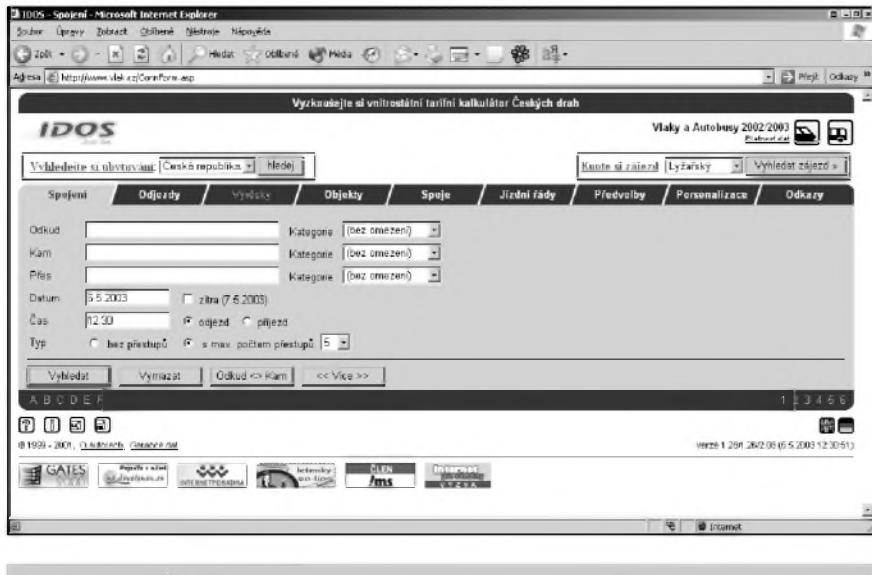

*Obr. 7 Jízdní rády on-line*

 $\frac{1}{2}$  *Qmatérik***g AD B**  $\frac{1}{2}$  **35** 

nebo prímo u nëkterych dopravcû i když zatím bohužel zdaleka ne všichni tuto moznost nabízí.

#### **Hotely**

Cestujeme-li do zahranicí na vlastní pëst, potrebujeme také dobré informace o ubytování. Dnes jiz není problém najít si vhodná ubytovací zařízení pomocí Internetu a také si je pres Internet rezervovat, aby se nám nestalo, že po doražení na místo bude náš vysnëny hotel plny.

Rezervovat si hotely v celém svëtë mûzeme i na ceskych stránkách, a to konkrétnë na adrese *[http://www.world](http://www.worldlive.cz/hotely) live.cz/hotely* (viz obr. 8). Ze zahranicních stránek jmenujme např. Travel Web *[http://www.travelweb.com](http://www.travelweb.com/)*/, kde mûzeme vyhledávat a rezervovat hotely z celého svëta, Travelocity (*http:// [www.travelocity](http://www.travelocity). com/Hotels/0,,TRAVEL OCITY\\Y,00.html*), rovnëz s celosvëtovou pûsobností, nebo treba All Hotels (*[http://www.all-hotels.com](http://www.all-hotels.com/)*/; viz obr. 9).

Máme-li ovSem vyhlédnuty konkrétní hotel, není problém najít pomocí některého z vyhledávačů, jimž jsme se na tëchto stránkách nedávno vënovali , prímo jeho stránky a provést on-line rezervaci (tu dnes většina ubytovacích zařízení umožňuje). Pokud není možná rezervace on-line, určitě na stránkách najdeme telefonní a faxové spojení a ubytování si tak mûzeme rezervovat "klasickym" zpûsobem.

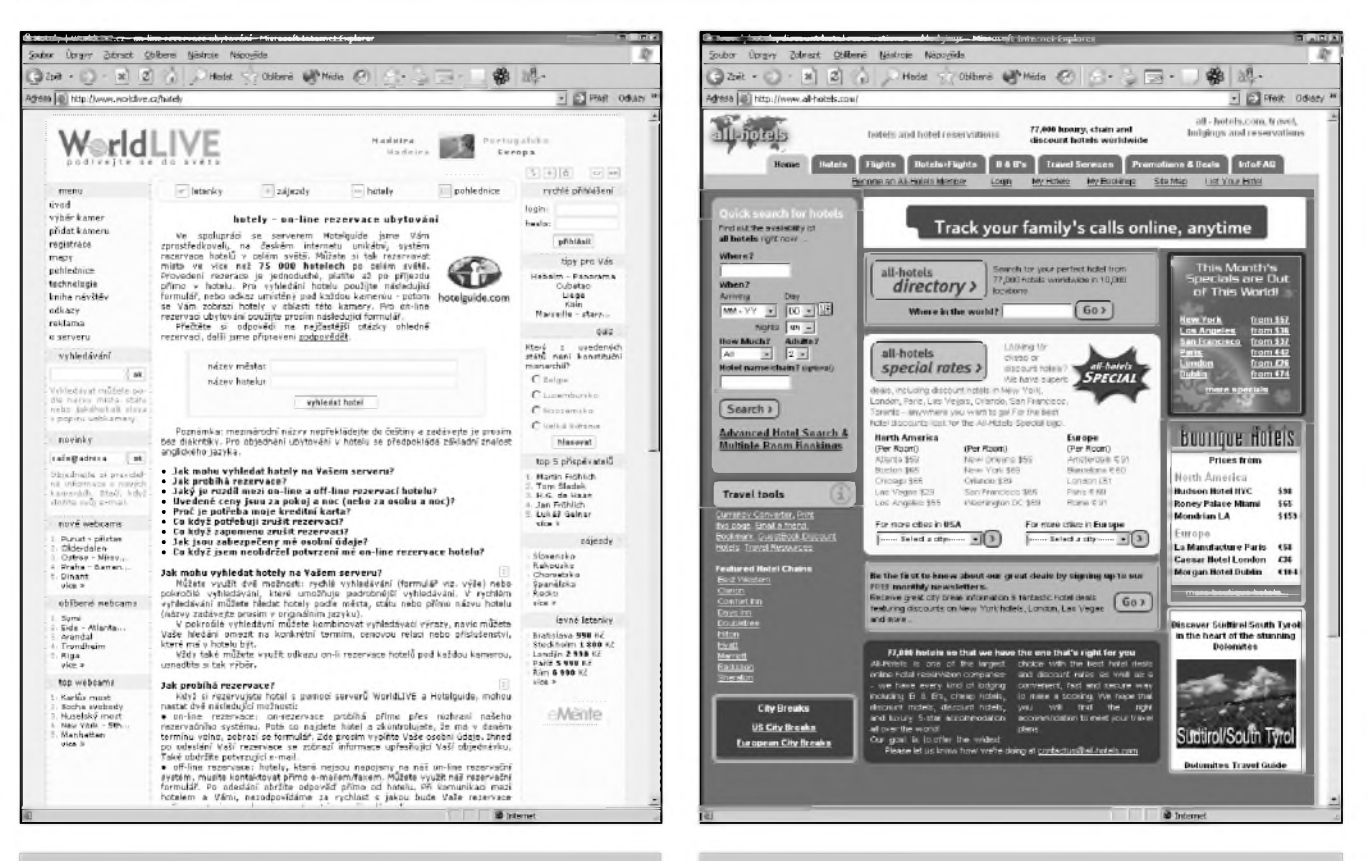

*Obr 8. Hledání hotelu pro dovolenou Obr. 9. All Hotels*

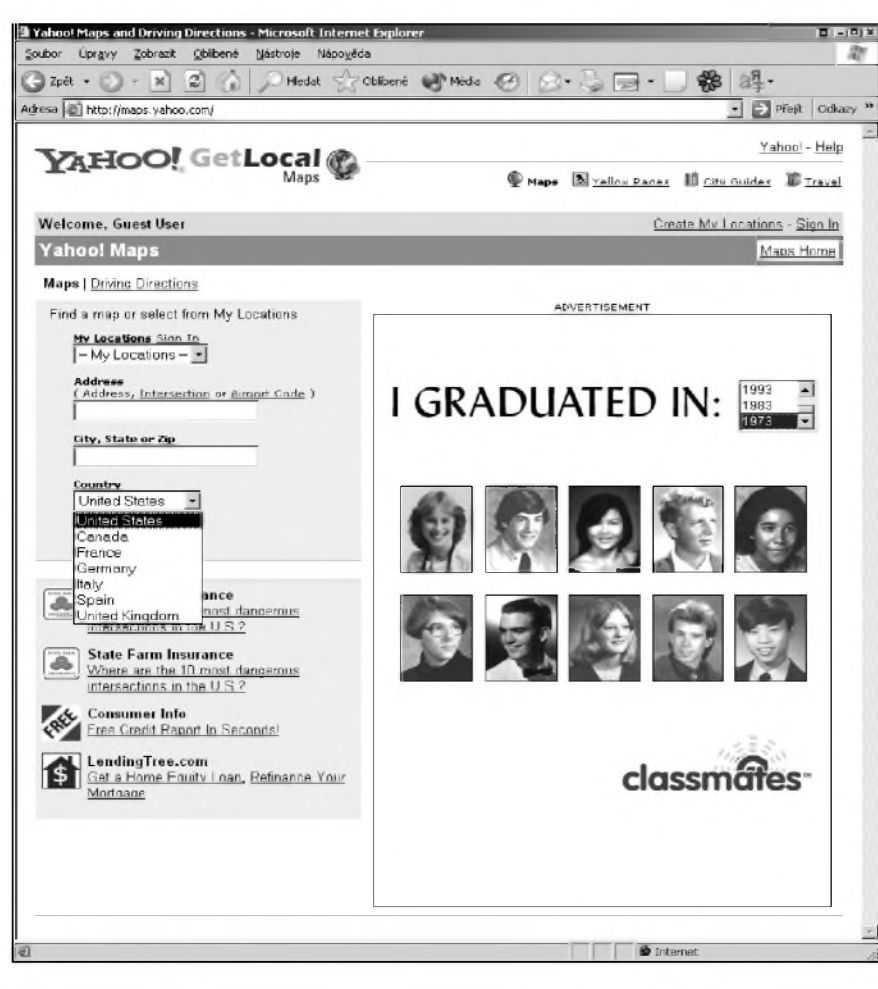

*Obr. 10. Mapy na Yahoo!*

#### **Mapy**

Zádny cestovatel se neobejde bez dobré mapy. Problematice vyhledávání v mapách na Internetu jsem se vênoval v minulých číslech, připomenu tedy jen, že velmi kvalitní mapy celé České republiky najdete na Atlasu na adrese *[http://mapy.atlas.cz/aquariusnet/frm\\_uvod](http://mapy.atlas.cz/aquariusnet/frm_uvod)* .asp, mapy celé Evropy třeba na stránkách petrolejářské společnosti Shell (*<http://www.shellgeostar.com/share/form.a> sp?SID=mapfind&ID=default*) a mapy americké třeba na stránkách portálu Yahoo! (na adrese *<http://maps.yahoo>. com*/; viz obr. 10).

Pro cestovatele automobilem je velmi prospêSná adresa *http://www. globalsearch.cz/Autotrasy.asp*, kde po zadání mista odjezdu a cíle, a dalSích voleb získáte jednoduchy nebo podrobný itinerář i mapu doporučené nejrychlejší nebo nejkratší trasy.

V nëkterych prípadech si svûj cíl mûzete prohlédnout "live" pomocí webovych kamer. Seznam s odkazy na kamery rozmístêné po svëtë najdete napríklad na adrese *[http://www.web](http://www.webcamsearch.com/) camsearch.com*/ (viz obr. 11).

Jestlize byste rádi cestovali na obëznou dráhu okolo Zemë, ale NASA vás odmítla, anebo nemáte 20 milionû dolarû (tolik zaplatil první vesmírny turista), můžete se tam vydat alespoň

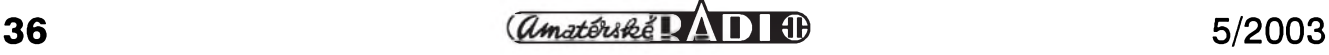

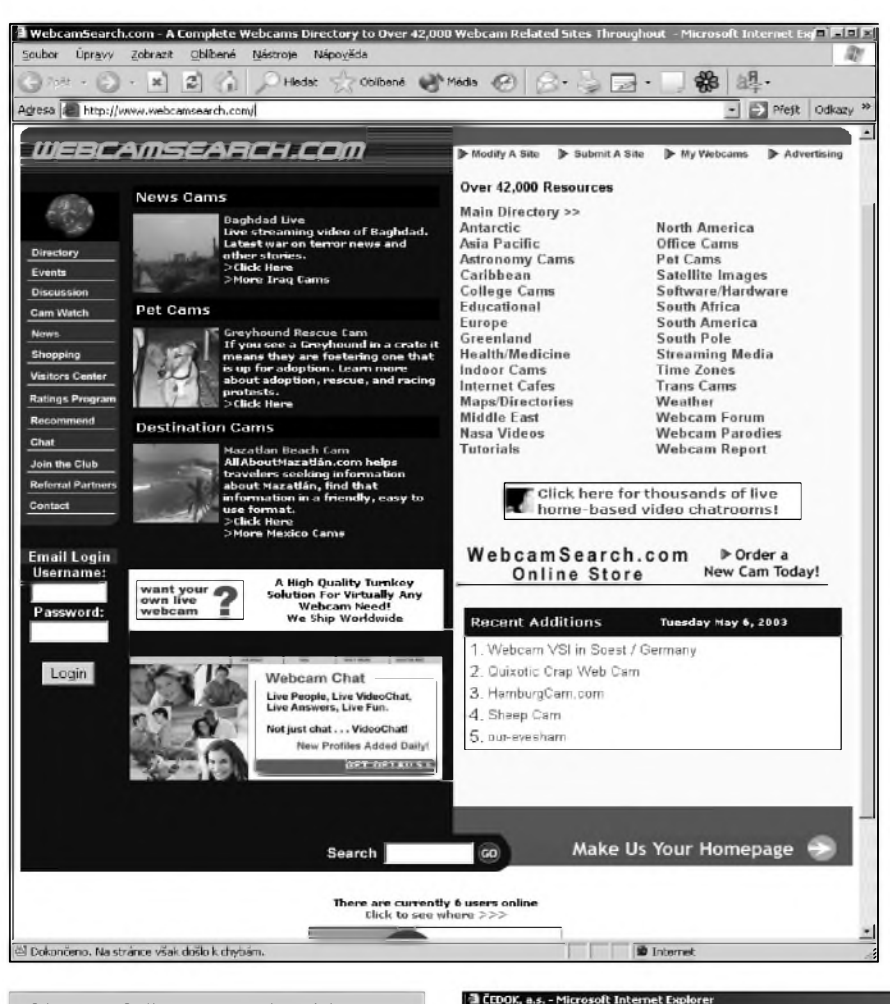

*Obr. 11. Odkazy na webové kamery*

virtuálně prostřednictvím adresy *<http://earth.jsc.nasa.gov>*/.

#### **Cestovní kanceláre**

Pokud patříte mezi cestovatele, kteří dávají přednost být na cestách hýčkáni a nemuset se o nic starat, pak jistë rádi vyuzijete sluzeb cestovních kanceláří. Ty nejznámější a největší české najdete na tëchto adresách:

- 1)Cedok *[http://www.cedok.cz](http://www.cedok.cz/)*/ (viz obr. 12),
- 2)Fischer *[http://www.fischer.cz](http://www.fischer.cz/)*/,
- 3)*[http://katalog.centrum.cz/cs/ck](http://katalog.centrum.cz/cs/ck/)*/ odkazy na stránky cestovních kancelárí na portálu <Centrum.cz>.

Jak jsem také jiz uvedl, rozsáhlou nabídku zájezdú najdete téz na cestovatelských stránkách všech tří hlavních českých portálů.

A jak nám múze byt Internet prospěšný, když konečně vycestujeme? Dnes je ve většině zemí zela běžné, že v turisticky atraktivních lokalitách existují tzv. internetové kavárny, kde

*Obr. 12. Cedok*

můžeme za malý či větší obnos využít počítače k brouzdání po internetových stránkách. Odkazy na stránky a fyzické adresy internetových kaváren v celém světě najdete např. na adresách *[http://www.netcafeguide.com](http://www.netcafeguide.com/)*/ nebo *[http://cybercaptive.com](http://cybercaptive.com/)*/.

#### **Posta elektronická**

Dříve bylo běžné posílat ze zahraničních cest pohlednice či dopisy, dnes je stále běžnější, že se i ze zahraničí komunikuje pomocí elektronické poSty. Abychom mohli napsat svym príbuznym ci prátelúm ze zahranicí, musíme mít k dispozici poštovní adresu u některé společnosti, která umožňuje přístup do schránky přes webové rozraní - abychom se k poSte snadno dostali z kterékoli internetové kavárny. Pokud takovou schránkou nedisponujeme, není nic jednoduššího než si ji zdarma zřídit u některé tzv. freemailové služby. Těch najdeme i na českém Internetu celou řadu. Namátkou jmenujme napr. tyto sluzby:

1)Seznam e-mail - *<http://email.seznam> .cz/webmaü*,

2)Centrum e-mail - *<http://user.centrum>. cz/logjorm.php?wi=<http://mail.centru> m.cz/index.php*/,

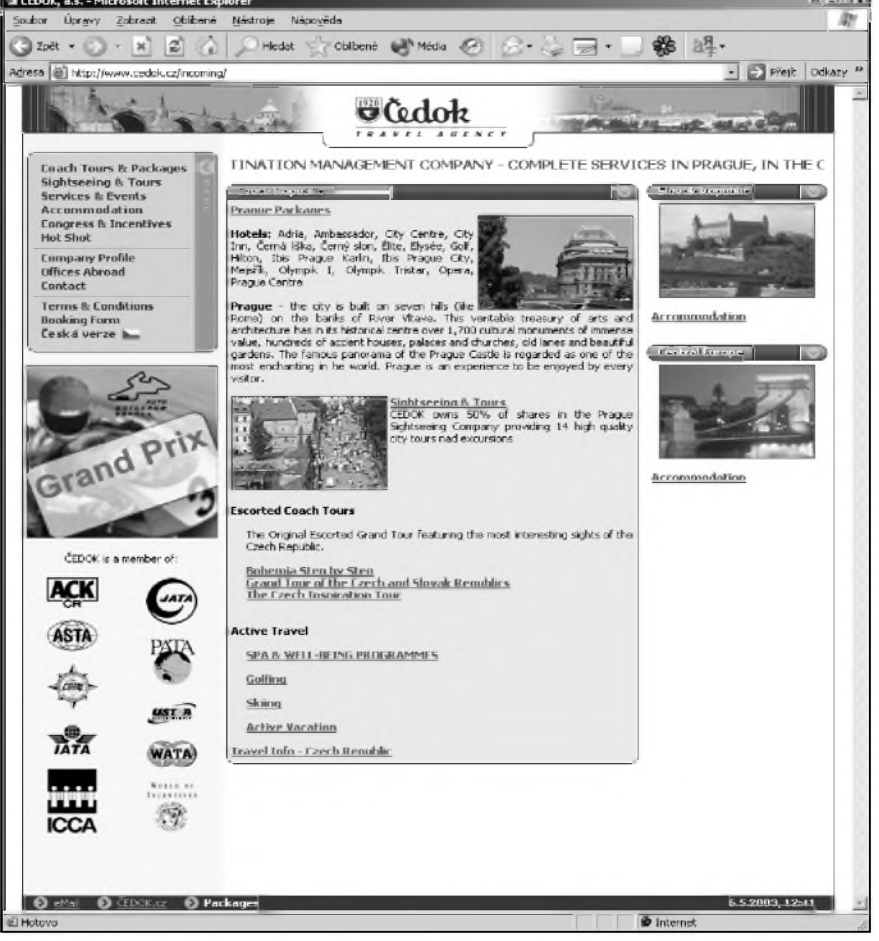

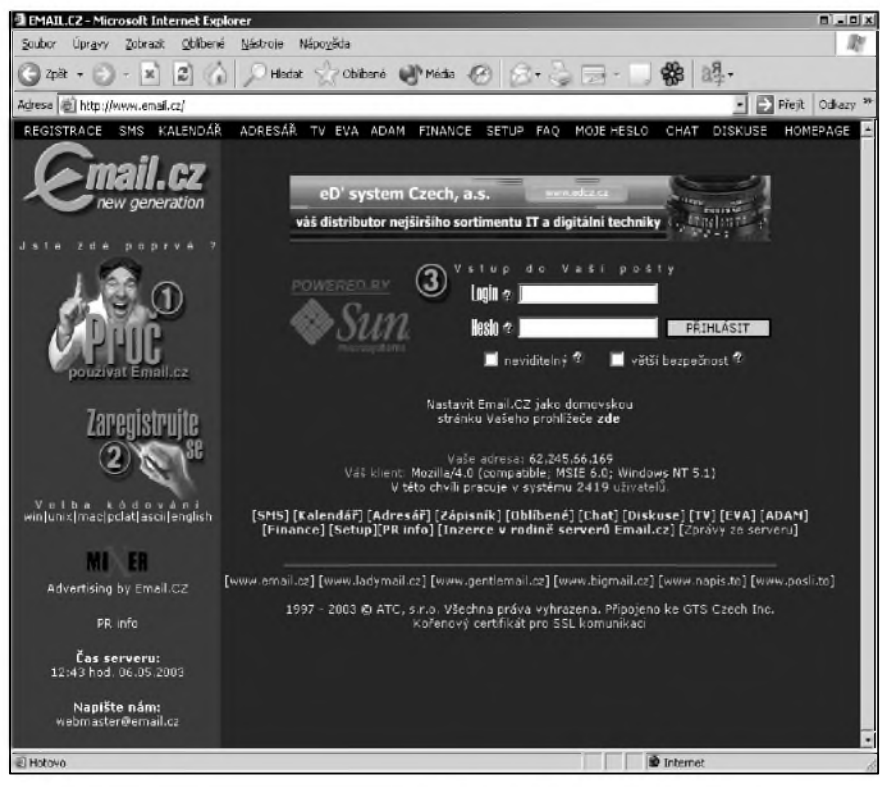

která bude určitě vědět nějakou lokální adresu s virtuálními pohlednicemi pripravenymi k odeslání.

Nekde dokonce (napr. v rakouském lyzarském areálu Amade v okolí Schladmingu) mají nad klávesnicí nainstalovanou kameru, která k odesílanému e-mailu připojí i váš aktuální portrét.

Jak je z uvedeného patrné, Internet predstavuje opravdu vykonného pomocníka pro všechny cestovatele. Vše, co pro nás dříve museli obstarávat specializovaní touroperátorisi dnes s trochou snahy mûzeme v klidu zjistit a zarídit z pohodlí svého domova. A tak asi jedinou překážkou může být určitý strach a nedůvěra z organizování vlastní dovolené pomocí Internetu. Není se ovšem třeba bát, z vlastní zkušenosti mohu říci, že zařídit si zcela sám pohodovou dovolenou pomocí Internetu opravdu není vûbec zádny problém.

3)<Post.cz> - *<http://www.post.cz>*, 4)<Email.cz> - *[http://www.email.cz](http://www.email.cz/)*/ (viz obr. 13).

*Obr 13. Posta, na <Email.cz>*

Pro využití naší pošty z kteréhokoli počítače na světě, připojeného k Internetu, stačí zadat adresu "naší" služby, do prísluSné kolonky vlozit naSe uzivatelské jméno a heslo a pak uz jen číst, co nám kdo sděluje a psát poštu o svych dojmech (prípadné príkazy, co chcete mít připraveno nebo zařízeno, až se vrátíte).

#### **Pohlednice**

Pomocí Internetu však nemusíme posílat jen strohé e-maily. Prátelûm a rodinným příslušníkům můžeme poslat i atraktivní "pohlednice". Sluzby zasílání pohlednic na českém Internetu najdeme napr. na adresách:

- 1)Pohlednice http://www.pohled *[nice.cz](nice.cz/)*/,
- 2)Centrum pohlednice http://pohled *[nice.centrum.cz](http://poh.lednice.centrum.cz)*/,
- 3)ECards *<http://www.ecards.cz/main>. php3?lang=,*
- 4)Pohledy *[http://www.pohledy.cz](http://www.pohledy.cz/)*/ (viz obr. 14),
- 5)<Postcard.cz> *<http://www.postcard.cz> /?sid=S4818B610B9E769507F2C27 E0E3B3820C&p2k\_set\_cookie=1*.

Pro pohlednice prímo z místa, kde se nacházíme, je nejlepší se zeptat přímo obsluhy v internetové kavárne,

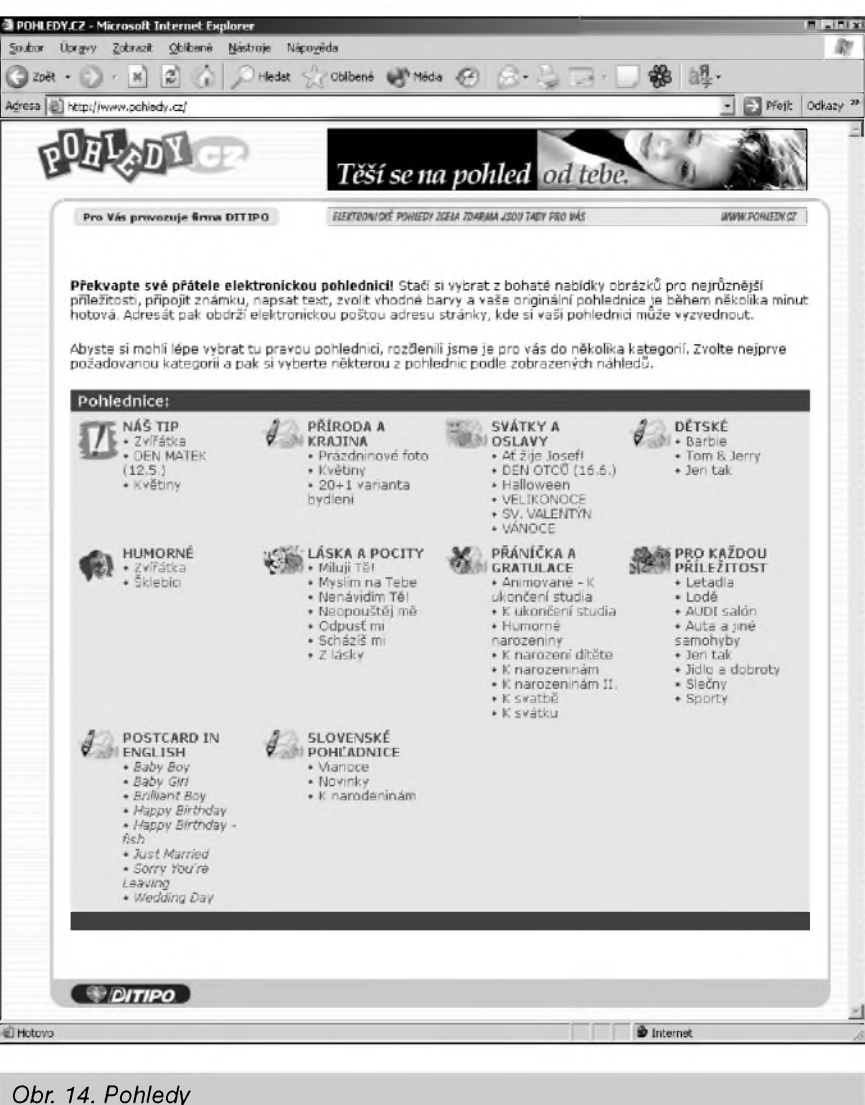

# **Vystava AMPER 2003**

Od 1. do 4. dubna 2003 se v Pražském veletržním areálu Letňany uskutečnil 11. rocník mezinárodního veletrhu elektrotechniky a elektroniky AMPER 2003. Zúčastnilo se ho na 700 firem z 16 zemí ze všech oborů elektrotechniky: silnoproudá, slaboproudá, měřicí, regulační, osvětlovací, automatizační, komunikační technika, odborná literatura, elektronické publikování, software pro elektrotechniku atd.

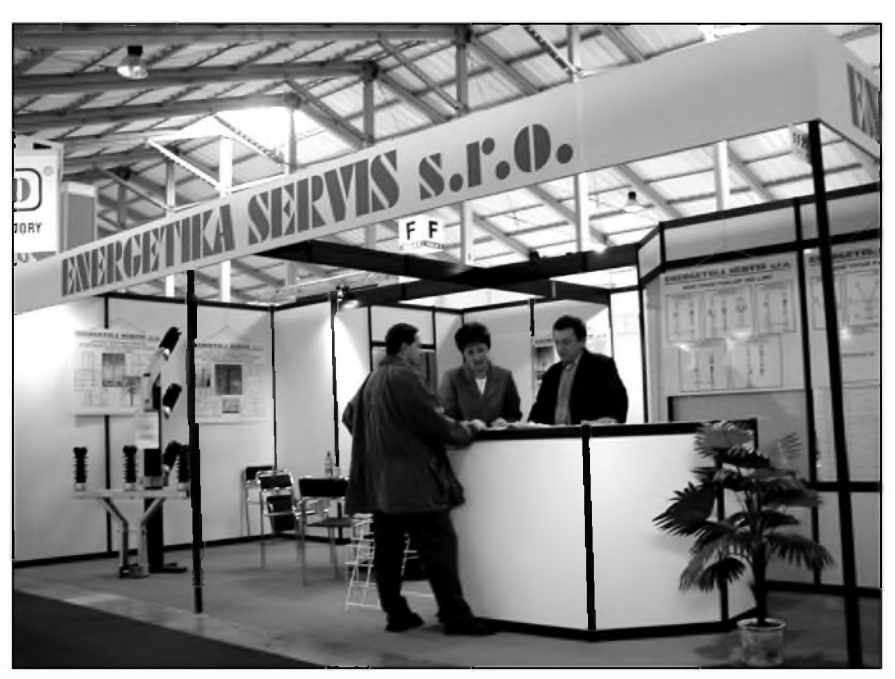

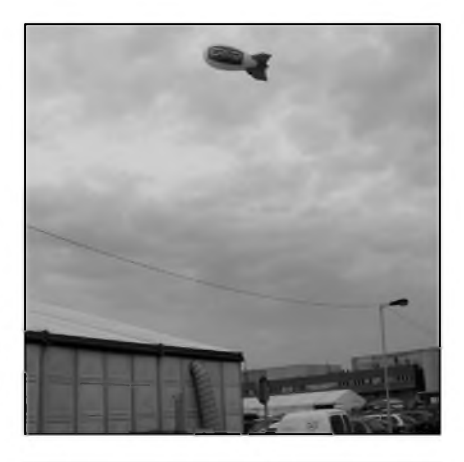

*Jiz z dálky vítala návstêvníky vÿstavy reklamní vzducholoï firmy Enika Nová Paka ([www.enika.cz](http://www.enika.cz))*

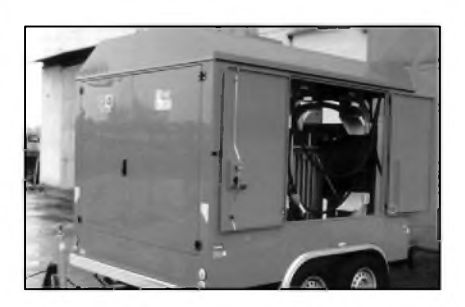

Jako každoročně, i letos vyhlásil pořadatel veletrhu (firma Terinvest) soutěž o nejlepší exponát "Zlatý AMPER". Tuto trofej získalo celkem sedm exponátů a čtyři další dostaly Čestné uznání. Exponáty hodnotila odborná komise pod vedením Prof. Ing. Jiřího Tůmy, DrSc. Jedním z oceněných exponátů je mobilní transformovna MT630 (vpravo), výrobek firmy Energetika Servis z Českých Budějovic. Její užitná hodnota vyniká v havarijních situacích, o které u nás v poslední době není nouze *([www.energetika-servis.cz](http://www.energetika-servis.cz))*

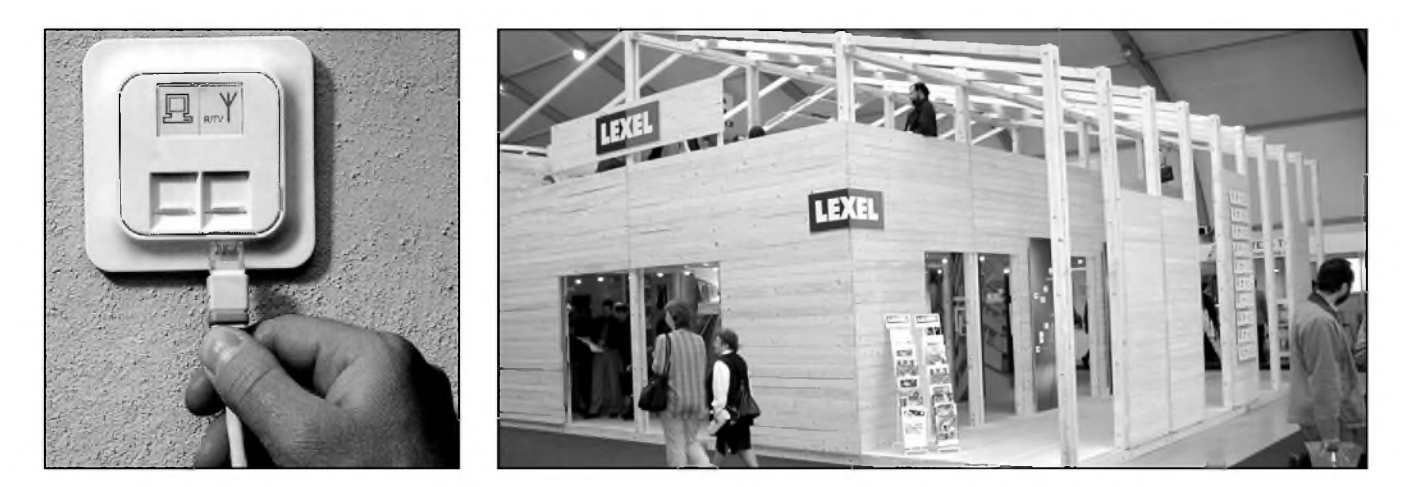

Aby bylo možno předvést všechny výhody pružné domácí sítě pro rozvod TV signálu, rozhlasu, telefonu, Internetu a dalších dat jedním kabelem v jedné domácnosti (v jedné budově), postavila firma Lexel-Electric na letňanském výstavišti hezký dřevěný *domek. Sí:se jmenuje LexCom Home, dostala vyznamenání"ZLATYAMPER"<sup>a</sup> umozñuje jednoduse prizpusobovat rozmísténí telefonó, televizoru, vypocetní techniky aj. ménícím se pozadavkum jednotlivych clenu rodiny. Jejíprednosti charakterizuje* následující slogan: Většina domácností se začleňuje do skupiny "www - wait, wait, wait. To je skupina využívající modemového připojení. Připojte se však k datové síti pomocí domácí sítě LexCom Home a okamžitě se začleníte do skupiny "www - what *a wonderful world" ([www.lexel-electric.cz](http://www.lexel-electric.cz))*

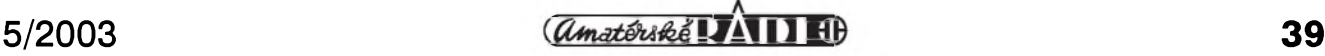

#### **INFORMACE**

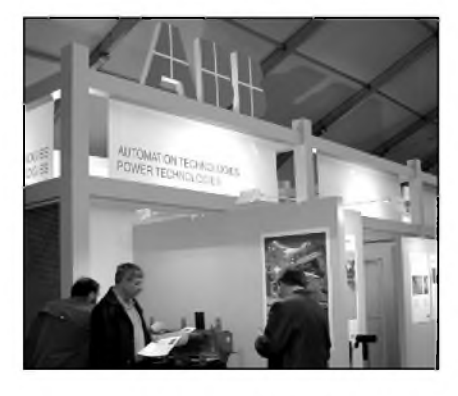

*U vypínace, tohoto predmetu kazdodenního uzívání, jeste setrvejme. Ve stánku prazské spoleCnosti Elektro-System-Technik (EST) byly mj. vystaveny pod heslem "rozsvecíme" vypínace od firmy Berker (B.). Pro nostalgiky uz se zase vyrábejí sklenené otocné vypínace z pocátku minulého století (vlevo dole), design budoucnosti je na obr. vpravo.*

*Sortiment a sluzby firmy EST jsou ovsem mnohem sirsí: elektroinstalace,*

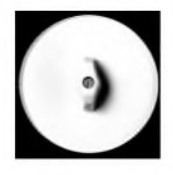

*komunikacnítechnika, méricí a regulacní technika, ventilacní technika aj. ([www.est](http://www.est-praha.cz)praha.cz) pfm*

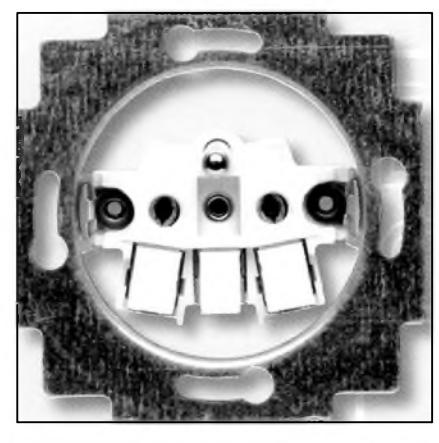

*Vlevo na obrázku stánek firmy ABB, která dostala ocenéní"ZLATYAMPER"* za řadu domovních spínačů (vypína-*Cu) a zásuvek s bezsroubovÿmi svorkami (na obrázku vedle je "vnitrek" bezsroubové zásuvky - bez krytu). Jde o nové technické resení, usnadñující a zrychlujícímontáz. Prístroje zásuvek a spínaCu se instalujído krabic s rozteCí upevñovacích otvoru 60 mm pro montáz médénych vodiCu 2x <sup>1</sup> az 2,5 mm<sup>2</sup> na jednu svorku ([www.abb](http://www.abb). com/cz)*

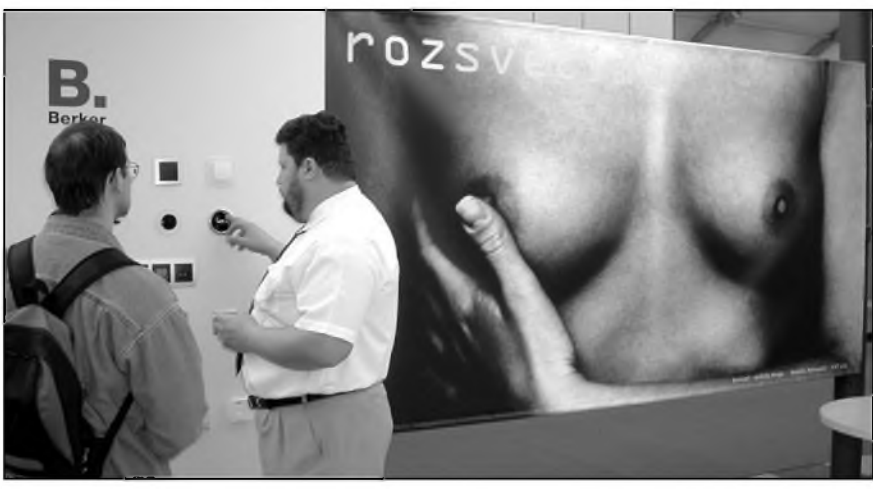

#### **V Japonsku zatím nebudou zavádet PLC!**

Jako jinde na světě, také v Japonsku byl zájem komerčních firem na zřízení komunikační sítě, která by jednoduše umožnila mj. také připojení k Internetu s vyuzitím silnoproudych rozvodû a elektrickych domovních prípojek. Myšlenka je to lákavá - má však jednu drobnou vadu na kráse. K prenosům se využívá kmitočtové spektrum mezi 2 až 30 MHz. Pochopitelně výkon, má-li tato síť zaručit dostatečnou úroven v jednotlivych domácnostech, není zanedbatelny a je logické, že by se zvýšila úroveň rádiového smogu na krátkých vlnách. Naštěstí v Japonsku plane nediskutovali o tom, zda by zvýšení úrovně rušení bylo ještě prijatelné ci nikoliv, a ministerstvo, do jehoz pûsobnosti patrí také poSty a telekomunikace (MPHPT), ustavilo studijní skupinu, do které byli mimo zástupcû ministerstva, prûmyslu a obchodu prizváni mj. také zástupci japonské radioamatérské organizace **Jarl,** s cílem prakticky odzkouSet některé zamýšlené doplňky elektrovodných sítí a jejich vliv na zvýšení úrovně hladiny rušení. JARL aktivně pri zkouSkách spolupracovala a vyslala

také svého zástupce do Německa, aby zjistil, jaká je situace v Evrope. Konecny vysledek se dostavil brzy. Komise MPHPT byla ustavena 30. dubna 2002 a na svém 5. zasedání 31. července 2002 zkonstatovala, že nelze v současné době vzhledem k prokázaným vlivûm na ostatní uzivatele krátkovlnného spektra doporučit v Japonsku zavádění PLC. Zpráva o tom byla uveřejněna v hlavních japonských denících. **JPK**

#### **DX rekord, stojící za zmínku**

Americká sonda "Pioneer - 10", vypuSténá dne 3. 3. 1972 k sousedním galaxiím s poselstvím o naší existenci (obrázky, vyrytymi do zlaté desticky), udrzovala rádiové spojení se Zemí svým 8wattovým vysílačem plnych 31 let. Za tu dobu se od nás vzdálila 12,23 miliardy kilometrů, coz je 82x vétSí vzdálenost, nez je od nás Slunce. Signál sondy letí k Zemi 11,3 hodiny, takze i okamzitá odpovéd' sondy na dotaz ze Zemé prijde az za 23 hodin!

Za 31 let své funkce na pouti vesmírem původní výkon vysílače 8 W

**40 5/2003**

nejspíše ještě poklesl, takže signály sondy, prijímané na Zemi parabolickou anténou a průměru 70 m, byly uz na hranici pouzitelnosti. NASA proto spojení se sondou koncem února 2003 ukončila.

Je to úžasný triumf techniky, dlouhodobě udržovat rádiové spojení na vzdálenost 12 miliard kilometrû s pouhymi 8 watty!

Dlužno připomenout, že podle data vypuštění sondy jde vlastně o techniku z minulého století...

**Jaroslav Subert**

• Firma CE Manufacturing v USA začala opět vyrábět elektrolytické kondenzátory pro vysoká napetí: 4x 20 mF na 475 V a 2x 100 mFna 500 V. O kondenzátory je velky zájem pro ozivení starších elektronkových přístrojů, a pokud bude zájem, je pripravena vyrá-

bět i jiné kapacity.<br>• V Německu vycházejí "Dějiny rozhlasového prûmyslu NDR", prvy díl zahrnuje období let 1945-1967, druhý léta 1968-1990 a 3. díl je věnován speciálně kufríkovým rádiím vyráběným v NDR.

## **Marconiho jiskrovÿ vysílac**

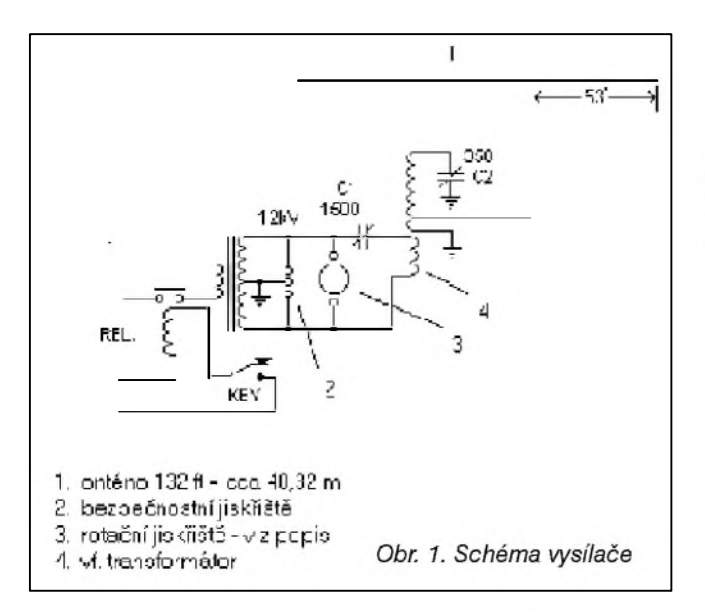

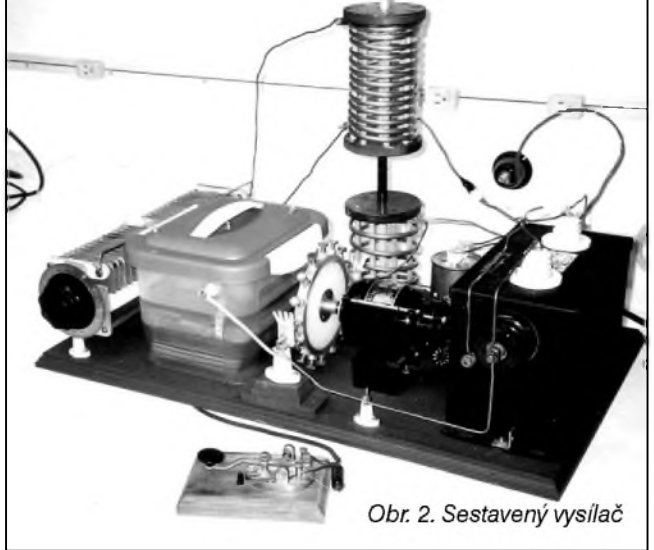

Spark gap transmitter - takovéto oznacení najdete ve starSí literature (nebo v nové, pojednávající o zacátcích rádia) pro tzv. jiskrovÿ vysílac. Pri obloukovém vÿboji totiz vzniká také elektromagnetické vlnéní velmi Sirokého spektra. Stací tedy jednu elektrodu spojit se zemí, druhou s anténou a "vysílač" je hotovÿ. Zvuk, kterÿ se ozÿvá z prijímače, sice spíše připomíná zvuky, které slÿcháme pri závodech, kdyz kolem nás přejíždí skupina bugin, ale přesto - Sírí se na znacnou vzdálenost.

David Vilson, VE3BBN, sestrojil s dnešními součástkami vysílač principiálne podobnÿ tomu, kterÿ pouzíval Marconi, a oznámil, ze bude v listopadu 2001 konat zkouSky. Vzdálenost, na kterou jej radioamatéri slySeli, prekonala očekávání. Přestože měl jeho vysílač jen relativně malý výkon (asi 15 W), byl slySet dokonce ve vzdálenosti az 450 mil (asi 720 km!). Reporty ze vzáleností 150 až 200 km byly běžné. Zkoušky pro-

vádel mezi 21.00 az 22.00 místního kanadského casu (02.00-03.00 UTC). Prijímace byly ladeny na 3550 kHz a pracovaly v módu **Am,** Síre pásma byla asi 20 kHz.

Jak vypadá takovÿ jiskrovÿ vysílac? Jeho schéma viz obr. 1. Klícování spočívá v přerušování střídavého napětí v ,primáru' vÿkonového transformátoru. Napetí na ,sekundáru' cívky, kterÿm se nabíjí kondenzátor C1, je přibližně 12 kV. Rotační jiskřiště vybíjí kondenzátor C1 přes ,primár' vf transformátoru, na odbocku jeho sekundárního vinutí je připojena anténa. Během vybíjení, v momentě, kdy dojde k výboji na mechanickém rotačním jiskřišti poháneném motorkem, vznikají na primární cívce v sérii s C1 oscilace na rezonančním kmitočtu (v daném případě na 3,560 MHz). Tyto oscilace budí sekundární obvod laděný na stejný kmitočet. Vÿstupní vf energie napájí anténu typu Windom. Za normálních okolností

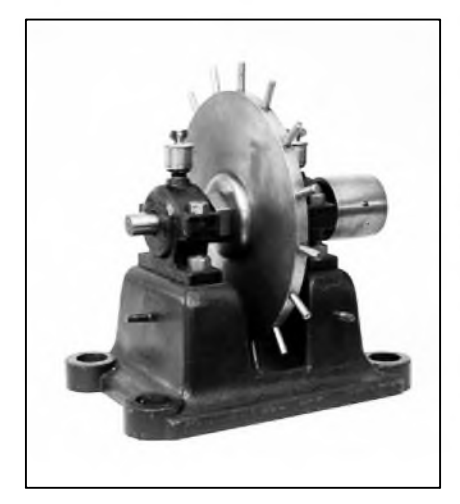

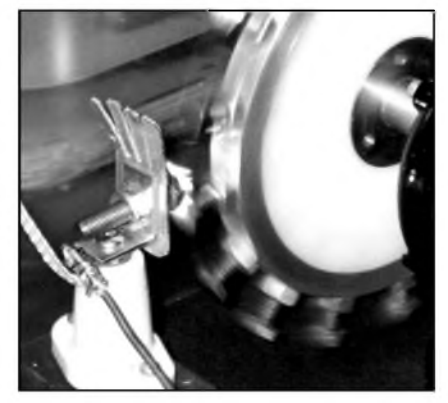

*Obr. 3, 4. Detail otocného jiskriste*

(v klidu) by se na rotacním jiskriSti 120x za sekundu zapálil oblouk, coz znamená 120 impulsú vfenergie (vÿboj vzniká při obou polaritách střídavého napetí a na severoamerickém kontinentě se používá kmitočet sítě 60 Hz). Při pokusech se jednotlivé "zuby" jiskřiště otácely tak, ze se oblouk zapaloval asi 6 az 8x v kazdém 60 Hz cyklu, coz znamenalo asi 360 až 480 výbojů za sekundu a vÿkon byl asi 15 W. Kondenzátor C1 byl vyrobenÿ doma, skládanÿ, sendvicového typu s deskami ponorenÿmi do velmi jakostního transformátorového oleje. Celá konstrukce byla - pokud se týče rezonančního kmitočtu - velmi stabilní. Stlacováním desek bylo mozné jemně dolaďovat primární obvod. Aby napetí ve Spickách nepresáhlo asi 18 kV (a nepreskakovaly jiskry mezi deskami kondenzátoru), k tomu slouzilo pevné bezpečnostní jiskřiště. Otočné jiskřiště bylo zhotoveno ze dvou pevnÿch elektrod, proti kterÿm se otácelo 16 proti sobě umístěných elektrod. Tento rotační systém fungoval jako napěťově ovládanÿ spínac: rozpojenÿ stav byl v momente, kdy nebyl zapálenÿ oblouk, a propojenÿ (s odporem asi 2 Q) pri zapáleném oblouku. Jako silovÿ transformátor byl použit výrobek určený pro neonové trubice, s oznacením 12 kV/60 mA, takze sekundární proud byl omezen i při zkratu na uvedených 60 mA. S vysílacem podobného typu byl v prosinci 1901 poprvé prekonán Atlantik.

*Podle internetové stránky venované stoletému vyrocí od Marconiho pokusã zpracoval* **2QX**

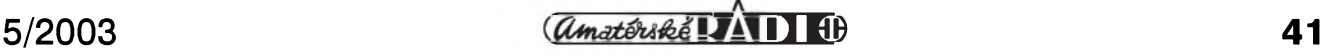

## **Postavte si Sonorettu znovu!**

Sonoretta byl prijímac, kterÿ se stavël coby stavebnice krátce po 2. svëtové válce. Továrnë se vyrábëla pouze skríñka a stupnice, a tak z vnitřního hlediska existovala řada zapojení. Vždy ale šlo o přímozesilující přijímač s univerzálním napájením, tj. mohl pracovat jak na střídavý, tak na stejnosměrný proud. Sám pamatuji dvë verze: jedna pouzívala dvë elektronky RV2.4P2000 a druhá elektronku ECH21, popr. UCH21. Ty uz se dnes málokdy sezenou, ale skríñky se ještě občas - na rozdíl od stupnic najdou. Sám jsem tak jednu náhodnë získal a časem jsem dostal i původní transformátory, tj. sífovÿ pro zhavení a vÿstupní. Bohuzel dalSí púvodní materál ani presnÿ návod jsem jiz nesehnal. A tak skríñka lezela do doby, nez jsem si rekl, ze je Skoda do ní nëco nedát, no a kdyz uz dát, tak s elektronkou, aby to bylo aspoň trochu "dobové" a aby se vyuzily ty transformátorky.

Ze schématu (obr. 1) je zřejmé, že jde zase o prímozesilující prijímac, a to s elektronkou PCL82; tu jsem vybral proto, že se jich všude najde spousta, nebof byly v kdejakém ,tesláckém' televizoru. Protože má každý jiné možnosti, omezím se pouze na nëkolik poznámek ke konstrukci. Sasi: nemaje dostupnÿ plech a nástroje na jeho ohÿbání apod., pouzil jsem nakonec jednostrannë plátovanÿ kuprextit a vyrobil Sasi z nëj. Pozor, horní deska nesmí zabírat celou plochu vnitřku, neboť se tam musí vejít ještě stupnice a kotouček převodu ladení a také reproduktor! Transformátory, patici s elektronkou a ladicí kondenzátor na Sasi usporádáme tak, aby se tam vše ,vlezlo' a nesmíme zapomenout na to, ze jádra transformátorú by vûci sobë mëla byt kolmo. Elektronku jsem kvûli její vySce umístil nalezato, ale té to nevadí, takto byvala i v televizorech. Ladicí kondenzátor byl jediny maly vzduchový, co jsem doma našel, a byl z prijímace Perla, a to i s kotouckem prevodu. Druhá cást prevodu je ze starého potenciometru s hřídelkou 6 mm, ale jelikoz na hrídelce lanko ràdo prokluzuje, tak jsem na ni navlékl kladku z ladêní z přijímače VEF206 a přilepil vteřinovým lepidlem. Převod pak neklouže a kràsnë chodí. Cívky ladëného obvodu jsem vyzískal v starém elektronkovém prijímaci, byla tam i anténní cívka i vazební vinutí. Bohuzel jsem ale nesehnal dosti maly kondenzátor pro zpëtnou vazbu, a tak jsem ji nastavil na pevno a rídím ji zmënou napájecího napëtí triody, coz kupodivu funguje postacujícím zpûsobem. Maly potenciometr navíc lehceji dostaneme pod Sasi. Nutné je zde taky připomenout, že kondenzátor oddëlující anténu by mël byt dimenzován na co nejvySSí napëtí a kvalitní, nebof prijímac je prímo spojen se sítí! Transformátory, jak jsem jiz ríkal, jsou púvodní, ale myslím, ze u zhavicího je to víceménë jedno, jen kdyz bude malé a bude mít odbocku na 120 V a dá nám

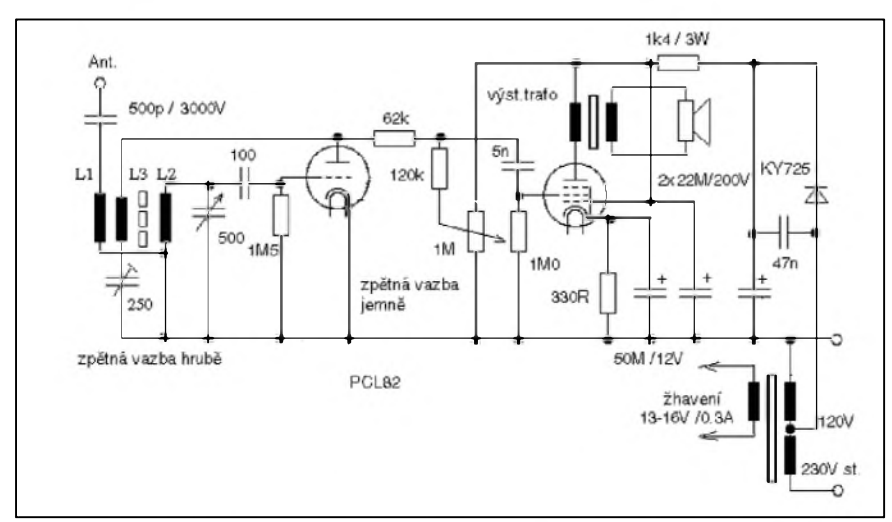

*Obr 1. Jednoduchy univerzální zpêtnovazebníprijímac do skríñky od Sonoretty. Cívky pocházejízjiného elektronkového prijímace, transformátory buï originální*  $ze$  *Sonoretty, nebo např. výstupní z přijímače Talisman a napájecí, co kde seženeme s malymi rozmëry. POZOR! Nezapomeñte, Ze prijímac je prímo spojen se sítí a kostra i knoflíky musí byt dukladnë izolovány a chrânëny pred dotykem!*

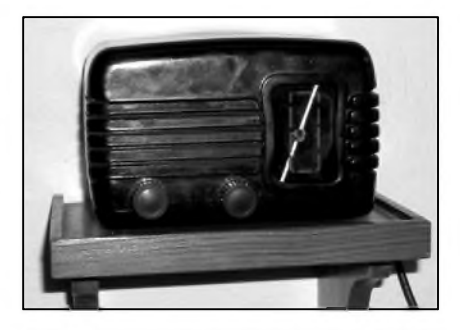

*Obr. 2. Hotovy prijímac*

tak 13 az 16 V a 300 mA pro zhavení. Jako vÿstupní by patrnë Sla pouzít rúzná ,trafa', patrnë i transformátor z Talismanu, a ten se sehnat dá.

Pouze na usmërnëní jsem pouzil místo selenu obycejnou diodu... Ale máteli vhodnÿ selenovÿ sloupek a bude-li na nëj místo, proc ho nepouzít? Jiné problémy pri stavbë asi nebudou, jen je nutno vëdët, ze prijímac je jen na místní stanice a potrebuje jako anténu alespoñ pár metrû drátu. Pokud jde o stupnici, máme-li pûvodní, mûzeme ji pouzít, jinak prostë na kousek skla pouzijeme Propisot a upravíme si ji podle vlastních mozností. Osvëtlení stupnice je telefonní zárovkou. Zadní stënu, jelikoz pûvodní tëzko najdeme v dobrém stavu (moji bohuzel uz hlodal nëjakÿ myS), vyrobíme z tenké šedé či černé lepenky a mûzeme do ní vyrazit pár kulatÿch dër, neb nějaké větrání je vhodné, ač elektronka zas tak moc netopí. Hlavnë tak ale zabráníme tomu, aby si nëkdo na něco uvnitř sáhl. Takto získáme jednoduchý ale funkční elektronkový přijímač bez větších problémů se sháněním vojenských elektronek a navíc: vždyť by bylo Skoda vyhodit takovou pëknou krabičku, ne?

PS.: Vstup sífového napëtí je pochopitelnë vhodné doplnit o pojistku dle odběru a o dvoupólový páčkový vypínač. Ten bÿval na zadní stranë Sasi pod transformátorkem. Stupnici by bylo nejlépe získat tak, ze bychom originál napr. oskenovali a pak pretiskli stranovë obrácenÿ na prûhlednou samolepicí fólii a tu pak nalepili zevnitř na sklo. Jenže: kde vzít ten originál pro oskenování? Pomûze nëkdo? Obdobnë by pak Sly dëlat i stupnice k Talismanu a nebyly by ani k rozeznání od originálu... To by bylo radosti, kdyby s tím nëkdo z vlastníkû podobnÿch prijimacû pomohl!

**-jse-**

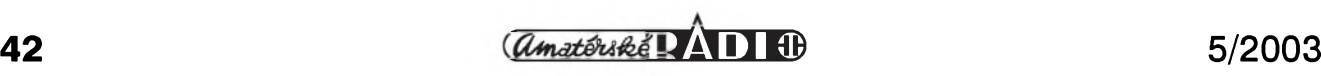

## **Jednoduchy S-metr**

Jednoduchy S-metr je mozno postavit s jedním či dvěma obvody typu LM3915 (obr. 1). Kazdy obvod mûze ovládat az 10 diod LED, pficemz skok mezi diodami je 3 dB. Pokud tedy pouzijeme obvody dva, je mozné nastavit rozsah od S1 az S9+... FM přijímače CB stanic například nemají obyčejně AVC, a tak nebude nutné dalSí nastavování, pokud odebereme signál na vhodném místě a každý IO nastavíme pouze v jednom bode. Dojde-li vlivem pouzití AVC k stlacení stupnice v horní části, je možno použít v horní části treba i diod po skoku <sup>3</sup> dB a stupnici zkalibrovat na nejbližší hodnoty. Z praxe vyplývá, že např. u řady CB stanic je signál do asi S7 v pořádku, pouze hodnoty od S7 vySe je nutno presneji zkalibrovat. Vyhodou je minimum nastavovacích prvkû a jednoduchost zapojení. Cena IO je kolem 80 Kč.

Obvod je ovládán kladnym napetím na vstupu proti zemi, citlivost lze nastavit i změnou referenčního napětí. Záleží ovšem na stanici či přijímači, zda je schopen dodat dostatečně velký rozsah napětí k řízení indikátoru. Jas diod lze změnit odporem 1k2, napájecí napetí je od 3 do 25 V Je možno použít kaskádu až tří obvodů a dosáhnout rozsahu až 90 dB. Přepínáním pinu 9 je mozno zvolit zobrazení bargrafnebo bodové zobrazení. Pripomínám, ze signál S9 je 50 mV na vstupu stanice, každé nižší S je pak předešlá hodnota dělena dvěma. Úplně pak jakýkoliv průběh je možno nastavit při použití jednoho ci více LM339 (obr. 2).

Tento obvod jsem napríklad pouzil k úpravě S-metru přijímače ATS803A. Ten sice má S-metr, ale s velice podivnym prûbehem. Pokud pouzijete toto zapojení

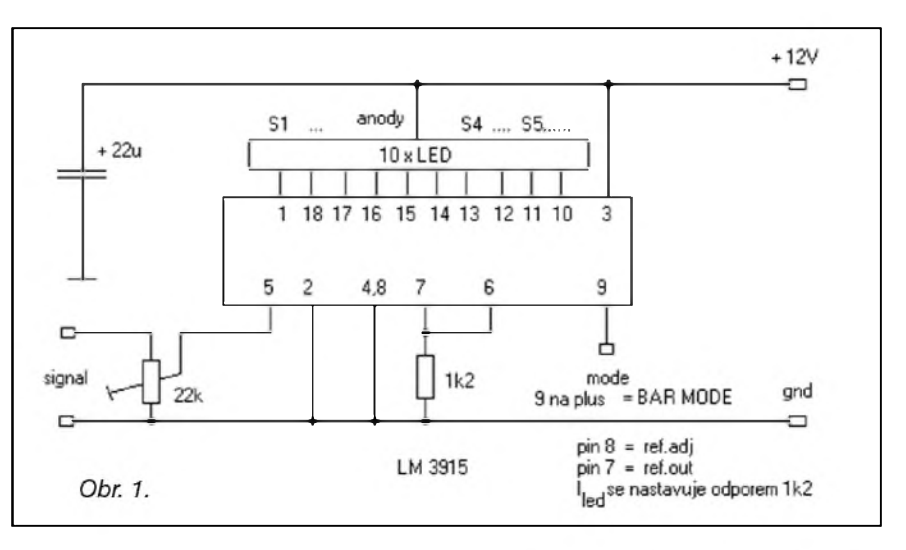

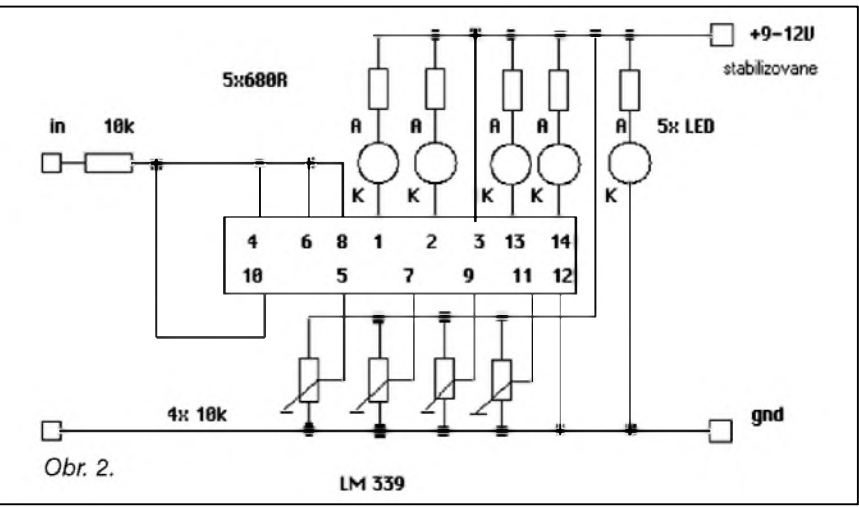

a pûvodní diody S-metru v ATS, mûzete nastavit v rozumné presnosti údaje z indikátoru podle tabulky SINPO, kde vám právě na sílu signálu stačí zmíněných 5 LED. To ostatně platí i pro řadu CB

stanic, které často používají právě také jen 5 LED. Kazdopádne takto vyrobené S-metry jsou pořád přesnější, než ty v CB stanicích ci prijímaci **AtS803A.**

**-jse-**

### **Ze zahranicních radioamatérskych Casopisú**

**CQ ZRS 6/2002, dvoumésícník ZRS (Slovinsko):** Zpráva o konferenci 1. oblasti IARU. Dny technické kultury. Prípravy na konferenci ZRS. Aktivita na KV, DX zajímavosti. VKV hlídka, úspěchy a výsledky závodû. GSM SMS hlásic (konstrukční návod). VKV přizpůsobovací clen. ATV - modul CX13. Jak na amatérské satelity. Podmínky diplomû.

**Break-In 6/2002, dvoumésícník NZART (Novy Zéland):** Slovo prezidenta. Projekty s mikroprocesory pro radioamatéry. Ochrana jednoduchého napefového regulátoru. Válka v Pacifiku. Problémy s TS-930S. Nový IC-T90A. Jednoduchá zapojení: zpětnovazební přijímac. Mikrofon a zvuková karta. Digitální módy - zacínáme s PSK, popis G-TOR. Zprávy z IARU. Vetřelci na amatérských pásmech (monitoring). Jednoduchy Qmetr. Vyznavacûm AM. Hlídky telegrafní, satelitní, SWL, OTC, YL, diplomy. Zkoušeč baterií. Závody. Svět DX, předpověď šíření.

 $CQ-DL$  1/2003, měsíčník DARC **(Nèmecko):** Casopis má vzhledove novou tvár, je nyní tiSten barevne a dává si za cíl věnovat větší pozornost mládeži. K obsahu: CD s obsahem techniky pro radioamatéry. Povstalci ohrozují KV amatéry (o Tamilech). Konference v San Marinu. Termíny výstav a setkání. Technické novinky a knihy. Stavební návod na modulový transceiver pro 2 m a 70 cm (1. cást). Programovací modul pro AVR mikroprocesory do konektorové koncovky. Napájecí kabel jako záric pri krátkých anténách. Porovnání krátké "Micro-Vert" antény s GE Spektrum elektromagnetických vln. Pro začátečníky - bzučák. Expedice do Mozambiku. DX zajímavosti, manazeri, podmínky závodû, kalendár. Referát o setkání skupiny pro HST v San Marinu. Předpověď šíření na KV, UKV zajímavosti, podmínky a vysledky závodû. Zprávy z regionálních klubû.

**JPK**

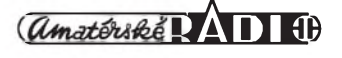

## **Radioamatérské expedice Súdán 2003**

#### **Jan Sláma, OK2JS**

Tato země, v minulosti žádaná pro diplom DXCC, byla z hlediska radioamatérského provozu jen velice tëzko prístupná, nebof tam neustále probíhaly boje mezi vládními vojsky a povstalci. Proto také místní úřady téměř nepovolovaly radioamatérské licence a získání víz k návštěvě země bylo značně obtížné. Pouze nëkolik místních radioamatérû obdrzelo licence, ale ti nebyli vcelku aktivní, az snad na známého Dr. Sida, ST2SA. Ale i on se vyskytoval na radioamatérských pásmech zřídka a většinou jen občas v pátek, kdy je muslimský sváteční den. To se občas objevil v arabské síti na 14 152 kHz provozem SSB. Neoblíbil si pile-up provoz, a tak vët-Sinou navázal nëkolik spojení a dal QRT.

Politická situace se však v Súdánu celkem stabilizovala a zemë se zacala více otvírat svëtu a také se zacal rozvíjet turisticky ruch a s ním moznost návStëv této zemë i radioamatérskymi expedicemi. Mezi prvními to bylo pracovní pûsobení Williama, ZS5WC, ktery tam byl asi pûl roku a vysílal pod znackou ST0F Po nëm se v Súdánu objevilo nëkolik italskych radioamatérů, kterí však také nebyli zvláStë aktivní a navíc nemëli velké zku-Senosti s pile-upem. Koncem ledna 2003 priletël do hlavního mësta Chartúmu holandsky radioamatér Gerben A. Menting, PA5NT Ten tam pracovnë pûsobil i v minulosti a nyní vyuzil moznosti získání licence. Dostal značku ST2X (viz obr.).

Gerben byl velice aktivní po celou dobu pobytu. Dennë ho bylo mozno slyšet na všech KV pásmech od 40 do 10 m. Používal nové zařízení fy YAESU FT-897, ale bez PA. Antény mël drátovou G5RV a vertikál R7000. Jeho signály byly v Evropë silné, pouze byly problémy na 40 m, kde si stëzoval na silné lokální rušení. Jelikož je dobrý operátor, nebyl problém s ním navázat spojení. Bohuzel Gerben preferoval pouze CW provoz, a tak mnoho zájemcû o SSB spojení si muselo pockat na dalSí expedice, které se pripravovaly na príStí mësíce. Gerben navázal za 62 hodin provozu 6814 spojení se 60 zemëmi. Nejvíce se vënoval Evropë, podmínky na USA nebyly z jeho hlediska moc dobré a Evropané byli u něho stále silnější a mnohdy mu jejich nekázeñ znemozñovala spojení s americkymi nebo japonskymi stanicemi. QSL direct pozadoval na domácí adresu, ale také vybavuje QSL přes bureau.

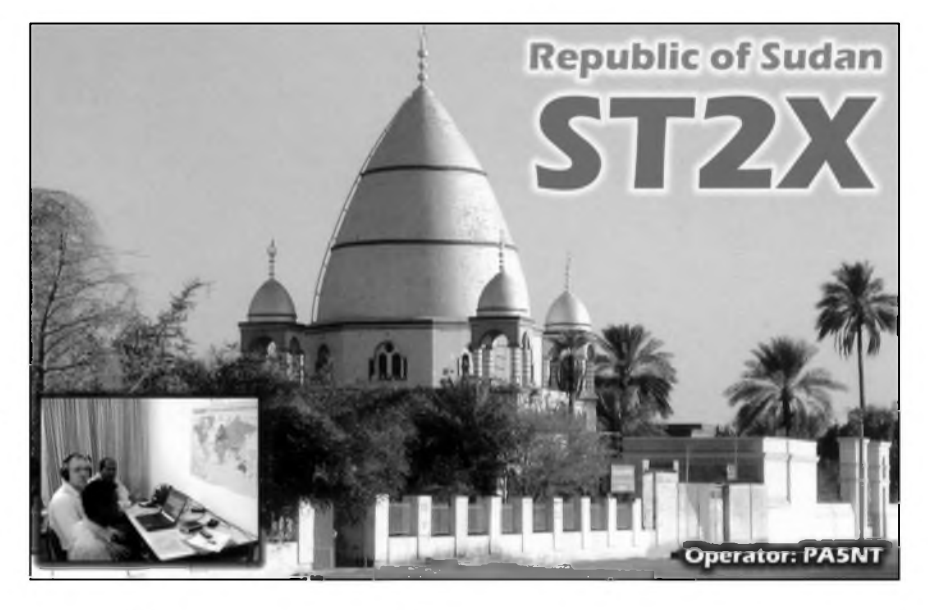

Po 18. breznu 2003 se ze Súdánu zacala ozyvat znacka ST2CF, operátor Claudio, IV3OWC. Také on byl velice aktivní v pásmech 40 az 10 m. Na rozdíl od Gerbena, ST2X, pracoval Claudio pouze SSB provozem. Také on produkoval velice silny signál pro nás Evropany. Pracoval split provozem a darilo se mu spojení i s Americany a Japonci. Jeho provoz skoncil koncem brezna. QSL pozadoval vyhradnë direct na domácí adresu IV3OWC.

A konecnë 20. 3. 2003 zacala dlouho ocekávaná expedice pëti známych nëmeckych radioamatérû: Falk, DK7YY, Dietmar, DL3DXX, Chris, DL5NAM, Felix, DL7FER, a Uwe, DL9NDS. V provozu mëli stále 3 stanice vybavené i PA, směrové antény pro pásma 20 až 10 m od firmy Titanex, pro spodní pásma vertikální antény V80 od stejné firmy a drátové antény. Jejich znacka ST0RY vzbudila nebývalý zájem radioamatérů celého světa. Většinou pracovali split provozem a spojení s nimi se navazovala snadno. Bylo s nimi možno navázat spojení skutečně na všech KV pásmech od 160 do 10 m provozem CW, SSB a také RTTY. V prvních dnech se ozývali dokonce i na 6 m, ale z důvodů rušení místní TV museli provoz na tomto pásmu omezit.

Expedice skončila 31. 3. 2003 a navázala celkem 49 153 spojení. Určitě tak dali možnost spojení velkému počtu zájemcû o tuto vzácnou zemi hned na nëkolika pásmech a po dlouhé dobë dokonce i provozem RTTY. QSL vyřizuje Chris, DL5NAM. Pokud chcete QSL direct, napište všechna spojení na jeden lístek a spolu se SAE a poStovnym zaSlete na jeho adresu: *Chris Sauvageot, Guttenburg 19, D-91322 Graefenberg, Germany*. O QSL via bureau je mozno pozádat i online na adrese: *[www.df3cb.com/st0ry](http://www.df3cb.com/st0ry)*. Na této adrese je téz mozno nahlédnout do jejich on-line logu. PoStovné na direct pro EU stanice pozadují <sup>1</sup> euro nebo 1 dolar nebo nový IRC.

A jeStë krátce nëco o této celkem málo známé zemi. Lezí v severní Africe, sousedí na severu s Egyptem, západní hranice má s Libyí, Cadem, Stredoafrickou republikou a na jihu s republikou Zaire, Ugandou a Keñou. Vychodní hranici má s Etiopií a Eritreou. Také má přístup k Rudému mori. Je to nejvëtSí zemë afrického kontinentu a její rozloha je 2 505 810 km2. Lezí v povodí Nilu, sever zemë vyplñují vybëzky Libyjské a Núbijské pouStë, na jihu je nilské údolí obklopeno vybëzky Etiopské vysociny. Podnebí je na severu pouStní, na jihu rovníkové, monzunové. Nejvyšší hora Kinyeti má 3187 m. V zemi zije asi 34 milionû obyvatel, z toho je asi 52 % cernochû a 39 % Arabû. Hlavní mësto je Chartúm, úředním jazykem je arabština. Politika zemë byla v minulosti zcela rízena vojenskym rezimem, teprve v posledních letech minulého století se situace mírnë zmënila a po lidovém referendu v roce 1998 vede zemi tzv. Islámsky národní vybor.

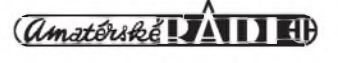

### **Radioamatérské aktivity prvého Ctvrtletí 2003**

Začátek letošního roku, soudě podle toho, co bylo v Evropë k dosazení na horních pásmech, byl skoupÿ na DXy. Pásmo 28 MHz se sice občas otevíralo, ale ne do zajímavých směrů, takže jak a kdy jsou aktivní Evropanûm vzácné stanice, jsme se dozvídali většinou jen z častých spotů amerických a japonskÿch stanic ve svëtovém clusteru. Zato na pásmu 80 a 40 m se čas od času objevily signály vzácnějších stanic jako TG, HR5/F2JD, YA1BV, PY, YV v nezvyklÿch silách a komu neselhaly nervy z obrovského - mnohdy úmyslného rušení, tak se i se 100 W dovolal.

Teprve ke konci ledna se objevily expediční stanice chystající se na CQ 160 m contest a využívající čas před a po závodě k navazování "normálních" spojení. Nëkolikráte se také objevil mnich Apollo z nejvzácnější země Evropy - Mount Athosu (SV2ASP/A) a pomërnë snadno se s ním i na 14 MHz navazovalo spojení. Procházel velmi dobfe 3C5XA z Rovníkové Guineje stejnë jako z Guadelupu **TO2fG,** z Guantanama se opët ozvaly dvë jiz z dřívější doby známé stanice (KG4MO, IZ) i na WARC pásmech a závër mësíce patril Gerbenovi, PA5NT, kterÿ tentokráte navStívil na tÿden Súdán, odkud vysílal jako ST2X a snadno s ním bylo mozné pracovat od 18 az do 28 MHz (viz pfedchozí strana - pozn. red.). Snad jeStë stojí za zmínku práce stanice KM1CC z místa Cape Cod, odkud právë pfed 100 lety navázal Marconi prvé rádiové spojení mezi Evropou a Spojenÿmi státy.

Unor pokračoval prakticky ve stejné tendenci. Celkem nečekaně se hned z počátku měsíce ozvala expedice na ostrov Johnson, které se zúčastnil i Martti, OH2BH. Zdrzeli se na ostrovë jen nëkolik dnû a pro Evropu tato expedice nevyšla příliš příznivě. Navíc Martti v dobë vylozenë short path podmínek se snazil pracovat long path údajně proto, aby umožnil navázat spojení i slabÿm evropskÿm stanicím, které by jinak přes silné signály "big guns" nebyly Citelné. Do jaké míry byla tato taktika úspěšná (když navíc skutečnost, že poslouchá LP, nebyla příliš známá), nechf posoudí jiní.

Pásma oživoval svižným provozem z Íráku až do uzavření slovenské ambasády Michal, OM2DX (syn Steva, OM3JW) - kterÿ zatím spolu s dalSími operátory využíval značku klubové stanice **YI1BGd.** Na spodních pásmech

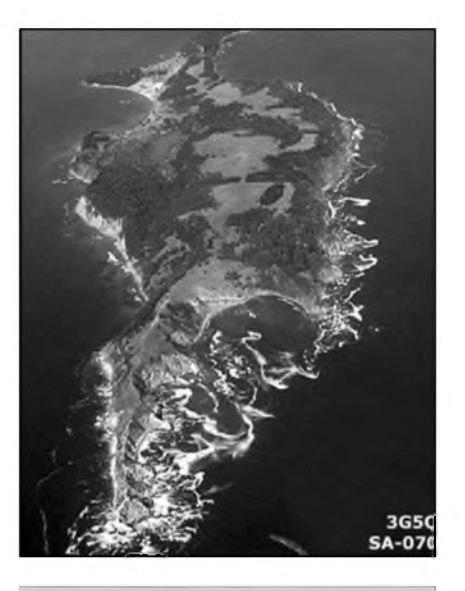

*Ostrov Quirinquina z letadla stanovistë stanice 3G5Q*

pracovala často stanice J3/DJ3RJ z Grenady, její operátor se rušením nenechal vyvést z míry a mël i vÿbornÿ signál. Angličtí radioamatéři (G4BWP a známÿ G3SXW) se ozvali z republiky Burkina Faso kolem poloviny mësíce a s obëma se velmi snadno navazovalo spojení. Z Gabonu byla aktivní hlavnë na 28 MHz SSB stanice TR8CA, spojeníse navazovala zcela bez problémû a nejen to - její operátor téměř při kazdém spojení lákal své protëjSky, aby se přeladily na 29 MHz a tam s ním navázaly spojení FM provozem. Z Ugandy jste mohli pracovat s nëmeckou expedicí 5X1DC (via DL7AFS).

V telegrafní části ARRL contestu bylo zřetelně znát, jak se podmínky mëní ze dne na den. Zatímco se v sobotu na 28 MHz ozÿvaly mimo stanic z východního pobřeží USA ty vzdálenější jen velmi sporadicky a slabě, v neděli byly přicházející signály od stejných stanic asi o 10 dB silnější a také "zvonících" signálů ze západu USA bylo daleko více, coz pochopitelnë platí i o pásmu 21 MHz. Bohuzel, závody (hlavnë ty velké, svëtové) se stávají doménou určitého počtu notoricky známých stanic, které se účastní prakticky v kazdém závodë, ale tëch "obyčejných", které by přinesly nové značky do logu a sbírky QSL, valem ubÿvá.

Ozvala se také rada stanic z rûznÿch antarktickÿch základen. Z korejské s dosti kuriózní značkou D88S, z jinÿch to byly jiz známé R1..., KC4, LU

a také DP1ANF V bulletinu 425 DX News byla uveřejněna zajímavá fotografie dokumentující, jak vypadá takové komunikační pracoviště na italské základnë Baia Terra Nova. Vojta se ozval opët z Dominikánské republiky jako HI3/OK2ZU a řekl bych, že s nebývalou aktivitou přicházejí v poslední dobë jihoamerické stanice z nejrûznëjSích ostrovû platících coby nové IOTA lokality. Jmenujme jen např. 3G1P na Pau de Azucar, 3G5Q na ostrovë Quirinquina, PY0ZFO, TI5/KI7Y a dalSí (a jak vidíte, nejedná se jen o jihoamerické operátory). Castÿm hostem hlavnë na 10 MHz pásmu také byl 9N7YJ s norskÿm operátorem, pro kterého je vSak nutné QSL zasílat vÿhradnë direct a za svûj dokonce pozaduje 2 dolary.

Březen již ukázal, že přes klesající sluneční aktivitu prodlužující se den přináší vyšší ionizaci a to znamená vždy zlepšení podmínek. T31MY, kterÿ byl jiz od února aktivní, procházel nëkolikrát od 7 MHz az po 24 MHz, jen Skoda, ze obvykle v dobë, kdy v Evropë byl slySet nejlépe, vesele pracoval s jinÿmi kontinenty a v dobë, kdy podmínky zde vrcholily, se obvykle preladil na jiné pásmo...

VR2MY byla stanice, která se zamëřila v březnu hlavně na nižší pásma a rada stanic s ní pracovala i na 3,5 MHz. Naopak TF8SM využíval často otevření pásma 28 MHz a pracoval s Evropou tam, přitom pracovat s Islandem na deseti metrech nebÿvá bëzné. Také druhá expedice na ostrov Ducie (VP6DIE) byla pro operátory s menSím vÿkonem v Evropë zklamáním.

Jistë bude kazdÿ souhlasit s tím, ze Severní a Jizní Cookovy ostrovy jsou pomërnë vzácné zemë. Je az neuvëritelné, jak signály ZK1EAA z obou ostrovû (Penrhyn - N. C., Aitutaki - S. C.) byly na 14 MHz dopoledne dennë silné, nerušené, čitelné prakticky od 06.00 do 10.00 UTC a jak snadno se navazovala spojení! Podle clusteru se to darilo i QRP stanicím, kdo mël alespon 100 W, více jak 3x obvykle volat nemusel. Přitom na jeho kmitočtu nebýval vůbec pileup!

Ve druhé polovinë mësíce jsme mohli pracovat se stanicí EA9/DK8RE, která se vënovala hlavnë WARC pásmům. Neuskutečnila se plánovaná expedice na Ostrov FrantiSka Josefa, údajně pro nepříznivé počasí. V polovinë mësíce se opët ozvala stanice Rady

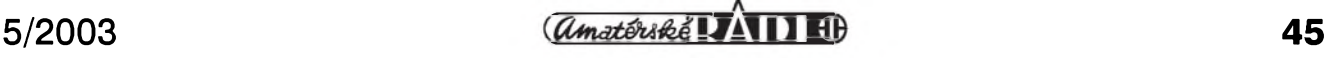

## **Západní Sahara - expedice S05X**

Cas od casu rozvírí klidná radioamatérská pásma expedice na zajímavé území v Africe, které známe pod názvem Západní Sahara. Obvykle se jedná jen o krátkodobé vysílání buď jednotlivců, nebo malých skupin radioamatérů, asi největší expedice vysílala v roce 1987 pod značkou S0RASD (její pokračování v následujícím roce nemělo dlouhé trvání), menSí pak v roce 1996 **S0A** a konecnë vloni **S07X** - známÿ Baldur. Ty ostatní byly nevÿznamné.

Území Západní Sahary, dříve známé pod názvem Španělská Sahara, lezí na pobrezí Atlantiku mezi Mauritánií a Marokem a v délce asi 42 km sousedí jeStë s Alzírem. PloSná vÿmëra je asi 266 000 km2. Asi na dvë tretiny území si ciní nárok Maroko od roku 1976 a v roce 1979 vyhlásila Mauritánie svûj nárok na zbytek. Na celém území pak zurila delSí dobu krvavá záSkodnická válka osvobozeneckÿch geril vedenÿch Frontou Polisario, která v roce 1976 na tomto území vyhlásila samostatnou republiku Sahrawi Arab Democratic Republic (SADR). Válka skončila 6. 9. 1991 dohodnutým zastavením palby. Klid zbraní střeží vojenský kontingent OSN. Dodnes však není rozhodnuto, jakou cestou se toto území dále vydá. Celé území má horké klima, je rovinaté s nejvySSím kopcem vysokÿm 463 m, cást území zvané Sebjet Tah lezí dokonce pod úrovní more (-55 m). DéSfje velmi vzácnÿ, ale vlhkÿ vzduch od more zpûsobuje casté mlhy a prináSí bohatou rosu. Obyvatel je asi 250 000, jsou vesmës muslimského nábozenství, mluví arabskÿmi nárecími, hlavní zastoupení mají dvë etnické skupiny - Arabové a Berbeři.

V zemi je vÿrobní kapacita elektrické energie 85 milionû kWh vÿhradnë z naftovÿch agregátû, na celém území jsou pouze dvë AM rozhlasové stanice, zádná televizní a v provozu je asi 2000 telefonních přípojek. Země není členem žádných mezinárodních organizací a nemá také žádné své zastoupení v cizích zemích. VëtSina zivotních potreb se do země dováží, z přírodního bohatství lze jmenovat fosfáty a kovové rudy, zemëdëlství dává jen minimum produktû - ovoce, datle, v přímořských oblastech se lidé živí rybolovem. Veškerý obchod a další aktivity řídí Maroko.

Letos se 15. dubna vydala na cestu nezvykle velká mezinárodní skupina radioamatérû, ve které byla celá rada

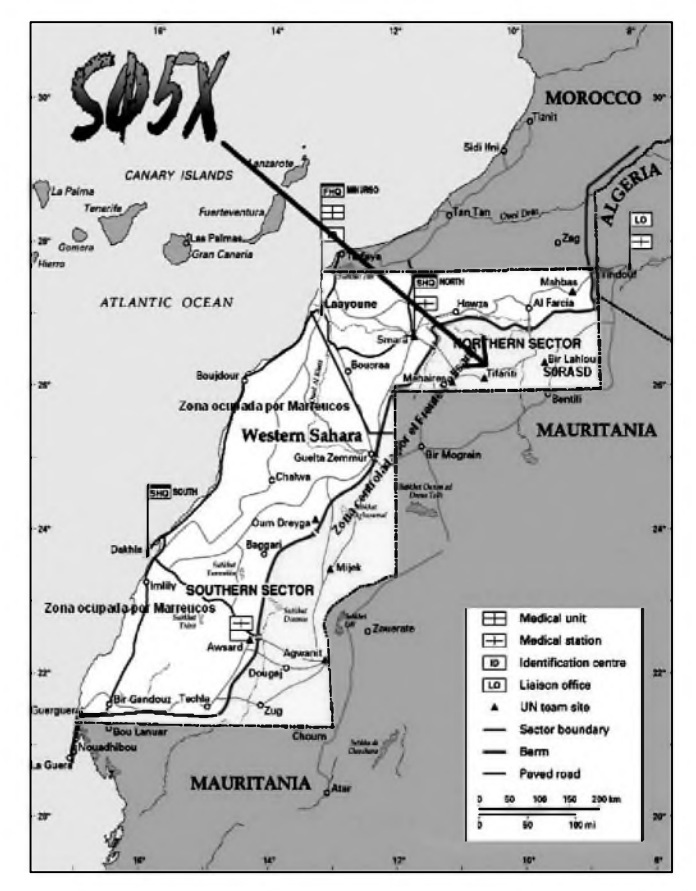

zvučných jmen - např. Hrane YT1AD, N6TQS, KO4RR a dalSí, se záStitou Spanëlského radioklubu, aby se pokusili uspokojit všechny zájemce o tuto zemi, která pro nás -Evropany zase není tak vzácná. Predem oznámili, ze se budou věnovat všem druhům provozu a všem pásmům a že zvláště pro USA budou vysílat i na kmitočtech povolených začátečníkům. Skutečně začali vysílat 16. 4. zprvu na 21 a pozdëji na 28 MHz SSB a spojení se navazovala snadno.

**QX**

Evropy, tentokrát pod znackou TP6CE a věnovala se hlavně RTTY módu.

Pro větší německé expedice bývá příznačné, že mají perfektní přípravu, provoz jakbysmet, dobré rozvrzení pásem a druhú provozu a snadno se s nimi navazuje spojení. To vše pochopitelne platí také o STORY - znacka sice ponekud podrázdila ty, co mají v zivé paměti ještě DXCC zemi, která byla k 31. 12. 1994 zrušena, ale potěšila jistě všechny, jimž Súdán chyběl na některém z pásem 80-10 m (hlavne pak WARC), na kterych se spojení navazovala snadno a nekteré dokonce i na 160 m. Expedice byla aktivní až do konce brezna a prakticky paralelne s ní byl často na pásmech i italský operátor pod znackou ST2CF.

Závěr měsíce března pak byl ve znamení aktivit souvisejících s SSB cástí WPX contestu a jako obvykle se ozvala rada miniexpedic z ostrovû v Karibiku; zřejmě se začíná uvolňovat i situace na Kubë, kde byly vydány volací znacky CO0 a pro závod pak rûzné CL. OvSem podmínky dálkovym spojením príliS neprály, kdo se spoléhal na to, ze druhÿ den budou lepSí, byl zklamán. Pokles sluneční aktivity se konečně musel projevit.

Jako obvykle, i letos byla zacátkem roku uverejnëna anketa s cílem zjistit, které DXCC země jsou tč. nejžádanější. Severní Korea se propadla díky loňské aktivitě až na 12. místo, nejžádanější zemí (kupodivu tentokrát není podstatnÿ rozdíl mezi evropskÿmi operátory

a ostatním svëtem) je Scarborough Reef, následovany ostrovem Kure, pak Andamany, ostrov Petra 1., Wake, Navassa, Laccadivy, Kermadec, Desecheo a Juan de Nova.

Stále více se v radioamatérských casopisech na celém svëtë diskutuje otázka zasílání QSL lístkû, kdyz v nëkterÿch zemích nefungují QSL byra, v jinÿch zase aktivní stanice nejsou cleny organizací, které QSL sluzbu zajiSfují, k tomu pristupují cenové otázky, kdyz napr. v Kolumbii, Norsku a Svédsku již na letecký dopis 1 dolar nestačí, v Indii je zákaz prepravy cizí mëny v dopisech, v nëkterÿch zemích jako je napr. Namibie zase neuznávají IRC... Inu nemají to amatéri lehké.

**QX**

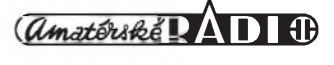

### **Vysíláme na radioamatérskych pásmech II**

**Radek Zouhar, OK2ON**

*(Pokracování)*

#### **Radiolokace**

To je určování polohy nebo opatření údajú tykajících se polohy pomocí vlastností Sírení rádiovych vln. Radiolokační služba a s tím spojená činnost se vykonává radiolokační stanicí. Známý radar se vyuzívá k zjiStêní vySky, vzdálenosti, rychlosti a totoznosti letadla, lodë nebo objektu pohybujícího se po zemi. Lze jím zjiSfovat charakteristiky mrakú nebo oceánského proudëní. Primární radar je radiolokační soustava založená na srovnání referenčních signálů s rádiovými signály odraženými od postavení, které se má určit. Sekundární radar je radiolokační soustava založená na srovnání referenčních signálů s rádiovými signály znovu vysílanými z postavení, které se má určit.

#### **Radionavigacní sluzba**

Sluzba vyuzívá radiolokaci pro navigaci včetně zjištění překážek. Letecká radionavigační a námořní radionavigacní sluzba je sluzba pro letadla a lodë. Známé jsou soustavy Loran, Omega, Taccan, GPS a jiné. Do skupiny radionavigačních prostředků řadíme rúzné soustavy pro prístrojové vedení letadel, sestupová a navádëcí zarízení na přistávací dráhu včetně rádiového vybavení pro automatické pristávání, návëstidla, rádiové majáky trafové a pobrezní, výškoměry, zaměřovače apod., které pracují s rádiovými vlnami.

Radiolokalizace a s tím spojená sluzba je služba k jiným účelům než radionavigace.

#### **Meteorologická sluzba**

Zahrnuje službu pomocných zařízení pro meteorologii. Jsou to rúzné radiosondy vysílající telemetrická data ve vztahu k meteorologii a hydrologii. Sondy jsou vynáSeny pomocí balonú, letadel, padákú apod.

#### **Radioastronomie**

Služba je založena na přijmu rádiových vln kosmického púvodu.

#### **Sluzba Zemé kosmickÿ prostor**

To je radiokomunikační služba mezi pozemskymi a kosmickymi stanicemi. Kosmická stanice je umístěna na předSybren Reitsma Marijkelaan 13 Bergen (N.H.)

mětu, který je buď nad hlavní částí zemské atmosféry, nebo je určen k tomu, aby se nad ni dostal, a který není určen k letu mezi body zemského povrchu. Pozemní stanice této sluzby je stanice umístëná na zemském povrchu nebo na predmëtu, jehoz let probíhá jen mezi body zemského povrchu.

#### **Standardní kmitočet a Casová sluzba**

Zahrnuje službu kmitočtových normálú, sluzbu casovych signálú a pokusné stanice. Sluzba existuje pro vëdecké, technické a další účely pod podmínkou, že přenos specifikovaných kmitočtů a casovych signálú (nebo obou) se dëje s velkou přesnosti. Tato služba je určena k veřejnému příjmu.

#### **Rozhlasová sluzba**

Je radiokomunikacní sluzba, jejíz vysílání jsou určena k tomu, aby byla prijímána Sirokou verejností. Tato sluzba mûze v sobë zahrnout vysílání zvuková, vysílání obrazová (televizní) nebo jiné druhy vysílání. Oblíbenou cinností rádiových posluchačů jsou pokusy o zachycení signálû ze vzdálenych rozhlasových stanic, z jiných kontinentů v rûznych kmitoctovych pásmech.

#### **CB ràdiovÿ provoz**

Jde o specifický provoz na určených kmitočtových segmentech. Možnosti vyuzívání jsou obvykle stanoveny v místních radiokomunikacních predpisech (u nás tzv. "Generální oprávnění"). Je prístupná verejnosti, tedy kazdému a co je podstatné, nevyzaduje se prokazování znalostí (prûkaz zvláStní zpûsobilosti) a nepodléhá procedure vydávání povolení k provozu. Je určena k osobní komunikaci (hlasové a digitální) na stanicích malého vykonu homologovaných k tomuto účelu.

Povšimněte si prosím, že pouze tři poslední jmenované sluzby jsou prístupné Siroké verejnosti. Jinymi slovy, pokud nevlastníte prísluSné oprávnëní nebo souhlas provozovatele dotyčné radiokomunikační služby, nesmíte na pásmech, která nejsou určena pro všeobecný poslech, Sirokou verejnost, poslouchat ani jinak pracovat. Na toto ustanovení Radiokomunikacního rádu ITU pamatuje i náS Zákon o telekomunikacích.

#### *Klícová slova*

**CB** - **C**itizens **B**and - obcanské spojení, občanské pásmo;

**ITU** - **I**nternational **T**elecommunication **U**nion - Mezinárodní telekomunikační unie;

**Radar** - **Ra**dio **d**etection **a**nd **r**anging - rádiové vyhledání cílů a řízení;

**Loran** - **Lo**ng **Ra**nge **N**avigation impulsní hyperbolický navigační systém;

**GpS** - **G**lobal **P**ositioning **S**ystém družicový navigační systém určený mj. také pro verejné pouzívání.

*(Pokracování)*

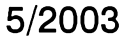